<span id="page-0-0"></span>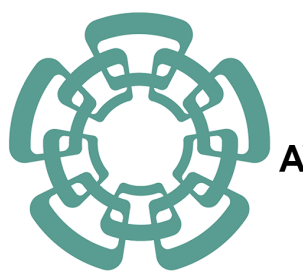

# **CENTRO DE INVESTIGACÓN Y DE ESTUDIOS** AVANZADOS DEL INSTITUTO POLITÉCNICO NACIONAL

# UNIDAD ZACATENCO

Programa de

# Sistemas Autónomos de Navegación Aérea y Submarina

# "Recolección de datos de sensores distribuidos en un  $rio"$

**TESIS** 

Que presenta

## ANGEL CRISTOPHER CARMONA GUERRA

Para obtener el grado de

## MAESTRO EN CIENCIAS

en

# SISTEMAS AUTÓNOMOS DE NAVEGACIÓN AÉREA Y SUBMARINA

Directores de la Tesis:

Dr. Sergio Salazar Cruz Dr. Pedro Castillo García

México, D.F. FEBRERO, 2016

### AGRADECIMIENTOS

Agradezco al Consejo de Ciencia y Tecnología (CONACYT) por el apoyo económico brindado durante la realización de este proyecto.

Agradezco a mis asesores de tesis al Dr. Sergio Salazar Cruz, al Dr. Pedro Castillo y al Dr. Enrico Natalitzio, por su notable apoyo y por su perseverancia, por sus enseñanzas con sus experiencias en cada una de sus áreas.

Agradezco a mis sinodales de tesis al Dr. Jorge Torres y al Dr. Moisés Bonilla, por su amable consideración en la corrección, verificación y los comentarios productivos para la concretación del escrito del proyecto.

Agradezco a mi madre Rosario Guerra Serret por su entusiasmo y dedicación en cada momento d´ıficil en mi estudio de grado, por escucharme, por su apoyo, por soportarme en mis momentos de inconformidad y por su aliento a seguir persistente para la culminación de mis estudios.

Agradezco a una de las personas de la cual influy´o demasiado hasta el final de mi proyecto y escrito, a uno de mis mejores amigos, al ingeniero aeronáutico Jair E. Chávez Pérez que con su apoyo incondicional me otorgó consejos de física y aerodinámica, por impartirme sus conocimientos en diseño en perfiles y ala fija, también por ser un sostén y aliento en momentos difíles al término de mis estudios.

Quiero hacer un último agradecimiento a una persona especial la cual fue la responsable por inclinarme hacia la investigación en vehículos aéreos de ala fija, a esa persona que también fue un gran soporte y aliento en un lapso de tiempo largo en mi maestría.

### RESUMEN

Un robot aéreo tipo avión como UAV (Unmanned Aerial Vehicle) tiene la capacidad de recorrer a gran velocidad y por encima de una supercie una ruta, puede determinarse una altitud y velocidad deseada, se puede manipular los desplazamientos sobre sus ejes  $(x, y, z)$ en sus ángulos de Euler  $(\psi, \theta, \phi)$ , es óptimo para cubrir extensas zonas en un tiempo corto haciendo uso de los algoritmos de seguimiento de trayectorias.

El seguimiento de trayectorias en los UAV es de gran importancia para las misiones en diversas ´areas. Para el seguimiento de estas rutas predefinidas, consiste en crear puntos de ínteres o *waypoints* donde el robot aéreo los sigue a lo largo de una superficie deseada como lo puede ser un río, de esta forma permite llegar a un destino a través de este camino. La misión de navegación consiste en preparar previamente una ruta desde un mapa auxiliándose en datos del GPS hacia el UAV, por este método el aeronave podrá ser comandado autónomamente hasta llegar a un destino. La ruta de seguimiento cambia todo el tiempo en la misión, de tal forma que necesitará puntos dinámicos para definir su orientación, el cambio inoportuno es en muchos casos acfectado por cambios ambientales o por la dinámica del movimiento del mismo sistema, como lo es la inestabilidad tridimensional o las diferencias de velocidades y aceleraciones.

En la Figura [1](#page-2-0) se muestra la trayectoría de un avión, la línea punteada con un color mas intenso será el recorrido de la altura del móvil y la línea punteada con menos intensidad es la ruta vista desde los ejes  $(x, y)$  del plano de la Tierra.

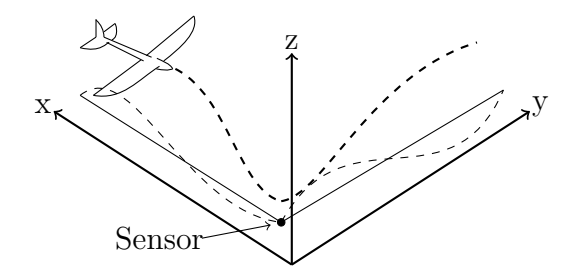

<span id="page-2-0"></span>Figura 1: Seguimiento de trayectoría

### ABSTRACT

A flying robot like UAV(Unmanned Aerial Vehicle) airplane has the capacity for to travel in hard velocity on a path surface, it can be program desired altitude and velocity, it can to controlling moves itself on its axis  $(x, y, z)$  itself on its Euler's angles  $(\psi, \theta, \phi)$ , this is optimum for to save great places and fields in short time to make use of trajectory tracking algorithm.

Trajectory tracking for UAV is very important for the missions in very areas. From trajectory with defined path consist in create way-points which the fly robot follow along one desired surface like this a river, from this it can come to destiny through this way. Navigation's mission consist in prepare previously one track from a map to auxiliary in GPS's data toward the UAV, for this method the fly robot can be autonomous command at come it to destiny. Trajectory tracking change every time in the mission, which is necessary that this has dynamic points for to define his orientation, the importunity changes is in very cases affected for weather changes or for the moving dynamics for itself system like is the tridimensional inestability or the velocities and acelerations differences.

In Figure [2](#page-3-0) shown it the airplane trajectory, the dashed line with a very strong color is the vehicle's altitude path and the other one is the trajectory in the axes  $(x, y)$  of Earth's reference.

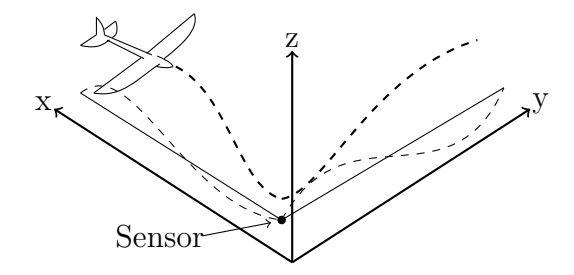

<span id="page-3-0"></span>Figura 2: Trajectory tracking

# PROBLEMÁTICA

El escenario está basado en el monitoreo de un río, que consiste en una red de sensores distribuidos en la superficie del agua y un robot aéreo (avión) que se desplazará por encima del río, para la recolección de datos como: el nivel del agua, flujo, presión y fuerza, también la presencia de sedimientos y grandes obstáculos (proyecto IMATISSE, aceptado por la región de Picardía, Francia).

La principal tarea del robot aéreo será recibir esta información desde los sensores a lo largo de la trayectoria del río. Dos modalidades de la recolección de datos podría ser considerada en este escenario:

- El robot aéreo deberá cubrir el río en un tiempo corto. La definición de la trayectoria podría tomarse en consideración del lugar de la red de sensores a lo largo del río.
- El robot aéreo debe ir y recoger la información de un punto de ínteres donde se encuentran los sensores hacia el UAV por encima de la superficie del agua, el aeroplano realizará una ruta circular (loiter) para la obtención de información en un sensor en específico descendiendo la altura y ascendiendo y continuar su ruta cuando la recolección este completada.

## **OBJETIVOS**

Se tienen los objetivos que abarcan problemas de nevegación y comunicación. Básicamente se requiere que el robot aéreo (avión) nevegue de forma autónoma y que siga una trayectoria predefinida que dependerá de la misión. De esta forma se pretende:

- $\bullet$  En la parte de comunicación:
	- $-$  Encontrar la opción eficiente para unir la comunicación entre el sensor y el avión.
	- Definir el protocolo de comunicaci´on para la comunicaci´on en tiempo real y la red de programación para los datos recabados.
	- Definir las restricciones de comunicaci´on como entrada en la parte de control.
- $\bullet$  En la parte de navegación:
	- Dise˜nar un control para el seguimineto de las trayectorias.
	- Dise˜nar un control de altura y que a su vez var´ıe al alcanzar el punto de ´ınteres (waypoint).
	- Dise˜nar un control de velocidad para que el avi´on tenga una velocidad deseada y constante.

# **JUSTIFICACIÓN**

La investigación sobre el seguimiento de trayectorias en la navegación de UAV tiene diversos algoritmos de implementación, uno de los cuales es el "Algoritmo Chasing-Carrot", este algoritmo tiene como tarea principal llevar al vehículo a una trayectoria deseada, dentro de esta ruta se han propuesto puntos de ínteres llamados *waypoints*. El robot aéreo tendrá una altura deseada segura, capaz de recibir datos de información emtidos por un sensor que se encontrará en el centro del *waypoint* a lo largo de la superficie de un río.

Un control de altura mantendrá una elevación en el dispositivo. Alta cuando este lejos de su punto *waypoint*, el cual beneficiará al aeroplano en maniobra. Baja cuando el avión se acerque en al menos  $10 \, m$  del próximo waypoint. Un control tipo sliding mode y backstepping son adecuados para el control en la dinámica del UAV, ya que, su respuesta es mas suave en los actuadores en comparación a un control PD.

Una velocidad constante y una altura predeterminada constante, obtendrá un modelo dinámico más simple, gracias a que el ángulo de ataque es invariante por estas condiciones, de esta forma el centro de gravedad y el centro aerodinámico del móvil no se desplazarán ya que el vuelo se mantendrá en una zona de equilibrio y el aeroplano se mantendrá estable con sus aceleraciones y velocidaddes iguales a cero [p q  $r$ ] $T = 0$ , [p q  $\dot{r}$ ] $T = 0$ .

Teniendo en conjunto todas las descripciones antes mencionadas, el dispositivo de operación que realizará toda esta tarea será la computadora embebida Pixhawk. Esta computadora posee los sensores suficientes y el lenguaje práctico para su manipulación  $(C/C++)$ para ejecutar todos los algoritmos descritos en este texto. De esta forma el UAV podrá recolectar la información de los sensores distribuidos en un río y entregarlas a una estación base con waypoints previamente programados y asignados.

viii

# <span id="page-8-0"></span>´ INDICE GENERAL

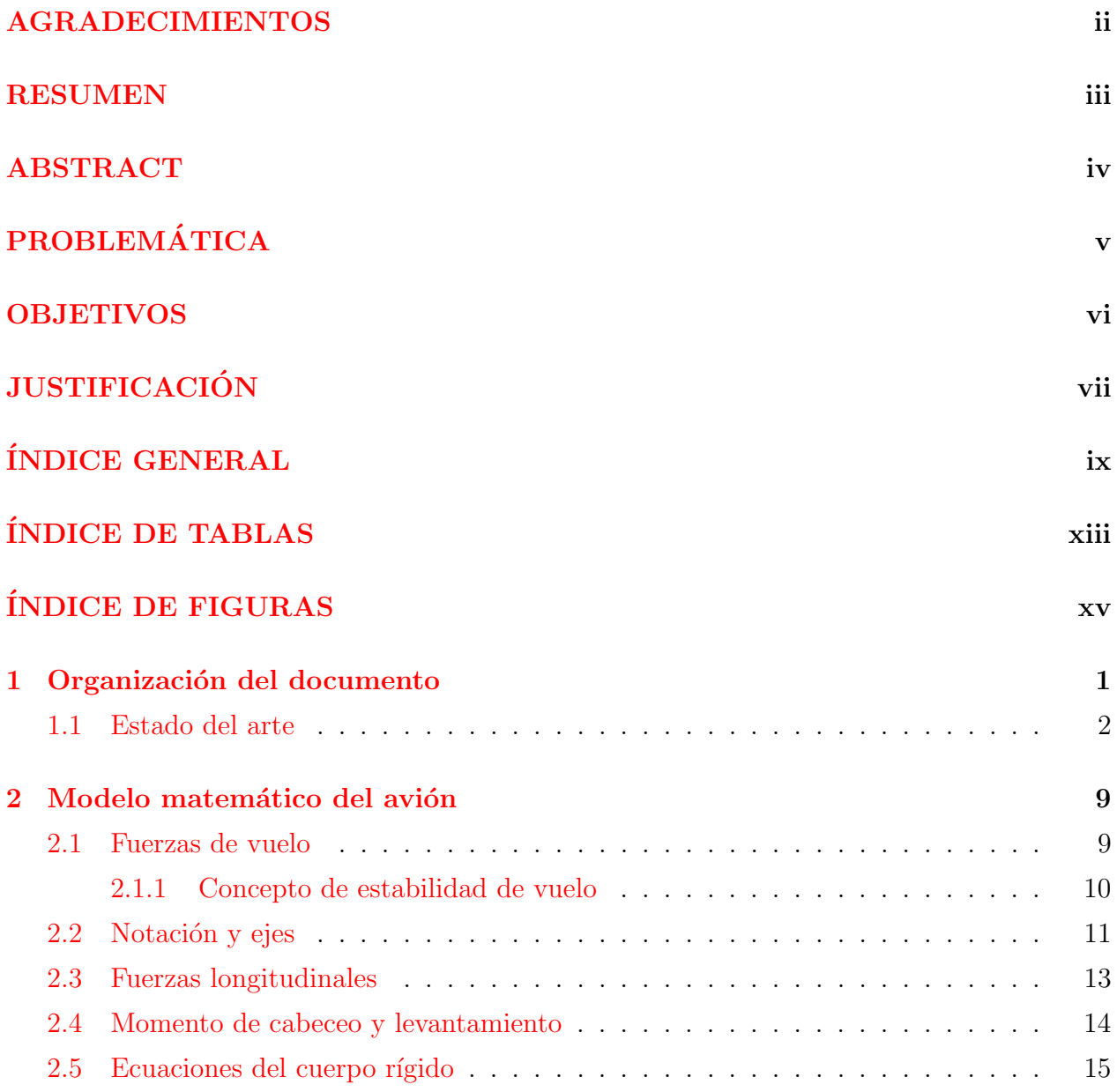

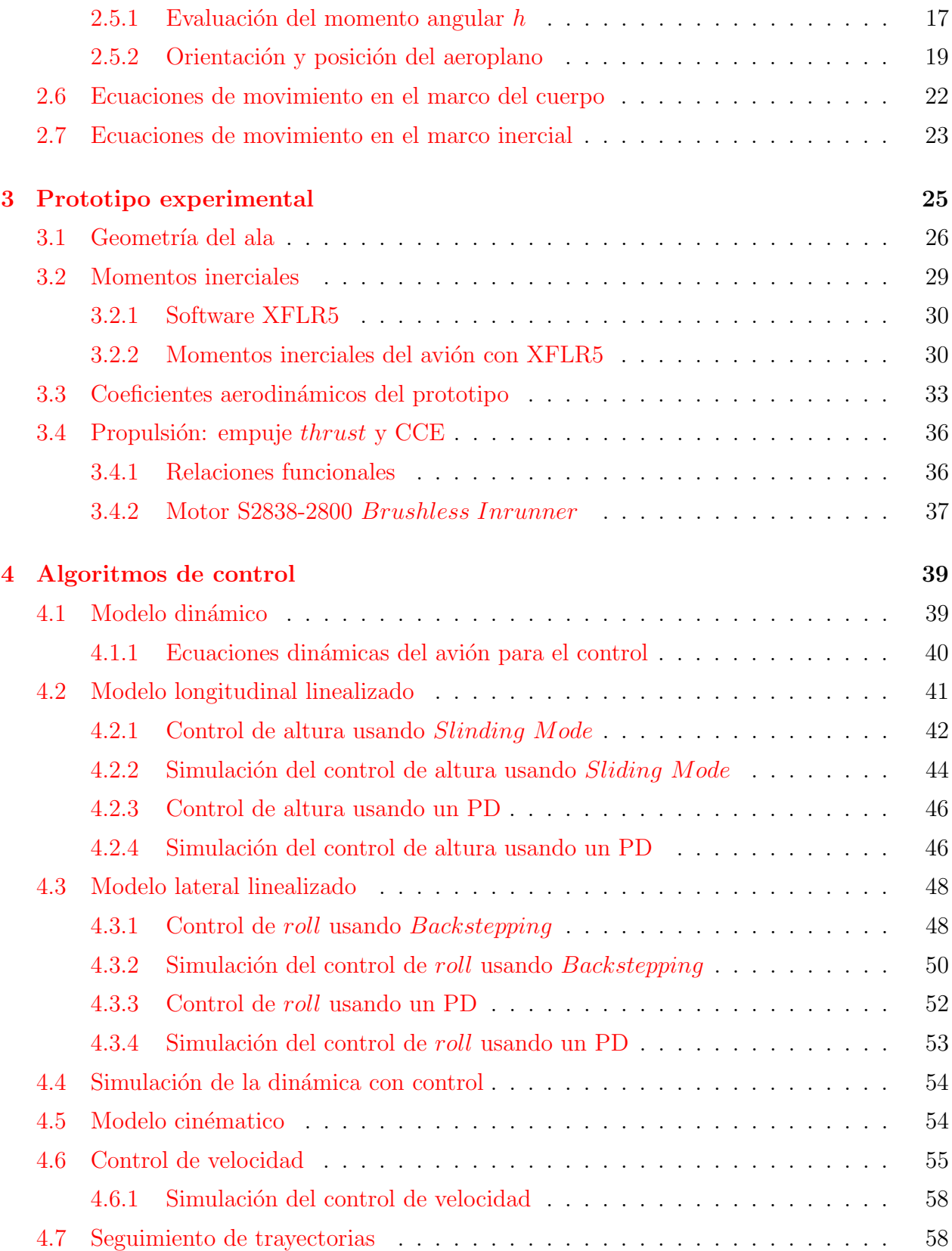

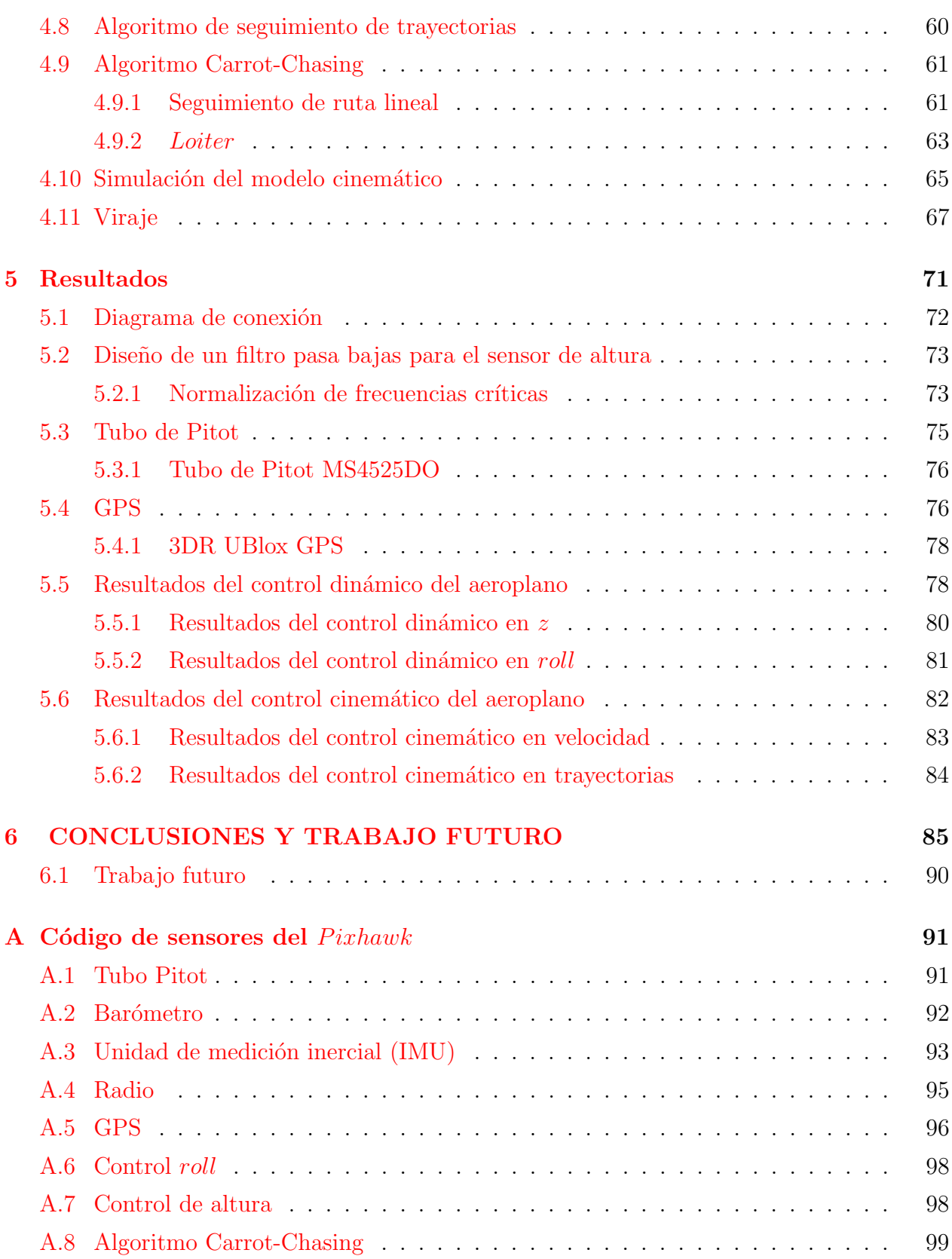

# xii $\mbox{\it \bf (NDICE}$  GENERAL

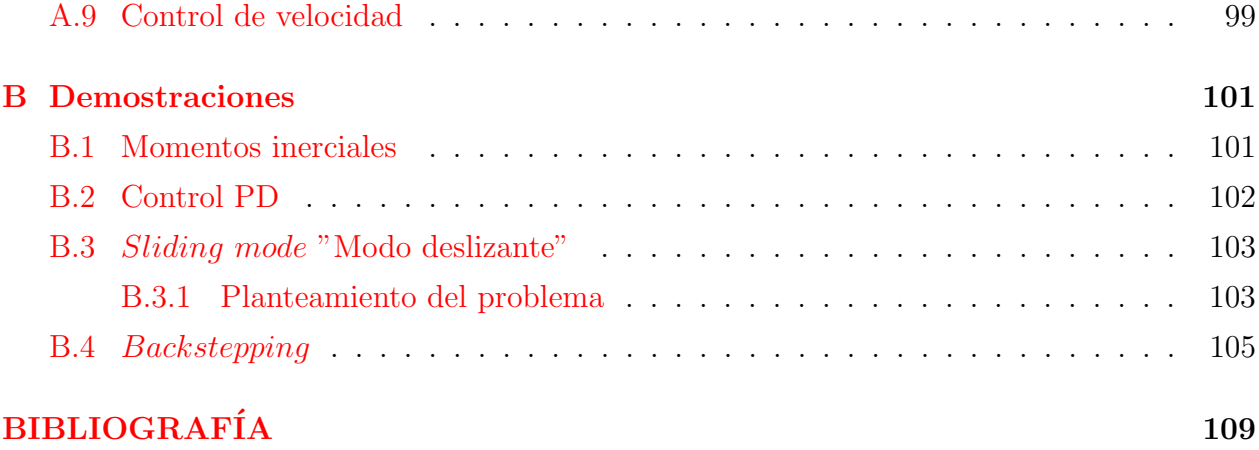

# <span id="page-12-0"></span>´ INDICE DE TABLAS

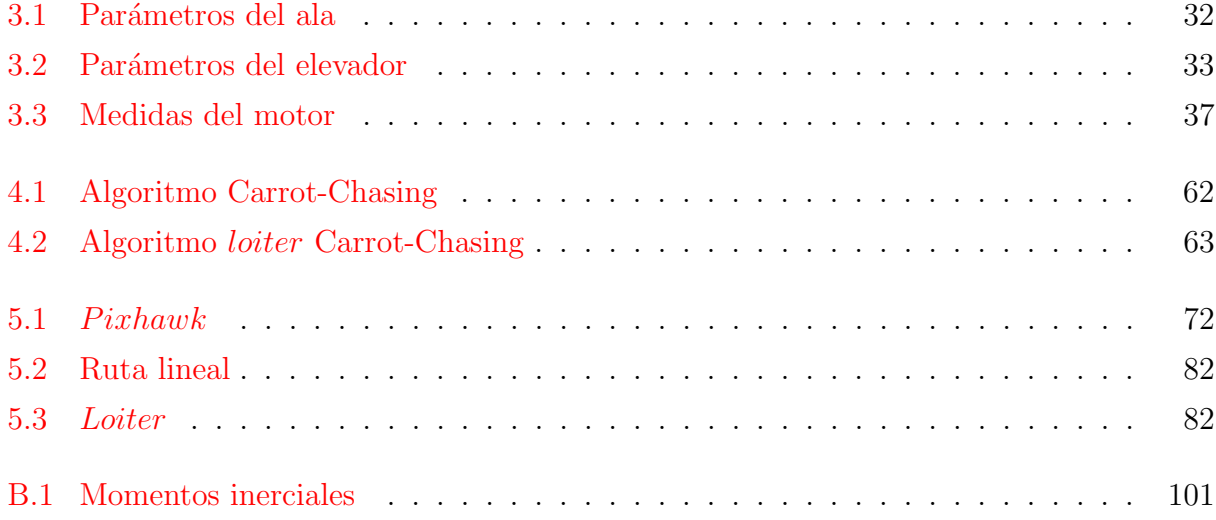

# <span id="page-14-0"></span>´ INDICE DE FIGURAS

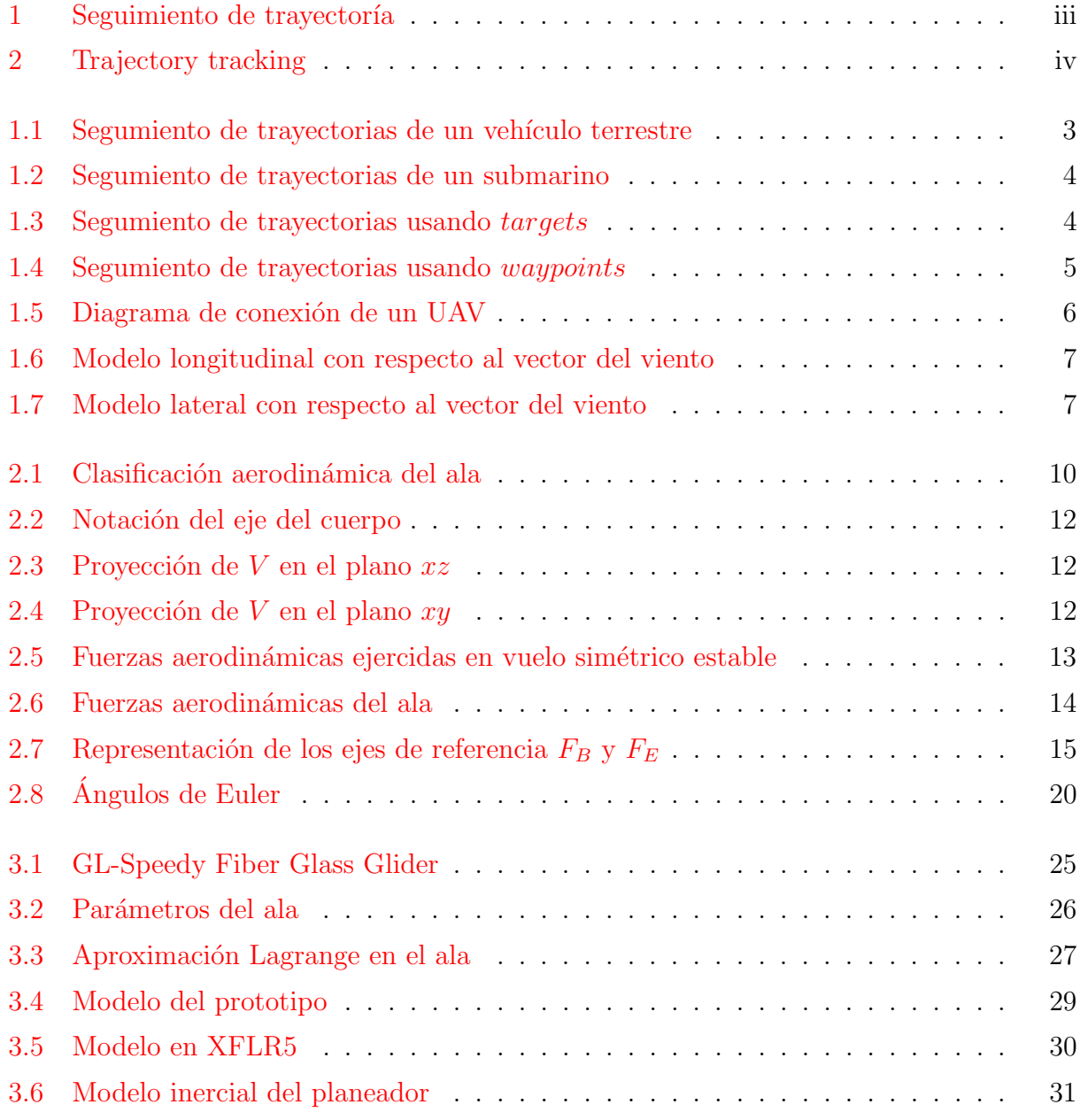

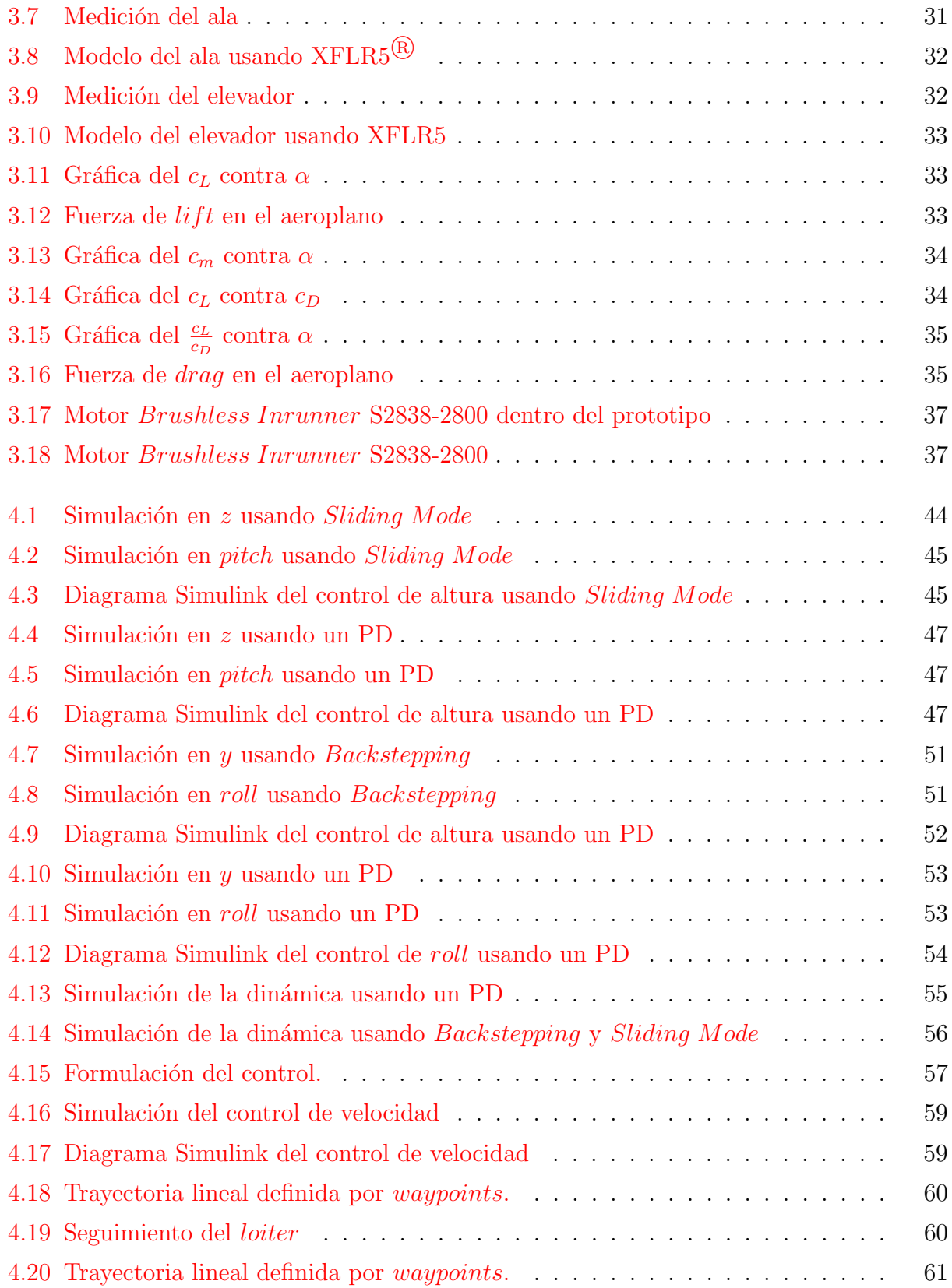

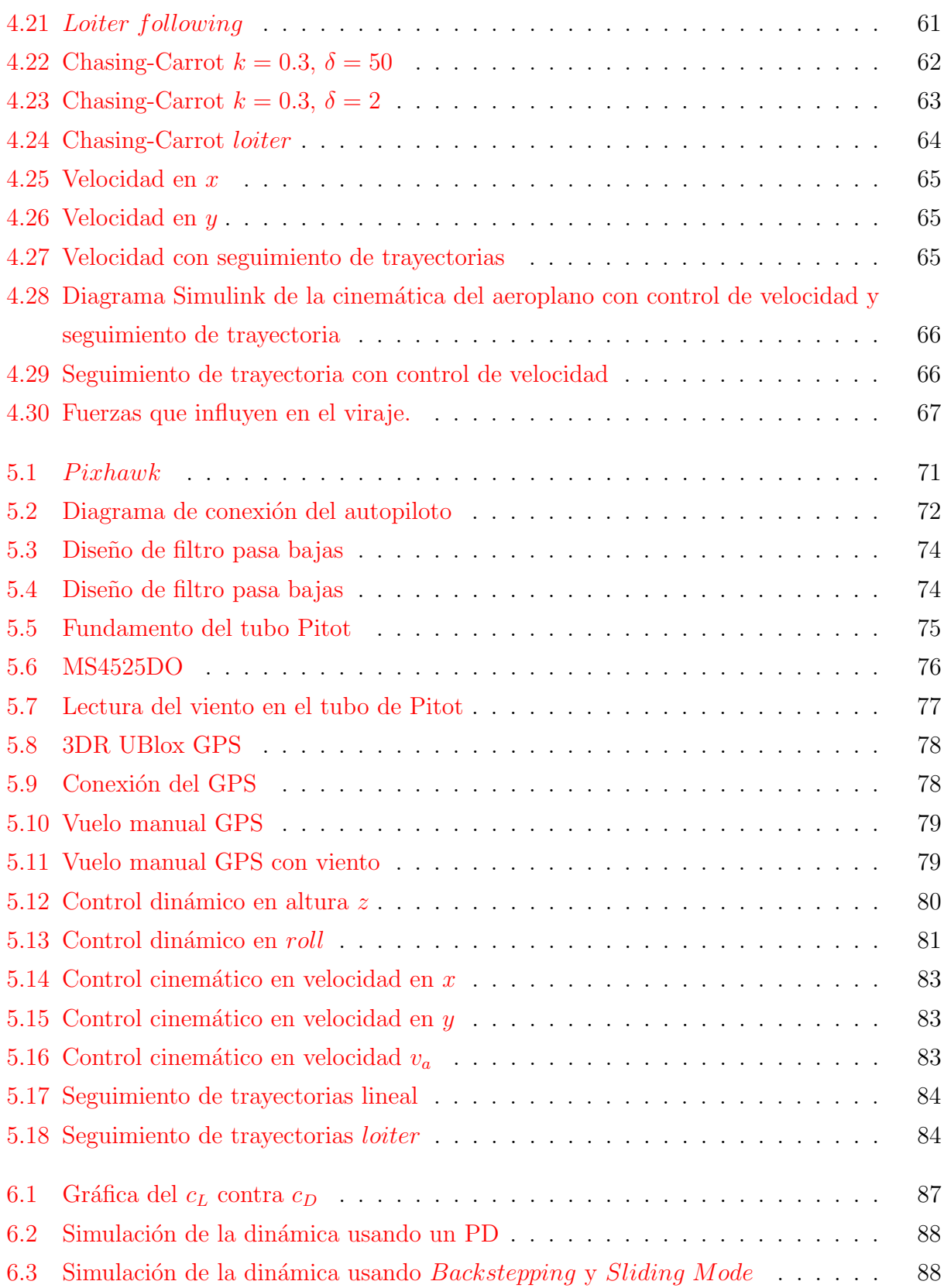

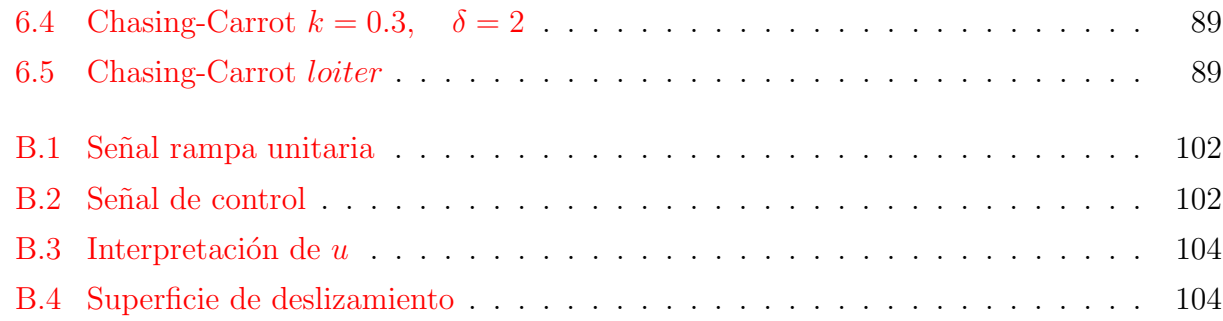

# <span id="page-18-0"></span>CAPÍTULO 1

# Organización del documento

En este capítulo se expone el reparto de todo el documento, se hace conocimiento de las investigaciones previas para los algoritmos y técnicas de control para el seguimiento y planeación de trayectorias en vehículos no tripulados.

En el Capítulo 2 de este texto, se describe la dinámica del vuelo del avión, las ecuaciones de movimiento y las fuerzas físicas que influyen en el vehículo en vuelo estable, nos muestra también la obtención de los momentos angulares y las matrices de transformación para la obtención del modelo dinámico utilizando las leyes de Newton-Euler.

Posteriormente teniendo el conocimiento previo de la dinámica de vuelo y el modelo matemático del avión, en el Capítulo 3 se explican las mediciones del prototipo experimental modelo "GL-Speedy Fiber Glass Glider", se explican las leyes de control, los parámetros intrínsecos del sistema y la explicación del empuje thrust y el viraje del vehículo.

En el Capítulo 4 se tratan las leyes de control, sus técnicas de manipulación para cada movimento en los subsistemas longitudinal y lateral, se hace uso de simulaciones en Matlab de los controles proupuestos y se describe el algoritmo "Carrot-Chasing" en los modos de ruta lineal y *loiter*.

El Capítulo 5 se exponen los resultados obtenidos con la implementación de los controladores propuestos en las dinámicas de los modelos longitudinal y transversal, describe el control en roll, el control de altura, el control de velocidad y los algoritmos de seguimiento de trayectoria con los sensores uitlizados.

El Capítulo 6 son las conclusiones, se propone el trabajo a futuro y temas posibles de investigación para vehículos aéreos como los del tipo avión y su robustez contra el viento.

Finalmente se tiene una parte de anexos donde se puede consultar los códigos y consideraciones físicas para el modelado, así como la explicación de algunas leyes de control.

## <span id="page-19-0"></span>1.1 Estado del arte

Numerosas aplicaciones se han implementado para el seguimiento de trayectorias en vehículos aéreos, terrestres y marítimos. El problema de movimiento en los vehículos autónomos son clasificados por tres categorías básicas:

- *Point stabilization*: El vehículo es estabilizado a un punto deseado desde una confi-guración inicial usando el teorema de Brocket [\[10\]](#page-126-1).
- $Trajectory tracking:$  El vehículo cubre una trayectoria en un tiempo en específico.
- Path following: El vehículo converge a una trayectoria sin especificar un tiempo definido.

En la investigación para vehículos no tripulados se han propuesto estrategias en la navegación local para móviles terrestres, se han elaborado rutas de referencia con obstáculos a lo largo de su trayectoria aplicando los controladores tradicionales de cross-track para obtener los resultados m´as cercanos a la ruta programada. Se aplica un modelo predictivo eficiente basado en la trayectoria planeada y considerando previamente la información geométrica de su modelo din´amico, del cual se puede obtener un seguimiento libre de colisiones (ver Figura [1.1\)](#page-20-0) [\[17\]](#page-127-0).

Usando cuatro dimensiones en la representación del espacio de estado, posición  $(x, y)$ , el ángulo inicial  $\theta$  y curvatura k. En la dirección longitudinal como se observa en la Figura [1.1](#page-20-0) garantiza la m´ınima distancia del choque. Para obtener libres colisiones y una trayectoria suave se necesita un muestreo en alta resolución del espacio de estado.

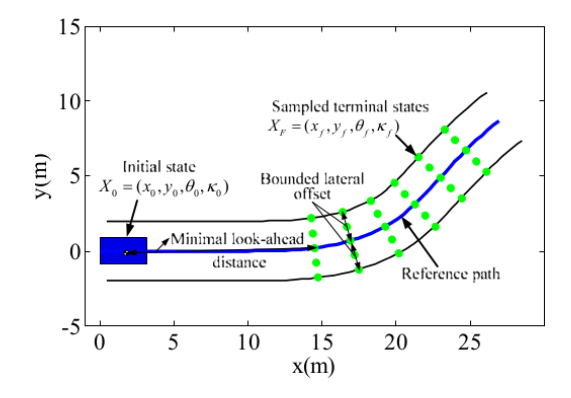

<span id="page-20-0"></span>Figura 1.1: Segumiento de trayectorias de un vehículo terrestre

Como se observa en la Figura [1.1](#page-20-0) los estados terminales  $X_F(x_f, y_f, \theta_f, k_f)$  son uniformemente muestreados en ambas direcciones, lateral y longitudinal a lo largo de la ruta de referencia. Al ser alineada con la ruta de referencia, el estado muestreado direccionado llegar´a a ser el mismo con el correspondiente al punto m´as cercano en la ruta. Los estados siguientes son transformados a ser  $(0, 0, 0, k_0)$  en rotación y traslación, repitiendo estas acciones de forma cíclica hasta alcanzar el punto final deseado.

Para vehículos submarinos no tripulados (AUV) se han propuesto algoritmos de control insipirados en las ideas del trabajo de Hindman  $\left[18\right]$  y Encarnacao  $\left[19\right]$ , la proyección de resultados se encuentra en una estabilidad local usando el m´etodo directo de Lyapunov. Para el seguimiento de trayectorias el vehículo se necesita converger y seguir una trayectoria geométrica deseada con y sin consideración de un tiempo específico, Trajectory tracking y Path following respextivamente. El objetivo del control puede ser considerado como simplemente el seguimiento de trayectoria (ver Figura [1.2\)](#page-21-0)[\[20\]](#page-127-3).

En la Figura [1.2](#page-21-0) se muestran las coordenandas del AUV  $p = (x, y, \psi_B)^T$  en el marco inercial I. Sea  $u \, y \, v$  como las velocidades longitudinales y transversales respectivamente, siendo r como la velocidad angular.

Como se observa en la Figura [1.2,](#page-21-0) el AUV requiere seguir una trayectoria de referencia  $\Gamma(\tau_d(t))$  de los parámetros  $\tau_d(t)$ . La trayectoria de referencia puede ser considerada como un objetivo de seguimiento de trayectorias  $(TT\ Targets)$  moviéndose a lo largo de la trayectoria con velocidad deseada  $\dot{\tau}_d$  y un objetivo de seguimiento de ruta (PT Target) moviéndose a lo largo de la ruta generando una ruta de referencia virtual  $\Gamma(\tau(t))$ . El PT Target y el

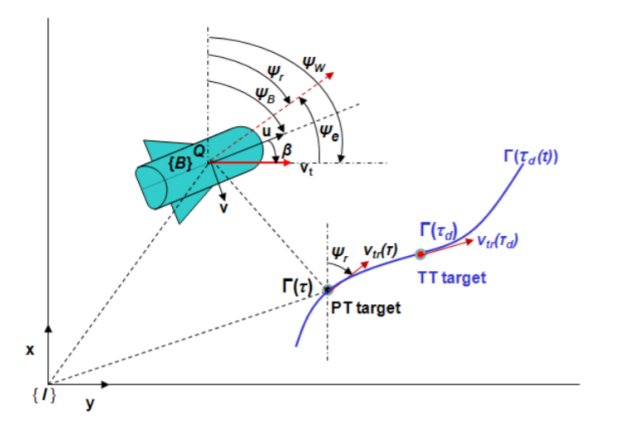

<span id="page-21-0"></span>Figura 1.2: Segumiento de trayectorias de un submarino

TT Target serán los mismos  $(\tau(t_f) = \tau_d(t_r)))$  en el instante  $t_f$ . El control será combinar los dos comportamientos de path following y trajectory tracking.

El bajo costo, en diseño y en electrónica para los UAV (Unmanned Aerial V ehicles -Vehículos Aéreos No Tripulados-) ha constituido necesariamente un incremento en la necesidad de crear algoritmos computacionales para su modelado, simulación, verificación y entrenamiento, de tal forma que hoy en día, siguiendo las oportunidades de investigación, el desarrollo y validación, a provocado una aplicación cada vez más eficiente en las herramientas de programación para el diseño de los sistemas, incluyendo la inestabilidad, la no linealidad y el modelo aerodinámico tridimensional. Una herramienta principal para un UAV en seguimiento de trayectorias son los targets. La posición del target es considerada como el centro de un c´ırculo con un radio aleatorio igual a la distancia realtiva del UAV. La trayectoria de vuelo deseada es generada por la circunferencia del círculo (ver Figura [1.3\)](#page-21-1).

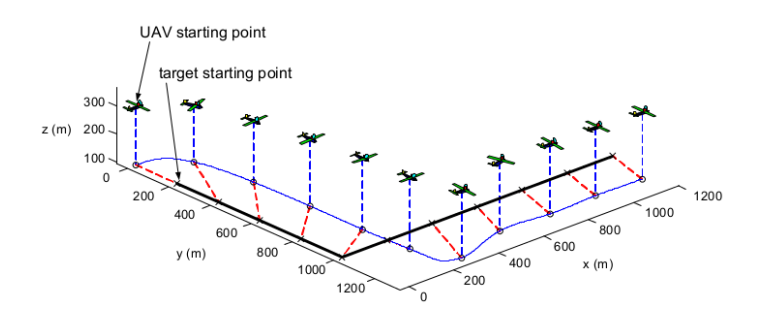

<span id="page-21-1"></span>Figura 1.3: Segumiento de trayectorias usando targets

Un UAV tipo avión tiene la capacidad de planear y tener un largo recorrido a un costo energético bastante bajo en comparación con un UAV tipo helicóptero, por tal motivo que se tiene una mejor elección para una misión y seguimiento de trayectorias. La limitante para este tipo de vehículos es que el aeroplano no puede mantenerse en un punto, que es el modo hover, este modo consiste en mantener una posición y una altura constante. El avión debe mantenerse en movimiento para que la fuerza de levantamiento  $lift$  influya y lo mantenga en el aire [\[21\]](#page-127-4).

Otro tema de investigación para el seguimiento de trayectorias requeridos en vuelo es definido por una serie de puntos de interes o waypoints. Para el seguimiento de trayectorias se usan los resultados de Dubins y Anderson [\[23\]](#page-128-0) y un controlador implementado con un regulador cuadrático lineal (LQR), un algoritmo de guía de *waypoints* fué propuesto por Whang y Hwang [\[24\]](#page-128-1), donde la aceleración requerida es minimizada para cambiar de un waypoint a otro. Babaei y Mortazavi  $[25]$  propone un algoritmo para la planeación de trayectoria rápida usando *waypoints* de medio curso basados en control óptimo y principios geométricos (ver Figura [1.4\)](#page-22-0)[\[26\]](#page-128-3). Un avión tiene la ventaja de poder volar a una velocidad bastante rápida. Las investigaciones han propuesto aproximanciones para los modelos no lineales de la dinámica aérea. Para tomar estas consideraciones se han propuesto modelos longitudinales y laterales con diversas técnicas de control para estabilizar en vuelo estos dispositivos.

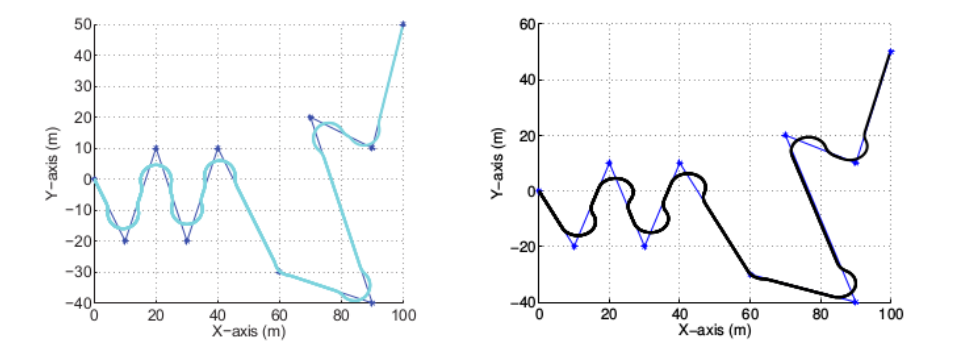

<span id="page-22-0"></span>Figura 1.4: Segumiento de trayectorias usando waypoints

La aviónica para los vehículos a $\acute{e}$ reos consiste de una computadora embebida, sensores de bajo costo, motores y controladores de velocidad, el algoritmo de control de vuelo esta implementado por un sistema embebido. Las simulaciones y los resultados experimentales

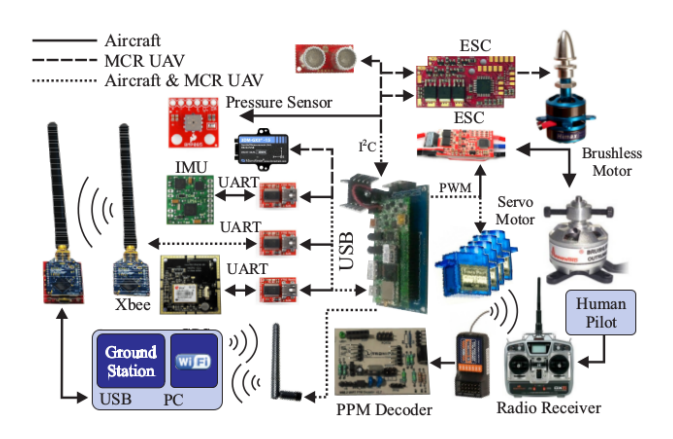

resultan efectivos para el desempeño y desarrollo durante el vuelo (ver Figura [1.5\)](#page-23-0).

<span id="page-23-0"></span>Figura 1.5: Diagrama de conexión de un UAV

Actualmente, el interés por los UAV ha ido creciendo. Existe un amplio número de aplicaciones para los mini UAV, y ha sido un objeto de estudio mejorar su tiempo de autonomía durante el cumplimiento de sus misiones. Estos vehículos han revelado un gran impacto en la investigación ya que ofrecen una amplia operación para diversas tareas como, búsqueda y rescate, inspección de puentes y ríos, monitoreo de volcanes y seguridad  $[14]$ .

La experimentación del control lineal para vehículos de ala fija en relación con la leyes de Newton, ha conllevado a diferentes modelos dinámicos con respecto al viento [\[27\]](#page-128-4):

#### Dinámica longitudinal

En la Figura [1.6](#page-24-0) ilustra la dinámica longitudinal del avión, las siguientes ecuaciones describen el modelo dinámico:

$$
\dot{V} = \frac{1}{m}(-D + T\cos\alpha - mg\sin\gamma)
$$
  

$$
\dot{\gamma} = \frac{1}{mV}(L + T\sin\alpha - mg\sin\gamma)
$$
  

$$
\dot{\theta} = q
$$
  

$$
\dot{q} = \frac{M}{I_y y}
$$
  

$$
\dot{h} = V\sin\theta
$$

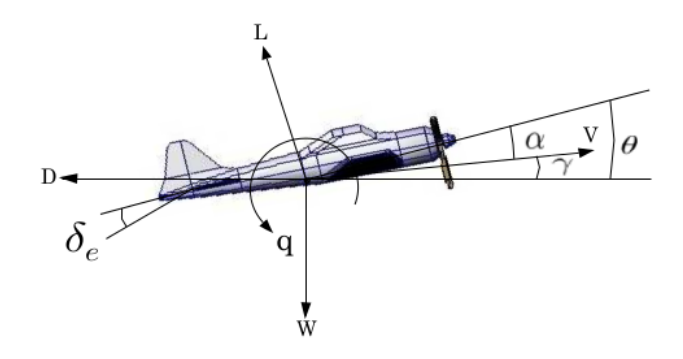

<span id="page-24-0"></span>Figura 1.6: Modelo longitudinal con respecto al vector del viento

### Dinámica lateral

En la Figura [1.7](#page-24-1) ilustra la dinámica lateral del avión, las siguientes ecuaciones describen el modelo dinámico:

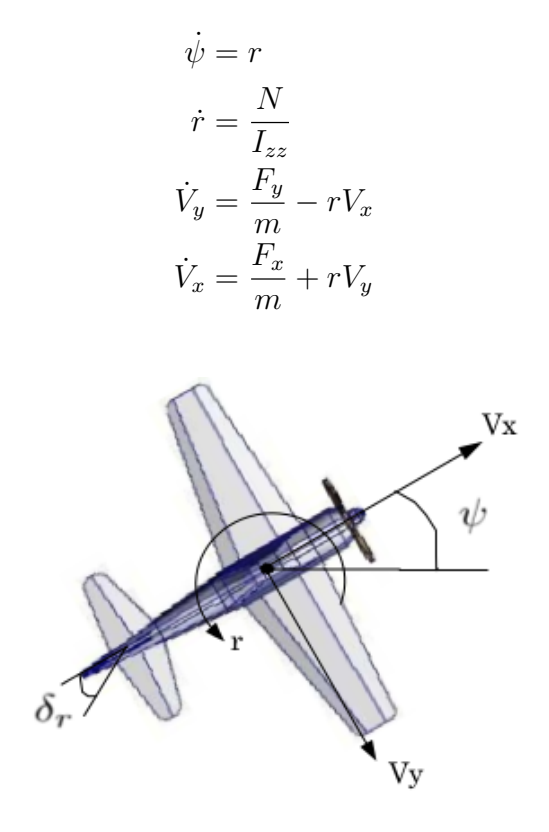

<span id="page-24-1"></span>Figura 1.7: Modelo lateral con respecto al vector del viento

# <span id="page-26-0"></span>CAPÍTULO 2

# Modelo matemático del avión

Se estudiarán las fuerzas y momentos que actúan sobre el movimiento de un aeroplano. A partir de estas fuerzas y momentos se llegará a varios sistemas de ecuaciones en el marco inercial y en el marco del cuerpo, en cuerpo rígido y en movimiento, se emplearán las leyes de movimiento de Newton y las matrices de rotación de Euler.

## <span id="page-26-1"></span>2.1 Fuerzas de vuelo

Sobre un aeroplano en vuelo actúan una serie de fuerzas, favorables unas y desfavorables otras, siendo una tarea primordial del control sobre ellas para mantener un vuelo seguro y eficiente.

De todas las fuerzas que actúan sobre un aeroplano en vuelo, las básicas y principales, porque afectan a todas las maniobras, son cuatro: sustentación  $(iif t)$ , peso, empuje  $(thrust)$ y arrastre  $(draq)$ . Estas cuatro fuerzas actúan en pares; la sustentación es opuesta al peso, y el empuje al arrastre.

Un avión, como cualquier otro objeto, se mantiene estático en el suelo debido a la acción de dos fuerzas: su peso debido a la gravedad, que lo mantiene en el suelo, y la inercia o resistencia al avance, que lo mantiene parado. Para que este aeroplano vuele será necesario contrarrestar el efecto de estas dos fuerzas negativas, peso y arrastre, mediante otras dos fuerzas positivas de sentido contrario, sustentación y empuje res-pectivamente. Así, el empuje ha de superar la resistencia que opone el avión al avanzar, y la sustentación superar el peso del avión manteniéndolo en el aire [\[3\]](#page-126-2).

Las mediciones y representaciones de las fuerzas aerodinámicas son las características principales para el análisis de la dinámica de vuelo. En la Figura [2.1](#page-27-1) se puede observar las diferentes secciones de los perfiles alares y las formas del ala, se observa también una recta que clasifica, según su número de Mach, el tipo de avión y la nomenclatura de las variables que se utilizan en la dinámica de vuelo  $[1]$ .

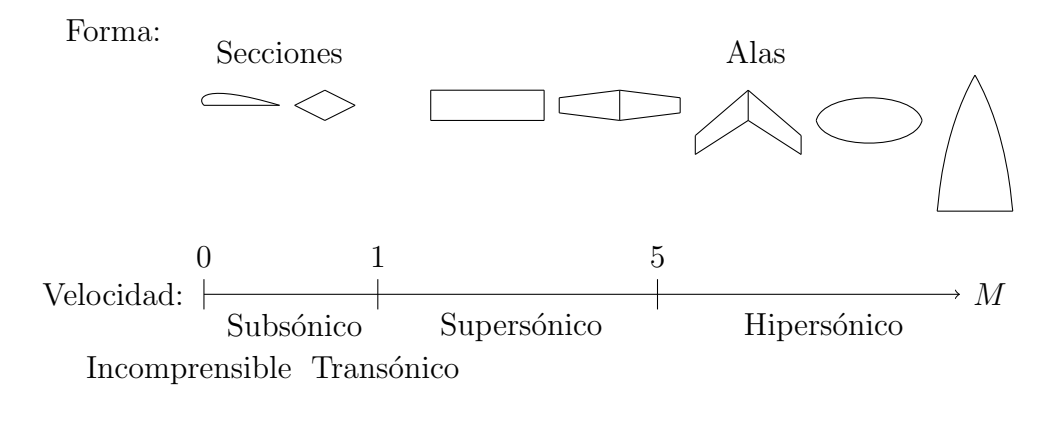

Movimiento: Velocidad Constante  $[u, v, w, p, q, r] =$ constante Velocidad Variable  $[u(t), v(t), w(t), p(t), q(t), r(t)]$ 

<span id="page-27-1"></span>Figura 2.1: Clasificación aerodinámica del ala

### <span id="page-27-0"></span>2.1.1 Concepto de estabilidad de vuelo

La estabilidad es la propiedad de un cuerpo de mantenerse en equilibrio o de volver a dicho estado al haber sufrido una perturbación. Equilibrio es un estado en el que en un cuerpo, tanto si se encuentra en reposo como en movimiento uniforme, tienen una fuerza resultante igual a cero.

En el caso concreto de una aeronave normal, la estabilidad corresponde a la cualidad inherente de la aeronave para corregir aquellas perturbaciones susceptibles de apartarla de su posición de equilibrio y, de este modo, permitirle regresar o continuar en su trayectoria de vuelo original.

Por tanto, el estudio de la estabilidad es fundamental para conocer de que modo resulta afectada la estabilidad cuando la aeronave es desplazada de su posición de equilibrio  $[2]$ .

# <span id="page-28-0"></span>2.2 Notación y ejes

La Tierra es un marco fijo de referencia como espacio inercial. Se determina el marco a la Tierra como  $F_E(O_E, x_E, y_E, z_E)$ . Su origen puede ser arbitrario según las circunstancias del problema. Adicionalmente se asume que la gravedad es uniforme, y adem´as que el centro de masa y el centro de gravedad (CG) se encuentran en el mismo punto. La localización del CG esta dada por las coordenadas cartesianas relativas a  $F_E$ . Esta velocidad relativa a  $F_E$ es denotada  $V^E$  y este es el término respecto al suelo.

Las fuerzas aerodinámicas no solo dependen de la velocidad relativa en  $F_E$  de la cual puede diferir respecto al suelo si es que hay viento. Si denotamos el vector relativo de la velocidad del viento de  $F_E$  por **W**, y que del CG relativo al aire por **V** entonces obtenemos:

$$
V^E = V + W \tag{2.1}
$$

Los componentes de  $\bf{W}$  en el marco  $F_E$  que es, realtivo a la Tierra, estan dados por:

$$
W^{E} = \begin{bmatrix} W_x & W_y & W_z \end{bmatrix}^T \tag{2.2}
$$

donde V representa la magnitud de la velocidad del aire. Lo ideal sería obtener  $W = 0$ , haciendo la velocidad del aire igual a la velocidad inercial.

Un segundo marco de referencia será necesitado en el desarrollo de la ecuaciones de movimiento. Este marco es fijo al aeroplano y a sus movimientos, teniendo su origen C desde el  $CG$ , se denota como  $F_B$  y es comunmente llamado eje del cuerpo.  $C_{xz}$  es el plano de simetría del vehículo. Los componentes de las fuerzas aerodinámicas y momentos que actuan en el aeroplano, sus velocidades angulares y lineales relativas al aire son denotados por s´ımbolos dados en la Figura [2.2,](#page-29-0)

$$
V_B = \begin{bmatrix} u & v & w \end{bmatrix}^T \tag{2.3}
$$

La orientación del avión esta definida por dos ángulos:

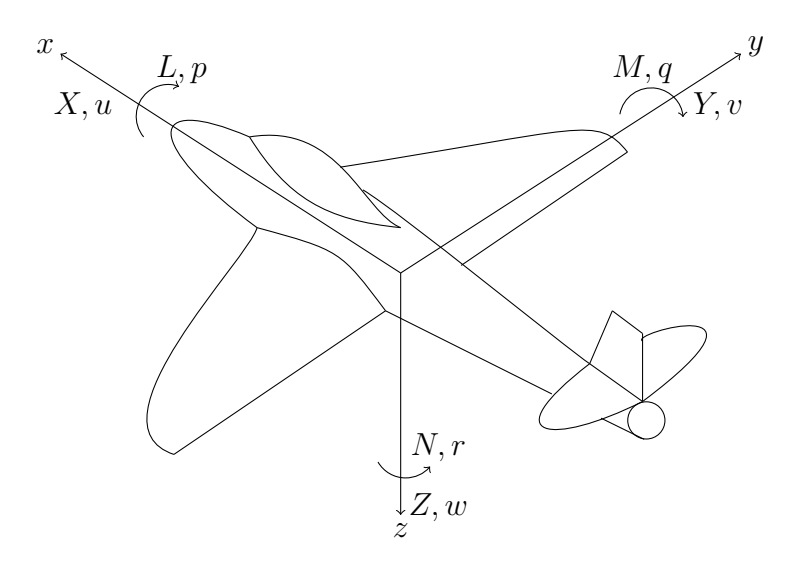

<span id="page-29-0"></span>Figura 2.2: Notación del eje del cuerpo

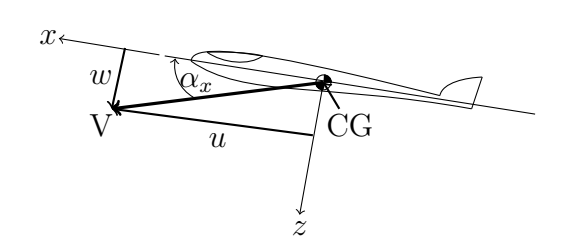

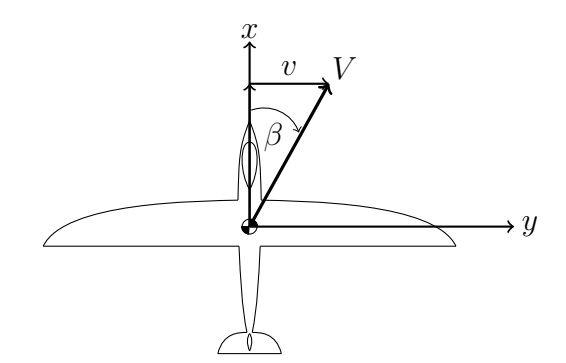

<span id="page-29-1"></span>Figura 2.3: Proyección de  ${\cal V}$  en el plano xz

<span id="page-29-2"></span>Figura 2.4: Proyección de  $V$  en el plano xy

Ángulo de ataque,  
\nÁngulo de desplazamiento lateral, 
$$
\beta = \sin^{-1} \frac{\nu}{V}
$$
 (2.4)

Con estas definiciones, el ángulo de desplazamiento lateral  $\beta$  no depende en la dirección de  $CG$  en el plano de simetría [\[1\]](#page-126-3).

## <span id="page-30-0"></span>2.3 Fuerzas longitudinales

La Figura [2.5](#page-30-1) ilustra el modelo longitudinal del avión cuando las fuerzas aerodinámicas influyen en vuelo estable sobre el aeroplano, es decir, la suma de sus momentos es nula  $(M = 0)$ . Existen dos parámetros principales dentro de este modelo que son las condiciones para V y  $\alpha$ . T se encuentra independiente de V, esto es, la constante de empuje (thrust), V será el vector del viento,  $\alpha_T$  se define como el ángulo entre la fuerza de empuje (thrust) T y el vector de viento  $V, \gamma$  se determina como el ángulo entre el eje de la Tierra y el vector del viento  $V$ .

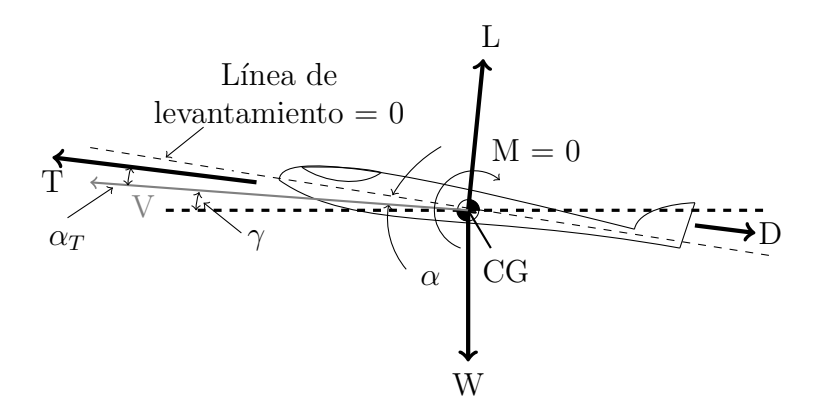

<span id="page-30-1"></span>Figura 2.5: Fuerzas aerodinámicas ejercidas en vuelo simétrico estable

En la Figura  $2.5$  se observan las fuerzas que se ejercen sobre el avión en vuelo,  $L$  es la fuerza de levantamiento (lift), D es la representación de la fuerza de arrastre (drag), T es el empuje (thrust) y W es el peso. Las fuerzas y los momentos pueden ser escritas de acuerdo al modo de vuelo, ya sea en vuelo estable o vuelo hacia adelante como:

$$
D = \frac{1}{2}\rho v_r^2 Sc_D \qquad \bar{L} = \frac{1}{2}\rho v_r^2 Sbc_l
$$
  
\n
$$
Y = \frac{1}{2}\rho v_r^2 Sc_Y \qquad \bar{M} = \frac{1}{2}\rho v_r^2 S\bar{c}c_l
$$
  
\n
$$
L = \frac{1}{2}\rho v_r^2 Sc_L \qquad \bar{N} = \frac{1}{2}\rho v_r^2 Sbc_n
$$
\n(2.5)

Donde S representa el área de la superficie alar,  $\bar{c}$  representa la cuerda y b representa la longitud del fuselaje.  $c_D$ ,  $c_Y$  y  $c_L$  son los coeficientes adimensionales aerodinámicos de arrastre, fuerza lateral y levantamiento.  $c_l$ ,  $c_m$  y  $c_n$  son los coeficientes adimensionales de la aerodinámica de los momentos de alaveo, cabeceo y guiñada.

## <span id="page-31-0"></span>2.4 Momento de cabeceo y levantamiento

Las fuerzas aerodinámicas en un ala pueden ser representadas como una acción de levantamiento y arrastre desde el centro aerodinámico principal, en conjunto con el cabeceo independiente del ´angulo de ataque. El momento de cabeceo en la fuerza del sistema alrededor del CG se puede observar en la Figura [2.6.](#page-31-1)

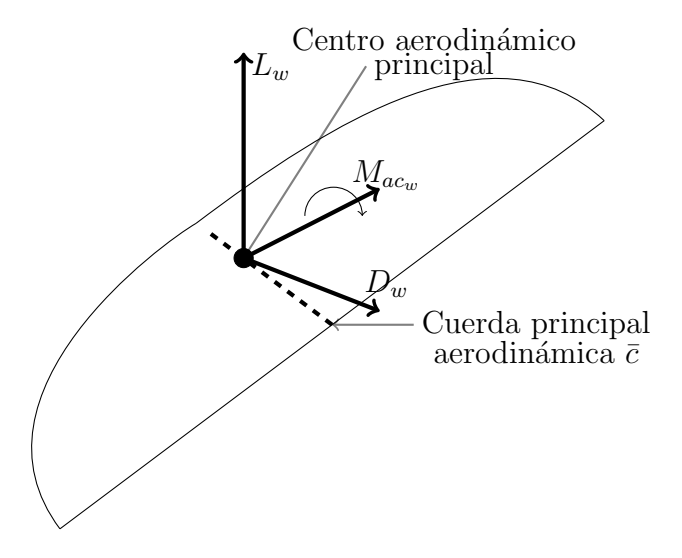

<span id="page-31-1"></span>Figura 2.6: Fuerzas aerodinámicas del ala

# <span id="page-32-0"></span>2.5 Ecuaciones del cuerpo rígido

Las ecuaciones del cuerpo rígido son derivadas, principalmente aplicando las leyes de Newton a un elemento  $dm$  del aeroplano, y de este modo se integran todos los demás elementos. Las velocidades y aceleraciones deben de ser relacionadas a un marco de referencia inercial o Newtoniano. Podemos observar que las velocidades relativas a  $F_E$  son identificadas por un subíndice E suponiendo que  $W = 0$  entonces,  $V^{E} = V$  y haciendo un apropiado ajuste hasta el final. En el marco  $F_B$ .

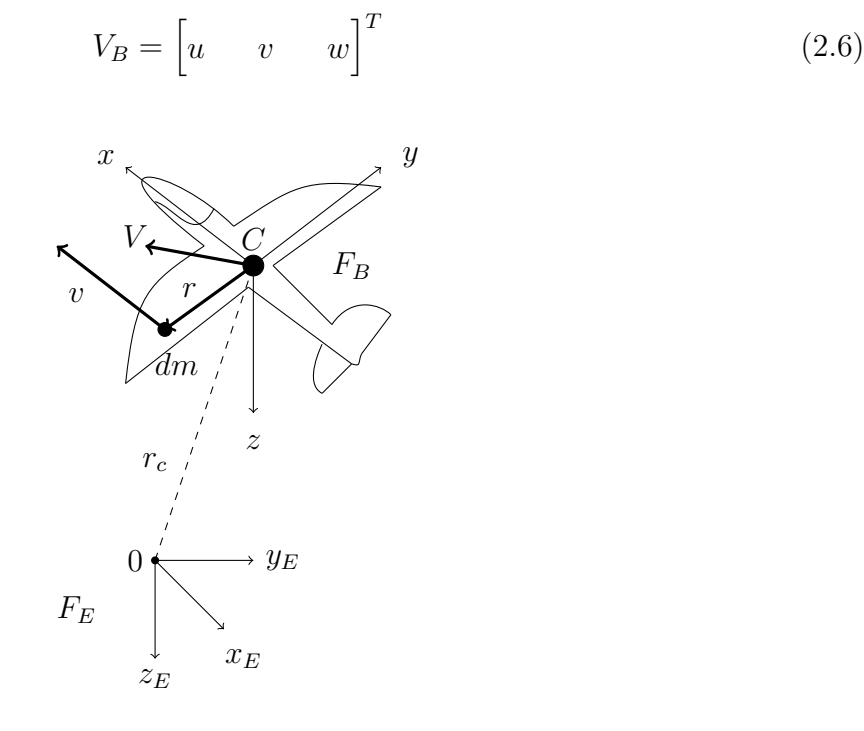

<span id="page-32-1"></span>Figura 2.7: Representación de los ejes de referencia $\mathcal{F}_B$  y  $\mathcal{F}_E$ 

El vector de posición dm realtivo al origen de  $F_E$  es  $r_c + r$  (ver la Figura [2.7\)](#page-32-1). En el marco  $F_E$ :

$$
r_{ce} = \begin{bmatrix} x_E & y_E & z_E \end{bmatrix}^T \tag{2.7}
$$

y en el marco  $F_B$ :

$$
r_B = \begin{bmatrix} x & y & z \end{bmatrix}^T \tag{2.8}
$$

La velocidad inercial de dm es:

$$
v_E = (\dot{r}_{ce} + \dot{r}_E) = V_E + \dot{r}_E \tag{2.9}
$$

El momento de  $dm$  es  $vdm$ , y de todo el aeroplano es:

$$
\int v_E dm = \int (V_E + \dot{r}_E) dm = V_E \int dm + \int \dot{r}_E dm \tag{2.10}
$$

donde  $C$  es el centro de masa, si la última integral es cero en la ecuación anterior, entonces:

$$
\int v_E dm = mV_E \tag{2.11}
$$

donde  $m$  es la masa total del aeroplano. Aplicando la segunda ley de Newton a  $dm$  es:

$$
df_E = \dot{v}_E dm \tag{2.12}
$$

donde  $df_E$  es el resultado de todas las fuerzas actuando sobre  $dm$ . Integrando la ecuación se tiene:

$$
f_E = \int df_E = \int \dot{v}_E dm \tag{2.13}
$$

o bien:

$$
f_E = m\dot{V}_E \tag{2.14}
$$

La ecuación que relaciona la fuerza externa sobre el movimiento del aeroplano en el punto de gravedad CG y la relación entre el momento externo y la rotación del aeroplano es denominada como momento de momentos. El momento de momentos de dm con respecto a C por definición es  $dh = r \times vdm$  o bien:

$$
dh_E = \tilde{r}_E v_E dm \tag{2.15}
$$

Considerando:

$$
\frac{d}{dt}(dh_E) = \dot{\tilde{r}}_E v_E dm + \tilde{r}_E \dot{v}_E dm \tag{2.16}
$$

de tal forma que:

$$
\tilde{r}_E = \tilde{v}_E - \tilde{V}_E \tag{2.17}
$$

y el momento de df en C es:

$$
dG = r \times df \tag{2.18}
$$

entonces tenemos:

$$
dG_E = \tilde{r}_E df_E = \tilde{r}_E \dot{v}_E dm \tag{2.19}
$$

la ecuación entonces llega a ser:

$$
dG_E = \frac{d}{dt}(dh_E) - (\tilde{v}_E - \tilde{V}_E)v_E dm
$$
\n(2.20)

Sea  $v \times v = 0$ , entonces:

$$
dG_E = \frac{d}{dt}(dh_E) + \tilde{V}_E v_E dm \qquad (2.21)
$$

Integrando la ecuación se obtiene:

$$
\int dG_E = \frac{d}{dt} \int dh_E + \tilde{V}_E \int v_E dm \tag{2.22}
$$

Suponiendo que  $V \times V = 0$ , se reduce a:

$$
G_E = \dot{h}_E \tag{2.23}
$$

donde:

$$
h_E = \int \tilde{r}_E v_E dm \tag{2.24}
$$

Cuando el vector viento  $W$  no es cero, la velocidad  $V^E$  es del punto CG relativo a  $F_E$ . El momento angular h es el mismo, sin importar que W sea igual a cero o no. En caso general cuando el viento esta presente las ecuaciones de movimiento son:

$$
f_E = m\dot{V}_E^E
$$
  
\n
$$
G_E = \dot{h}_E
$$
\n(2.25)

### <span id="page-34-0"></span>2.5.1 Evaluación del momento angular  $h$

Requerimos los componentes del momento angular en  $F_B$ :

$$
h = \int dh = \int r \times v \, dm \tag{2.26}
$$

Entonces en  $F_B$  tenemos:

$$
h_B = \int \tilde{r}_B v_B dm \tag{2.27}
$$

donde:

$$
\tilde{r}_B = \begin{bmatrix} 0 & -z & y \\ z & 0 & -x \\ -y & x & 0 \end{bmatrix}
$$
 (2.28)

Sea la velocidad angular relativa del aeroplano en el espacio inercial:

$$
\omega_B = \begin{bmatrix} p & q & r \end{bmatrix}^T \tag{2.29}
$$

donde  $p, q, r$  son las velocidades angulares de alabeo, cabeceo y guiñeo respectivamente. La velocidad de un punto en un cuerpo rígido rotado esta dado por:

$$
v_B = V_B + \tilde{\omega}_B r_B \tag{2.30}
$$

donde:

$$
\tilde{\omega}_B = \begin{bmatrix} 0 & -r & q \\ r & 0 & -p \\ -q & p & 0 \end{bmatrix}
$$
\n(2.31)

tal que:

$$
h_B = \int \tilde{r}_B (V_B + \tilde{\omega}_B r_B) dm
$$
  
= 
$$
\int \tilde{r}_B V_B dm + \int \tilde{r}_B \tilde{\omega}_B r_B dm
$$
  
= 
$$
\left(\int \tilde{r}_B dm\right) V_B + \int \tilde{r}_B \tilde{\omega}_B r_B dm
$$
 (2.32)

La primera integral de la ecuación anterior se desaparece si el origen  $r$  es el CG. Cuando el producto triple de la matriz de la segunda integral se expande, el resultado para  $h_B$  es:

$$
h_B = I_B \omega_B \tag{2.33}
$$

donde:

$$
I_B = \begin{bmatrix} I_x & -I_{xy} & -I_{xz} \\ -I_{yx} & I_y & -I_{yz} \\ -I_{zx} & -I_{zy} & I_z \end{bmatrix} \tag{2.34}
$$

por lo tanto:

$$
Ix = \int (y^2 + z^2) dm; I_y = \int (x^2 + z^2) dm; I_z = \int (x^2 + y^2) dm
$$
  
\n
$$
I_{xy} = I_{yx} \int xy dm; I_{xz} = I_{zx} \int xz dm; I_{yz} = I_{zy} = \int yz dm
$$
\n(2.35)

 $I_B$  es la matriz de inercia, estos elementos serán los momentos y productos de inercia del aeroplano. Cuando el plano  $xz$  esta en un plano de simetría, del cual es una suposición usual, entonces:

$$
I_{xy} = I_{yz} = 0\tag{2.36}
$$
### 2.5.2 Orientación y posición del aeroplano

Existen tres convenciones para especificar la orientación: ángulos fijos  $XYZ$ , ángulos de Euler  $ZYX$  y ángulos de Euler  $ZYZ$ . Cada una de estas convenciones requiere de la realización de tres rotaciones sobre los ejes principales en un cierto orden y son ejemplos de un conjunto de 24 convenciones que llamaremos convenciones de fijación de ángulos. De estas, 12 son para conjuntos de ´angulos fijos y 12 para conjuntos de ´angulos de Euler, realmente hay 12 parametrizaciones únicas de una matriz de rotación utilizando rotaciones sucesivas sobre los ejes principales. A menudo no hay razón específica para preferir una convención sobre otra, pero como varios autores adoptan distintas convenciones es ´util tener una lista de las matrices de rotación equivalentes para las 24 convenciones  $[8]$ .

La posición y orientación del aeroplano esta dado en el plano relativo del marco de Tierra fijo  $F_E$ . El CG tiene un vector de posición  $r_c$  con coordenadas  $(x_E, y_E, z_E)$ . La orientación del aeroplano esta dada por una serie de tres consecutivas rotaciones llamados ángulos de Euler. Se tiene la posición  $C_{x_1y_1z_1}$  y siguiendo las rotaciones aplicadas podemos obtener:

- Una rotación  $\psi$  alrededor de  $oz_1$ , llevando el eje a  $C_{x_2y_2z_2}$  (desplazando  $C_x$  al final del acimut).
- Una rotación  $\theta$  alrededor de  $oy_2$ , llevando el eje a  $C_{x_3y_3z_3}$  (desplazando  $C_x$  al final de la elevación).
- Una rotación  $\phi$  alrededor de  $ox_3$ , llevando el eje hasta el final de la posición  $C_{xyz}$  (dando el ángulo final del banco al ala).

Los ángulos  $(\psi, \theta, \phi)$  son limitados a:

 $L_{EB}$  es la matriz que corresponde a la secuencia de rotación inversa dada por las transformaciones de  $F_E$  a  $F_B$ , así:

$$
L_{EB} = L_z(-\psi)L_y(-\theta)L_x(-\phi) \tag{2.37}
$$

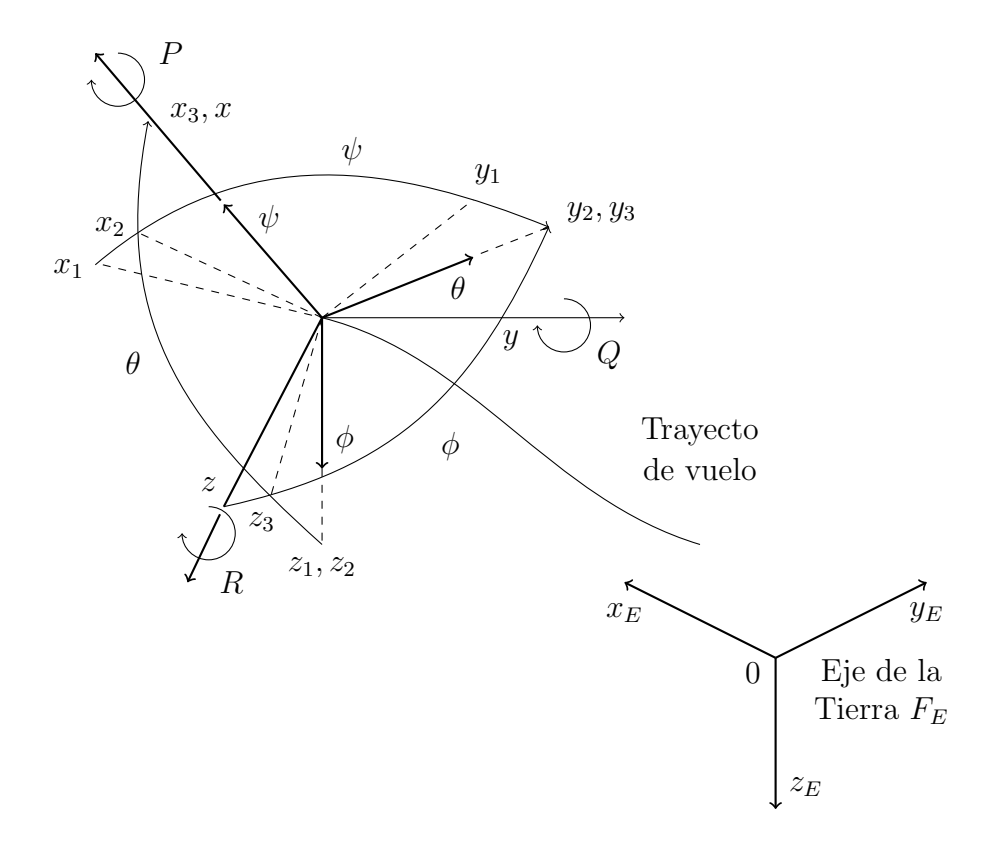

<span id="page-37-1"></span>Figura 2.8: Angulos de Euler ´

Usando las matrices de rotación y realizando las multiplicaciónes,

$$
L_{EB} = \begin{bmatrix} \cos \theta & \cos \psi & \sin \phi & \sin \theta & \cos \psi - \cos \phi & \sin \psi & \cos \phi & \sin \theta & \cos \psi + \sin \phi & \sin \psi \\ \cos \theta & \sin \psi & \sin \phi & \sin \theta & \sin \psi - \cos \phi & \cos \phi & \cos \phi & \sin \theta & \sin \psi - \sin \phi & \cos \psi \\ -\sin \theta & \sin \phi & \cos \theta & \cos \phi & \cos \theta & \cos \phi & \cos \theta \end{bmatrix}
$$
(2.38)

Las ecuaciones diferenciales cinemáticas son:

$$
\begin{bmatrix} \dot{x}_E \\ \dot{y}_E \\ \dot{z}_E \end{bmatrix} = L_{EB} V_B^E \tag{2.39}
$$

<span id="page-37-0"></span>La velocidad en Tierra del avión es considerada como  $V_E = [\dot{x}_E \ \dot{y}_E \ \dot{z}_E]^T$  a lo largo de la velocidad en el marco del cuerpo, la matriz de rotación con respecto al viento se puede expresar como:

$$
V_E = L_{EB} V_B + W_E \tag{2.40}
$$

## 2.5. ECUACIONES DEL CUERPO RÍGIDO  $21$

La expresión de la ecuación  $(2.40)$  puede expresarse como sigue:

$$
\begin{aligned}\n\dot{x}_E &= u(\cos\theta\cos\psi) + v(\sin\phi\sin\theta\cos\psi - \cos\phi\sin\psi) \\
&+ w(\cos\phi\sin\theta\cos\psi + \sin\phi\sin\psi) + W_{x_E} \\
\dot{y}_E &= u(\cos\theta\sin\psi) + v(\sin\phi\sin\theta\sin\psi - \cos\phi\cos\psi) \\
&+ w(\cos\phi\sin\theta\sin\psi - \sin\phi\cos\psi) + W_{y_E} \\
\dot{z}_E &= u(-\sin\theta) + v(\sin\phi\cos\theta) + w(\cos\phi\cos\theta) + W_{z_E}\n\end{aligned}
$$
\n(2.41)

La velocidad angular en el marco del cuerpo se define como  $\omega_B = [p \ q \ r]^T$  manteniéndose la siguiente relación con los ángulos de Euler se tiene:

<span id="page-38-0"></span>
$$
\omega_B = \begin{bmatrix} p \\ q \\ r \end{bmatrix} = R \begin{bmatrix} \dot{\phi} \\ \dot{\theta} \\ \dot{\psi} \end{bmatrix} = R \dot{\Omega}
$$
\n(2.42)

donde:

$$
R = \begin{bmatrix} 1 & 0 & -\sin\theta \\ 0 & \cos\phi & \cos\theta \sin\phi \\ 0 & -\sin\phi & \cos\theta \cos\phi \end{bmatrix}
$$
 (2.43)

la ecuación  $(2.42)$  queda:

$$
\begin{bmatrix} p \\ q \\ r \end{bmatrix} = \begin{bmatrix} \dot{\phi} - \dot{\psi} \sin \theta \\ \dot{\theta} \cos \phi + \dot{\psi} \cos \theta \sin \phi \\ -\dot{\theta} \sin \phi + \dot{\psi} \cos \theta \cos \phi \end{bmatrix}
$$
 (2.44)

expresando la relación inversa:

$$
\dot{\Omega} = \begin{bmatrix} \dot{\phi} \\ \dot{\theta} \\ \dot{\psi} \end{bmatrix} = T \begin{bmatrix} p \\ q \\ r \end{bmatrix} = T \omega_B \qquad (2.45)
$$

$$
T = R^{-1} = \begin{bmatrix} 1 & \sin \phi & \tan \theta & \cos \phi & \tan \theta \\ 0 & \cos \phi & -\sin \phi \\ 0 & \sin \phi & \sec \theta & \cos \phi & \sec \theta \end{bmatrix}
$$
 (2.46)

## 2.6 Ecuaciones de movimiento en el marco del cuerpo

Usando la aproximación de Euler, considerando a f como las fuerzas externas,  $A_B = [X \ Y \ Z]^T$ como las fuerzas aerodinámicas,  $q$  como la gravedad con un único componente vertical en el marco inercial y usando las propiedades:

$$
\dot{L}_{BE} = -\tilde{\omega}_B L_{BE}
$$
\n
$$
\dot{L}_{BE}^T = (-\tilde{\omega}_B L_{BE})^T
$$
\n
$$
\dot{L}_{EB} = (L_{BE})^T (-\tilde{\omega}_B)^T
$$
\n
$$
\dot{L}_{EB} = L_{EB}\tilde{\omega}_B
$$
\n(2.47)

donde:

$$
\tilde{\omega}_B = \begin{bmatrix} 0 & -r & q \\ r & 0 & -p \\ -q & p & 0 \end{bmatrix}
$$
 (2.48)

Las ecuaciones expresadas en el marco del cuerpo tomando en cuenta el viento pueden escribirse como:

$$
f_E = m\dot{V}_E = m\frac{d}{dt}(L_{EB}V_B + W_E) = m(\dot{L}_{EB}V_B + L_{EB}\dot{V}_B + \dot{W}_E) = L_{EB}f_B
$$
 (2.49)

$$
L_{EB}f_B = m(L_{EB}\tilde{\omega}_B V_B + L_{EB}\dot{V}_B + \dot{W}_E) \Rightarrow f_B = m(\dot{V}_B + \tilde{\omega}_B V_B + L_{BE}\dot{W}_e)
$$
(2.50)

El vector de fuerzas externas  $f_B$  es definido como la suma de las fuerzas aerodinámicas  $A_B = [X \ Y \ Z]^T$  y la fuerza gravitacional en el marco del cuerpo, lo que significa:

$$
f_B = mL_{BE} \begin{bmatrix} 0 \\ 0 \\ g \end{bmatrix} + \begin{bmatrix} X \\ Y \\ Z \end{bmatrix}
$$
 (2.51)

Relacionando las ecuaciones anteriores se obtiene:

$$
\begin{bmatrix}\nX - mg\sin\theta \\
Y + mg\cos\theta\sin\phi \\
Z + mg\cos\theta\cos\phi\n\end{bmatrix} = m \begin{bmatrix}\n\dot{u} + qw - rv \\
\dot{v} + ru - pw \\
\dot{w} + pv - qu\n\end{bmatrix} + mL_{BE}\dot{W}_{E}
$$
\n(2.52)

Las ecuaciones expandidas quedan de la siguiente forma:

$$
X - mg \sin \theta = m(\dot{u} + qw - rv) + W_{x_E} \cos \theta \cos \psi + W_{y_E} \cos \theta \sin \psi - W_{z_E} \sin \theta
$$
  
\n
$$
Y + mg \cos \theta \sin \phi = m(\dot{v} + ru - pw) + W_{x_E} (\sin \phi \sin \theta \cos \psi - \cos \phi \sin \psi)
$$
  
\n
$$
+ W_{y_E} (\sin \phi \sin \theta \sin \psi + \cos \phi \cos \psi) + W_{z_E} \sin \phi \cos \theta
$$
  
\n
$$
Z + mg \cos \theta \cos \phi = m(\dot{w} + pv - qu) + W_{x_E} (\cos \phi \sin \theta \cos \psi + \sin \phi \sin \psi)
$$
  
\n
$$
+ W_{y_E} (\cos \phi \sin \theta \sin \psi - \sin \phi \cos \psi) + W_{z_E} \cos \phi \cos \theta
$$
  
\n(2.53)

Considerando el cuerpo rígido  $I_B = 0$ , el momento angular  $h_E$  con respecto a CG del plano y su expresión en el marco del cuerpo como  $h_B = I_B \omega_B,$  se obtiene:

$$
G_E = \dot{h}_E = \frac{d}{dt}(L_{EB}h_B) = \dot{L}_{EB}h_B + L_{EB}\dot{h}_B = L_{EB}G_B
$$
\n(2.54)

$$
L_{EB}G_B = L_{EB}\tilde{\omega}_B h_B + L_{EB}\dot{h}_B \Rightarrow G_B = \dot{h}_B + \tilde{\omega}_B h_B
$$
\n(2.55)

$$
G_B = \dot{I}_B \omega_B + I_B \dot{\omega}_B + \tilde{\omega}_B I_B \omega_B = I_B \dot{\omega}_B + \tilde{\omega}_B I_B \omega_B \tag{2.56}
$$

Expandiendo la expresión  $G_B$  queda:

$$
\begin{bmatrix} L \\ M \\ N \end{bmatrix} = \begin{bmatrix} I_x & 0 & 0 \\ 0 & I_y & 0 \\ 0 & 0 & I_z \end{bmatrix} \begin{bmatrix} \dot{p} \\ \dot{q} \\ \dot{r} \end{bmatrix} + \begin{bmatrix} 0 & -r & q \\ r & 0 & -p \\ -q & p & 0 \end{bmatrix} \begin{bmatrix} I_x & 0 & 0 \\ 0 & I_y & 0 \\ 0 & 0 & I_z \end{bmatrix} \begin{bmatrix} p \\ q \\ r \end{bmatrix}
$$
(2.57)

de esta forma:

$$
L = I_x \dot{p} - (I_y - I_z)qr
$$
  
\n
$$
M = I_y \dot{q} - (I_z - I_x)rp
$$
  
\n
$$
N = I_z \dot{r} - (I_x - I_y)pq
$$
\n(2.58)

## <span id="page-40-0"></span>2.7 Ecuaciones de movimiento en el marco inercial

Usando la expresión dada la matriz  $L_{EB}$  (ecuación [\(2.38\)](#page-37-1)) expresada en los ejes del cuerpo sobre el eje inercial, con  $\dot{V}_E = [\ddot{x}_E \ \ddot{y}_E \ \ddot{z}_E]^T$ , las ecuaciones de movimiento son denotadas por funciones de los momentos aerodinámicos y fuerzas, y expresados en el marco inercial con la matriz de inercia se reduce a:

$$
m\ddot{x}_E = X \cos\theta \cos\psi + Y(\sin\phi \sin\theta \cos\psi - \cos\phi \sin\psi) + Z(\cos\phi \sin\theta \cos\psi + \sin\phi \sin\psi)
$$
  
\n
$$
m\ddot{y}_E = X \cos\theta \sin\psi + Y(\sin\phi \sin\theta \sin\psi + \cos\phi \cos\psi) + Z(\cos\phi \sin\theta \sin\psi - \sin\phi \cos\psi)
$$
  
\n
$$
m\ddot{z}_E = mg - X \sin\theta + Y \sin\phi \cos\theta + Z \cos\phi \cos\theta
$$
  
\n
$$
L = I_y(\dot{\theta} \sin\phi - \dot{\psi} \cos\theta \cos\phi)(\dot{\theta} \cos\phi + \dot{\psi} \cos\theta \sin\phi) + I_z(\dot{\theta} \cos\phi + \dot{\psi} \cos\theta \sin\phi)
$$
  
\n
$$
(-\dot{\theta} \sin\phi + \dot{\psi} \cos\theta \cos\phi) + I_z(\ddot{\phi} - \ddot{\psi} \sin\theta - \dot{\psi}\dot{\theta} \cos\theta)
$$
  
\n
$$
M = I_x(-\dot{\theta} \sin\phi + \dot{\psi} \cos\theta \cos\phi)(\dot{\phi} - \dot{\psi} \sin\theta) + I_z(\dot{\psi} \sin\theta - \dot{\phi})(-\dot{\theta} \sin\phi + \dot{\psi} \cos\theta \cos\phi)
$$
  
\n
$$
+ I_y(\ddot{\theta} \cos\phi + \ddot{\psi} \cos\theta \sin\phi - \dot{\phi}\dot{\theta} \sin\phi + \dot{\psi}(\dot{\phi} \cos\theta \cos\phi - \dot{\theta} \sin\theta \sin\phi))
$$
  
\n
$$
N = I_x(-\dot{\theta} \cos\phi - \dot{\psi} \cos\theta \sin\phi)(\dot{\phi} - \dot{\psi} \sin\theta) + I_y(\dot{\phi} - \dot{\psi} \sin\theta)(\dot{\theta} \cos\phi + \dot{\psi} \cos\theta \sin\phi)
$$
  
\n
$$
I_z(-\ddot{\theta} \sin\phi + \ddot{\psi} \cos\theta \cos\phi - \dot{\phi}\dot{\theta} \cos\phi - \dot{\psi}(\dot{\phi} \cos\theta \sin\phi + \dot{\theta} \sin\theta \cos\phi))
$$
  
\n(2.59)

# CAPÍTULO 3

# Prototipo experimental

En el presente capítulo se describen los parámetros del prototipo experimental "GL-Speedy" Fiber Glass Glider" (ver Figura [3.1\)](#page-42-0), sus momentos inerciales y la simulación del túnel de viento auxiliado por el software XFLR5, asi como los coeficientes aerodinámi-cos, su geometría alar y algunos temas de interés como el empuje  $(thrust)$  y el viraje.

<span id="page-42-0"></span>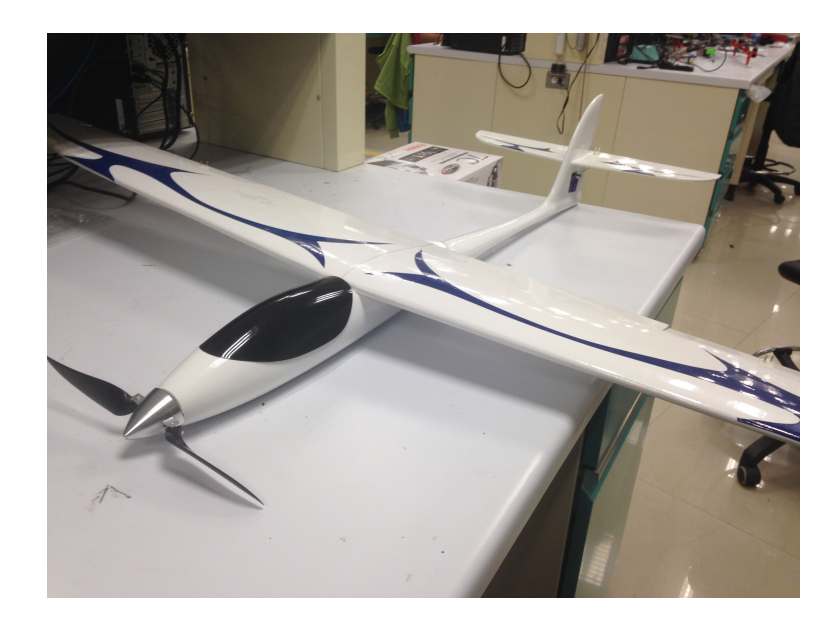

Figura 3.1: GL-Speedy Fiber Glass Glider

## 3.1 Geometría del ala

Los parámetros que permiten calcular y definir las características específicas de cada ala, se describen a continuación:

**Envergadura del ala**  $(b_w)$ : Distancia medida de punta a punta del ala.

$$
b_w = 1.588 \ m \tag{3.1}
$$

**Cuerda de raíz del ala**  $(cr_w)$ : Es la cuerda en la línea central del ala.

$$
cr_w = 0.19 \; m \tag{3.2}
$$

**Angulo de flechado del ala**  $(\Lambda_w)$ : Se mide como el ángulo entre la línea de cuerda de punta y perpendicular a la cuerda raíz, ambas al 25 %. Este ángulo causa definitivamente cambios en el máximo levantamiento (mejorando su distribución a lo largo de la envergadura del ala), incrementos de velocidad por sección del ala y ayuda a que la aeronave cuente con un mejor comportamiento estructural.

$$
\Lambda_w = 13.4575^\circ \tag{3.3}
$$

En la Figura [3.2](#page-43-0) se puede apreciar un modelo de referencia del "GL-Speedy Fiber Glass Glider", el cual determina los parámetros anteriores.

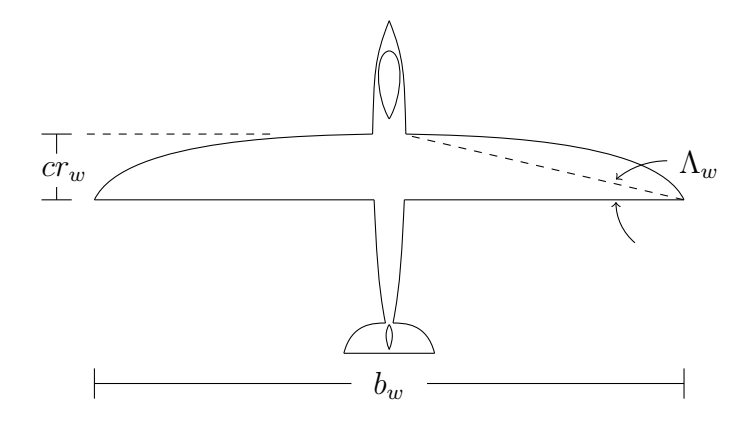

<span id="page-43-0"></span>Figura 3.2: Parámetros del ala

**Superficie alar**  $(S_w)$ : Área superficial, vista en planta del ala. Una porción de esta área debe ser cubierta por el fuselaje.

Para obtener la superficie alar se implemento la técnica de aproximación de Lagrange, se obtuvieron puntos aleatorios sobre la superficie del ala y con un algoritmo en Matlab se tuvo una parametrización aproximada (ver Figura [3.3\)](#page-44-0).

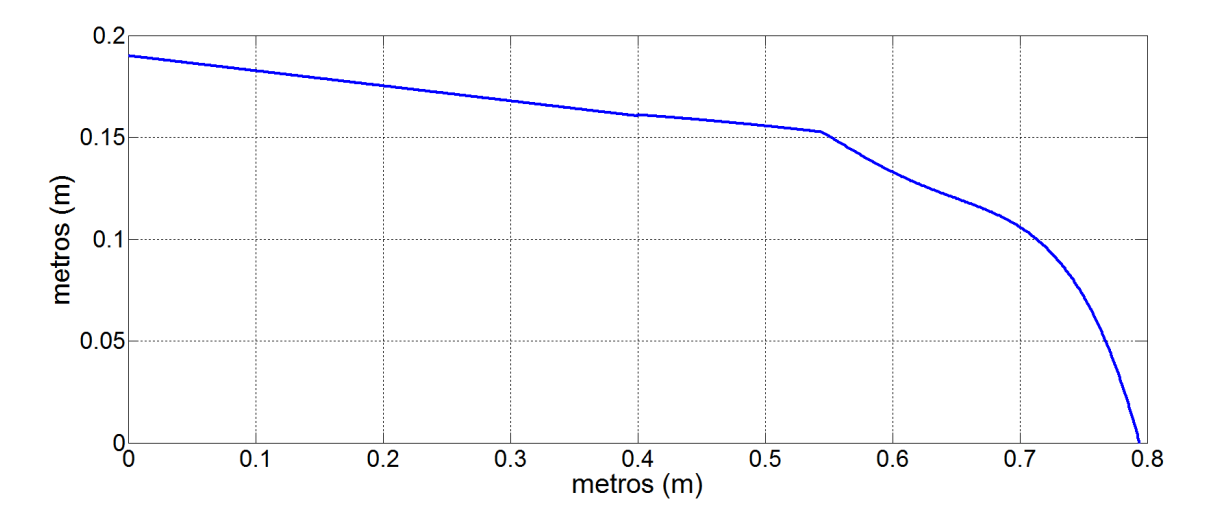

<span id="page-44-0"></span>Figura 3.3: Aproximación Lagrange en el ala

Para realizar esta parametrización se consideraron tres secciones bajo los siguientes puntos aleatorios, de los cuales se obtuvieron sus correspondientes ecuaciones por el método de Lagrange:

$$
p_1(0, 19), \quad p_2(50, 15.3) \Rightarrow f(p) = -\frac{37p}{500} + 19
$$
\n
$$
p_1(40, 16.1), \quad p_2(45, 15.85), \quad p_3(54.5, 15.25) \Rightarrow f(p) = -\frac{1.63p^2}{1801.4} + \frac{1.52p}{56.2} + \frac{9.07}{0.55}
$$
\n
$$
p_1(54.5, 15.25), \quad p_2(65, 12), \quad p_3(79.4, 0) \Rightarrow f(p) = \frac{2.05p^4}{23058} + \frac{3.41p^2}{1.75} + \frac{8.45p}{0.109} + \frac{764}{0.687}
$$
\n
$$
(3.4)
$$

Mediante las ecuaciones anteriores y sustituyendo seccionalmente, se realizó la integral respectiva y se obtuvo la superficie alar siguiente:

$$
S_w = 0.2382 \ m^2 \tag{3.5}
$$

**Cuerda alar promedio**  $(\bar{c}_w)$ : Promedio geométrico de la cuerda en el ala. El cociente de la superficie alar y la envergadura del ala, es igual a la cuerda alar promedio.

$$
\bar{c}_w = \frac{S_w}{b_w} = \frac{0.2382 \ m^2}{1.588 \ m} = 0.15 \ m \tag{3.6}
$$

**Alargamiento del ala**  $(A R_w)$ : Será el cuadrado de la envergadura entre la superficie. El alargamiento es una relación de la fineza del ala y es usada en determinadas características aerodinámicas y de peso estructural. Típicamente la relación del alargamiento varía desde 35 para alto desempeño en planeadores hasta 2 para jet de combate supersónico.

$$
AR_w = \frac{b_w^2}{S_w} = \frac{1.588^2 \ m^2}{0.2382 \ m^2} = 10.5866\tag{3.7}
$$

**Cuerda de punta del ala** ( $ct_w$ ): Es medida como la cuerda más lejana desde el centro del ala y medida en la punta de la misma.

$$
ct_w = 0 \, m \tag{3.8}
$$

No existe cuerda de punta del ala ya que el modelo "GL-Speedy Fiber Glass Glider", posee un ala tipo elipsoidal y en ambas puntas no existe cuerda, ya que termina en un vértice.

**Conicidad del ala**  $(\lambda_w)$ : Esta dada por la relación entre la cuerda de punta y la cuerda raíz. La conicidad afecta a la distribución del levantamiento y al peso estructural. Un ala rectangular tiene una relación de 1 mientras que un ala delta tendrá una relación de 0, al ser su cuerda de punta inexistente.

$$
\lambda_w = 0 \tag{3.9}
$$

Al tener el ala de tipo elipsoidal la relación será igual a 0, de la misma forma que un ala delta.

Cuerda aerodinámica media del ala  $(M_{ac_w})$ : Es usada junto con la superficie alar para adimensionalizar los momentos de cabeceo. Puesto que, la cuerda aerodin´amica media representa un promedio el cual, siendo multiplicado por el producto de la sección de coeficientes de momento promedio, la presión del ala, da como resultado los momentos para el ala completa. La cuerda aerodinámica media está dada por:

<span id="page-45-1"></span>
$$
M_{ac_w} = \frac{2}{S_w} \int_0^{\frac{b_w}{2}} [c_{y_w}]^2 dy_w \tag{3.10}
$$

del cual definimos:

<span id="page-45-0"></span>
$$
c_{y_w} = \frac{0 - 0.19}{0.794 - 0} y_w + 0.19
$$
\n(3.11)

obteniendo de la ecuación  $(3.11)$  en  $(3.10)$ :

$$
M_{acw} = \frac{2}{S_w} \int_0^{\frac{b_w}{2}} \left[ \frac{0 - 0.19}{0.794 - 0} y_w + 0.19 \right]^2 dy_w
$$
  
=  $\frac{2}{S_w} \left[ \frac{0.0572 y_w^3}{3} - \frac{361 y_w^2}{7940} + 0.0361 y_w \right]_0^{\frac{b_w}{2}} = 0.0801$  (3.12)

# 3.2 Momentos inerciales

Para la recolección de datos de las medidas del aeroplano a utilizar se obtuvieron en primera instancia los pesos de las partes fundamentales del cuerpo, como lo es el fuselaje y el ala:

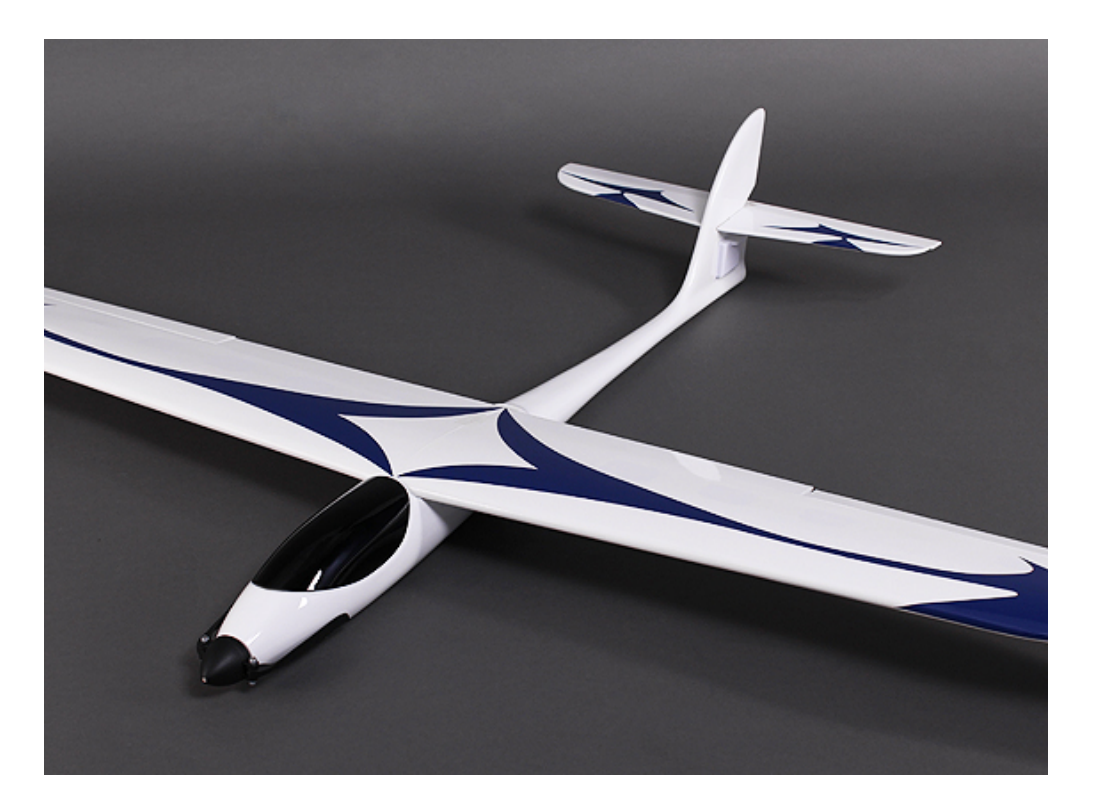

Figura 3.4: Modelo del prototipo

- Peso del Fuselaje: 0.686 kg
- Peso del Ala: 0.364kg

### 3.2.1 Software XFLR5

XFLR5 es una herramienta de análisis de planos aerodinámicos de alas y aviones que operan a bajos números de Reynolds, incluye:

- Directas e inversas capacidades de análisis de XFOIL
- $\bullet$  Diseño y análisis de capacidades de viento en la teoría de Lifting, en el método de Vortex y un método de panel 3D.

XFLR5 es un software compatible con Linux, gratuito y de código abierto que nos permite tener una plataforma profesional basándose en los números de Reynolds. A partir de ellos nos permitirá diseñar gráficamente nuestro objeto. El programa fue creado por Mark Drela para el proyecto Daedalus en el MIT (Massachusetts Institute of Technology) en los 80, utilizando los mismos algoritmos de XFOIL. Básicamente se trata de un XFOIL al que únicamente se le ha traducido a un nuevo lenguaje de programación, además de incluir algunas variaciones. XFLR5 puede mostrar vistas isométricas y gráficas de presión, vectores de flujo, distribución de levantamiento, velocidades de las superficies, líneas de transición etc.

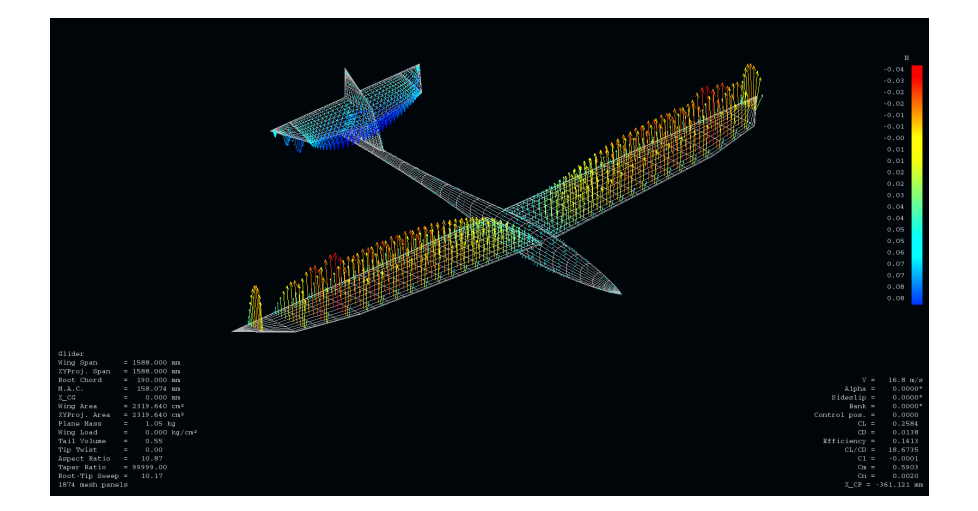

Figura 3.5: Modelo en XFLR5

### 3.2.2 Momentos inerciales del avión con XFLR5

Utilizando el software XFLR5 se obtuvo un modelo arrojando los siguientes parámetros en los momentos inerciales:

- $I_{xx} = 49.516 \times 10^{-3} \frac{kg}{m^2}$
- $I_{yy} = 6.020 \times 10^{-4} \frac{kg}{m^2}$
- $I_{zz} = 50.117 \times 10^{-3} \frac{kg}{m^2}$

Se observa en la Figura [3.6](#page-48-0) el modelo que se utilizó en el software XFLR5 elabo-rando el fuselaje, el ala y el elevador, los resultados anteriores los arrojo el programa con la previa parametrización del aeroplano.

El prototipo original posse líneas curvas en comparación con este modelo aproximado, para el diseño de alas, el software trabaja con líneas sólidas.

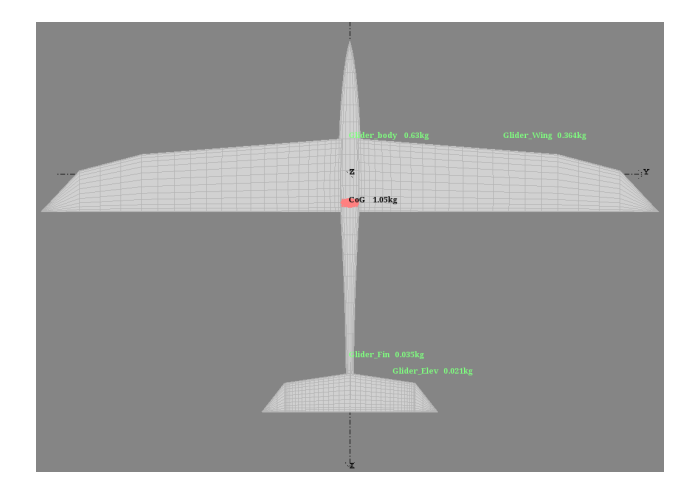

Figura 3.6: Modelo inercial del planeador

### Diseño del ala

Se observa en la Figura [3.7](#page-48-1) el modelo aproximado con las medidas previas que se hicieron al prototipo experimental en el ala.

<span id="page-48-0"></span>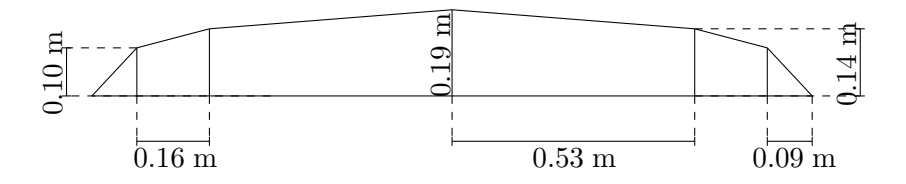

<span id="page-48-1"></span>Figura 3.7: Medición del ala

En la Figura [3.8](#page-49-0) se ilustra el modelo del ala en el software, del cual se obtuvo el siguiente resultado haciendo el análisis inercial (ver Tabla [3.1\)](#page-49-1).

## $\label{eq:capit} \text{CAPíTLO 3.} \quad \text{PROTOTIPO EXPERIMENTAL}$

| Características del ala                              |                                |  |  |
|------------------------------------------------------|--------------------------------|--|--|
| $I_{xx} = 48.451 \times 10^{-3} \frac{kg}{m^2}$ Masa | $= 0.364$ kg                   |  |  |
| $I_{yy} = 6.02 \times 10^{-4} \frac{kg}{m^2}$        | Centro de gravedad = $0.092$ m |  |  |
| $I_{zz} = 49.052 \times 10^{-3} \frac{kg}{m^2}$      |                                |  |  |

<span id="page-49-1"></span>Tabla 3.1: Parámetros del ala

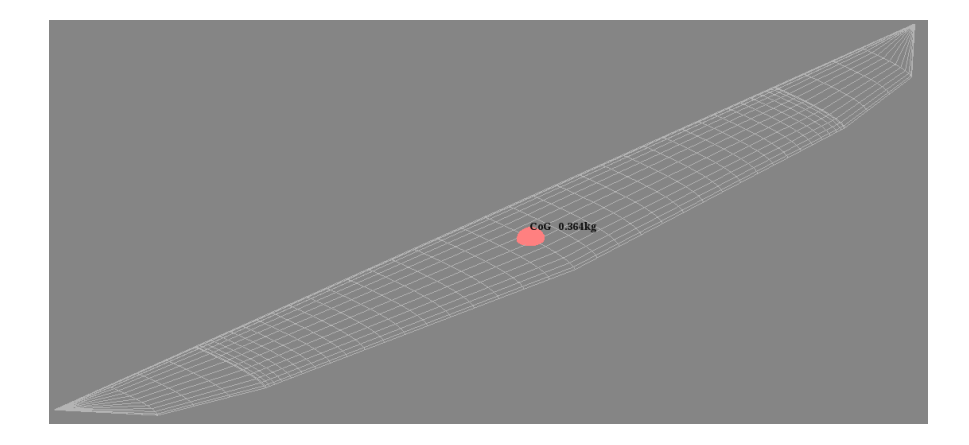

<span id="page-49-0"></span>Figura 3.8: Modelo del ala usando $\rm XFLR5^{(f\hskip-0.45ex {\rm R})}$ 

### Diseño del elevador

Se observa en la Figura [3.9](#page-49-2) el modelo aproximado con las medidas previas que se hicieron al prototipo experimental en el elevador.

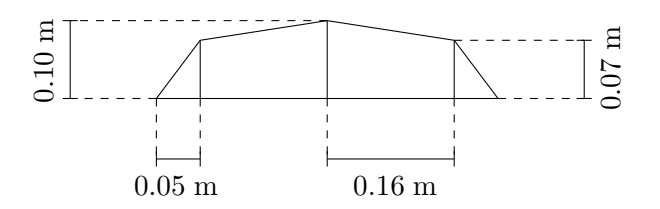

<span id="page-49-2"></span>Figura 3.9: Medición del elevador

En la Figura [3.10](#page-50-0) se ilustra el modelo del ala en el software, del cual se obtuvo el siguiente resultado haciendo el análisis inercial (ver Tabla [3.2\)](#page-50-1).

### 3.3. COEFICIENTES AERODINÁMICOS DEL PROTOTIPO 33

| Características del elevador                                     |  |                      |  |
|------------------------------------------------------------------|--|----------------------|--|
| $I_{xx} = 1.065 \times 10^{-3} \frac{kg}{m^2}$ Masa              |  | $= 0.021 \text{ kg}$ |  |
| $I_{yy} = 4x10^{-9} \frac{kg}{m^2}$ Centro de gravedad = 0.102 m |  |                      |  |
| $I_{zz} = 1.065 \times 10^{-3} \frac{kg}{m^2}$                   |  |                      |  |

<span id="page-50-1"></span>Tabla 3.2: Parámetros del elevador

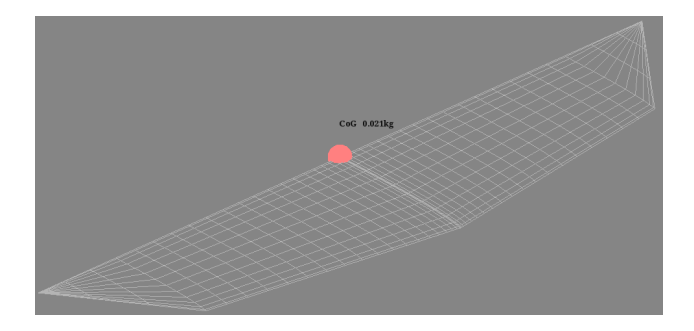

<span id="page-50-0"></span>Figura 3.10: Modelo del elevador usando XFLR5

# 3.3 Coeficientes aerodinámicos del prototipo

En esta sección se presentan las gráficas de los coeficientes aerodinámicos simulados en el software XFLR5, donde se determinan los coeficientes adimensionales de levantamiento  $(c<sub>L</sub>)$ , arrastre  $(c_D)$ , y de momento  $(c_m)$ , en relación con su ángulo de ataque  $(\alpha)$ .A continuación se presenta la siguiente gráfica del coeficiente de *lift*  $(c<sub>L</sub>)$  adimensional, con respecto a su ángulo de ataque  $(\alpha)$  (Figura [3.11\)](#page-50-2). En la Figura [3.12](#page-50-3) se observa vectorialmente como influye la fuerza de levantamiento en el aeroplano con viento y velocidad constante con  $\alpha = 0$ .

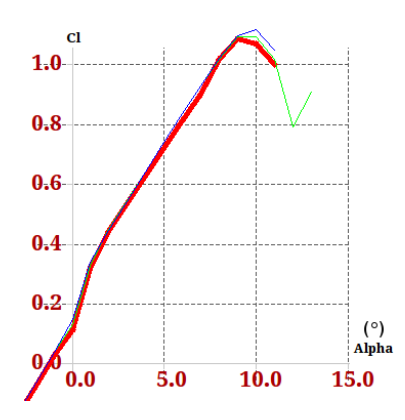

<span id="page-50-2"></span>

<span id="page-50-3"></span>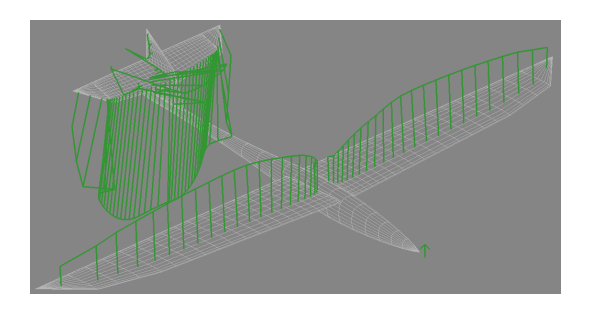

Figura 3.11: Gráfica del  $c_L$  contra  $\alpha$  Figura 3.12: Fuerza de *lift* en el aeroplano

Se ilustra en la Figura [3.13](#page-51-0) el coeficiente de momento  $(c_m)$  en relación con su ángulo de ataque  $(\alpha)$ .

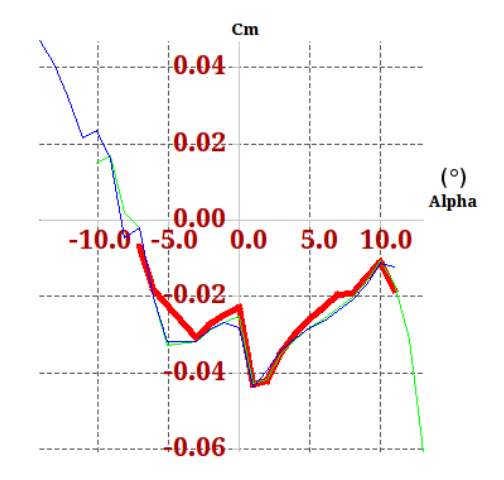

<span id="page-51-0"></span>Figura 3.13: Gráfica del  $c_m$  contra  $\alpha$ 

Existe en aerodinámica una gráfica que ilustra la relación del coeficiente de arrastre  $(c_D)$  y el coeficiente de levantamiento  $(c<sub>L</sub>)$ , que sirven para analizar el comportamiento de la fuerza de lift y de drag, de este modo se puede trabajar en un ángulo de ataque  $(\alpha)$  ideal para un mejor desempeño, en la Figura [3.14](#page-51-1) se observa como la fuerza de arrastre será pequeña con un  $c_L < 1.0$  y se mantendrá aproximadamente constante para  $0.3 < c_D < 0.8$ .

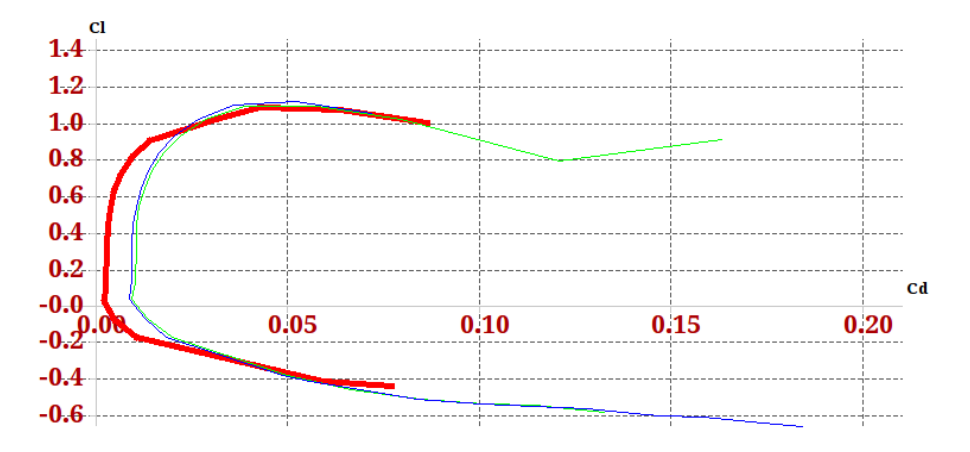

<span id="page-51-1"></span>Figura 3.14: Gráfica del  $c_L$  contra  $c_D$ 

En la Figura  $3.15$  se observa una relación  $(\frac{c_L}{c_D})$  del coeficiente de  $lift\ (c_L)$  con el coeficiente de drag  $(c_D)$  con respecto a su ángulo de ataque  $(\alpha)$ , cuando el valor de  $\alpha$  llega a ser aproximadamente 2° se tiene los máxinmos coeficiente adimensionales, eso significa que tendrá

mayor fuerza de arrastre y levantamineto en este zona y, para ángulos mayores o menores estas coeficientes disminuirán provocando que la relación con las fuerzas aerodinámicas, sea menor. En la Figura [3.16](#page-52-1) se observa vectorialmente como influye la fuerza de arrastre en el aeroplano con viento y velocidad constante con  $\alpha = 0$ .

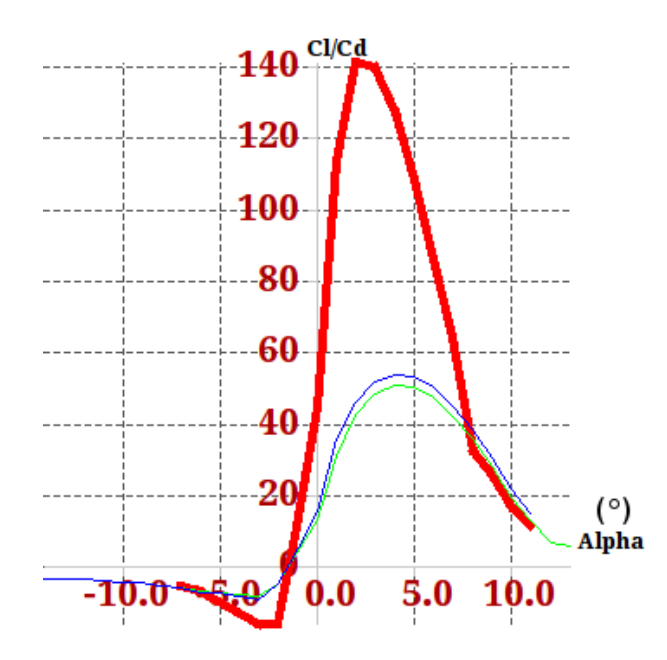

<span id="page-52-0"></span>Figura 3.15: Gráfica del $\frac{c_L}{c_D}$ contra  $\alpha$ 

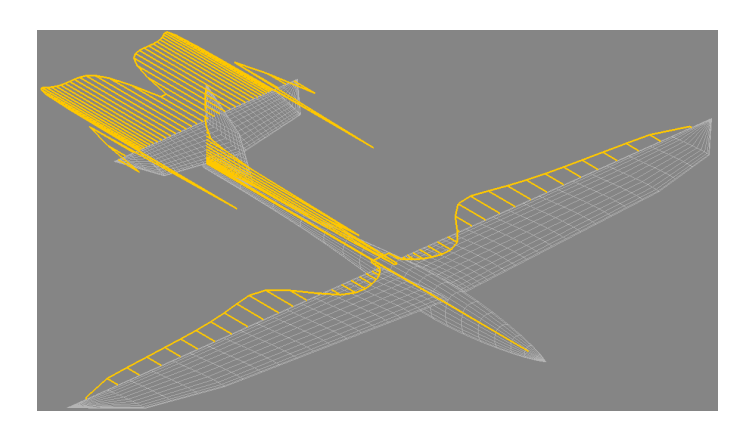

<span id="page-52-1"></span>Figura 3.16: Fuerza de drag en el aeroplano

# 3.4 Propulsión: empuje thrust y CCE

En esta sección se explicará la definición de empuje y las ecuaciones que describen el comportamiento de esta fuerza, es importante el conocimiento previo de este tema, ya que, es indispensable para el desempeño y potencia del motor que se incluirá en las leyes de control del capítulo siguiente.

La propulsión característica aparece en las ecuaciones de movimiento, el empuje y el consumo de combustible específico CCE. El punto de vista toma aquí los datos del motor para la estimación de estas cantidades y se describen a continuación.

### 3.4.1 Relaciones funcionales

Una presentación importante de los datos del motor están en términos del "empuje corregido" y "el consumo de combustible específico corregido", tal como:

$$
T_c = \frac{T}{\delta}, \quad c_c = \frac{c}{\sqrt{\theta}} \tag{3.13}
$$

donde la dimensión del empuje esta en  $lb$  y el consumo de combustible específico esta en  $\frac{1}{hr}$ . La relación de presión  $\delta$  y la relación de la temperatura se define como:

$$
\delta = \frac{\tilde{p}}{p_s}, \quad \theta = \frac{\tilde{\tau}}{\tau_s} \tag{3.14}
$$

donde la presión estática en el nivel del mar  $p_s$  es 2, 116.2 $\frac{lb}{ft^2}$  y la temperatura estática bajo el nivel del mar  $\tau_s$  es 519.69°R. La presión total  $\tilde{p}$  y la temperatura total  $\tilde{\tau}$  para un flujo de aire isotrópico (relación de calor específico  $= 1.4$ ) puede ser expresado como:

$$
\tilde{p} = p(1 + 0.2M^2)^{3.5}
$$
\n
$$
\tilde{\tau} = \tau(1 + 0.2M^2)
$$
\n(3.15)

## 3.4.2 Motor S2838-2800 Brushless Inrunner

En la Figura [3.18](#page-54-0) se ilustra el motor utilizado dentro del prototipo, el motor S2838-2800 Brusless Inrunner posee una velocidad de rotación de 2800 kv con una potencia de 300 watts, una velocidad máxima dentro del avión (Figura [3.17\)](#page-54-1) de 25  $\frac{m}{s}$ , usa unas hélices de 0.0762 m, se puede usar con baterias de 2 a 4 celdas y tiene una masa de 0.102 kg. La Tabla [3.3](#page-54-2) muestra las medidas del motor.

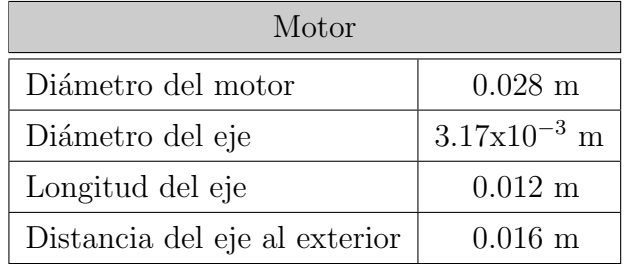

<span id="page-54-2"></span>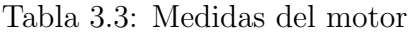

<span id="page-54-1"></span>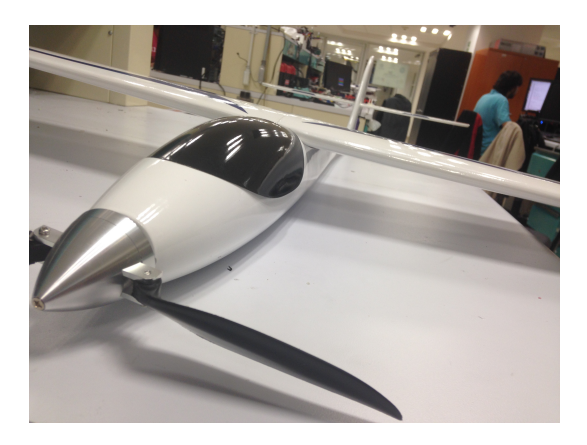

Figura 3.17: Motor Brushless Inrunner S2838-2800 dentro del prototipo

<span id="page-54-0"></span>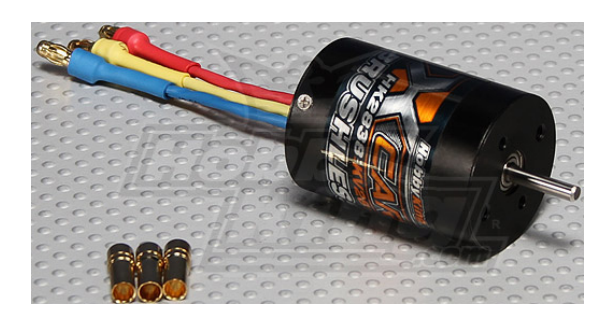

Figura 3.18: Motor Brushless Inrunner S2838-2800

# CAPÍTULO 4

# Algoritmos de control

En este capítulo se describen los algoritmos de control para el vehículo, utilizando las ecuaciones dinámicas del modelo del avión. Se presentan las simulaciones en Matlab Simulink de los modelos longitudinal y lateral del aeroplano. Se exponen los algoritmos de seguimientos de trayectorias en la cinemática del avión para rutas linelaes y rutas *loiter* empleando el algoritmo "Carrot-Chasing".

En las siguientes secciones se presentarán dos modelos, el dinámico y el cinemático; el modelo dinámico del aeroplano servirá para estabilizar el avión, mientras que el modelo cinemático se utilizará para controlar la velocidad y su seguimiento de trayectorias.

# 4.1 Modelo dinámico

A continuación se presentan las ecuaciones inerciales y dinámicas del sistema, se determinará un control para la altura y alaveo (roll), utilizando el modelo longitudinal y lateral respectivamente para ambos movimientos. Las técnicas a utilizar son: Sliding Mode y Backstepping; Sliding Mode para diseñar un controlador en la dinámica en z y Backstepping para el moviento angular en *roll*  $(\phi)$ , de igual forma se implementará un controlador PD para comparar su comportamiento.

### 4.1.1 Ecuaciones dinámicas del avión para el control

Sea la ecuación de movimiento del avión de la Sección [2.7,](#page-40-0) siendo  $X = F_x, Y = F_y$  y  $Z = F_z$ y despejando queda [\[14\]](#page-127-0):

<span id="page-57-0"></span>
$$
\ddot{x} = \frac{F_x}{m} \cos \theta \cos \psi + \frac{F_y}{m} (\sin \phi \sin \theta \cos \psi - \cos \phi \sin \psi) + \frac{F_z}{m} (\cos \phi \sin \theta \cos \psi + \sin \phi \sin \psi)
$$
\n
$$
\ddot{y} = \frac{F_x}{m} \cos \theta \sin \psi + \frac{F_y}{m} (\sin \phi \sin \theta \sin \psi - \cos \phi \cos \psi) + \frac{F_z}{m} (\cos \phi \sin \theta \sin \psi + \sin \phi \cos \psi)
$$
\n
$$
\ddot{z} = -\frac{F_x}{m} \sin \theta + \frac{F_y}{m} \sin \phi \cos \theta + \frac{F_z}{m} \cos \phi \cos \theta - g
$$
\n
$$
\ddot{\psi} = \frac{\dot{\theta}\dot{\phi}}{\cos \theta} + \frac{\dot{\theta}\dot{\psi}\sin \theta}{\cos \theta} + \frac{\cos \phi}{\cos \theta I_{zz}} \left[ \sum N + pq(I_{xx} - I_{yy}) \right] + \frac{\sin \phi}{\cos \theta I_{yy}} \left[ \sum M - pr(I_{xx} - I_{yy}) \right]
$$
\n
$$
\ddot{\theta} = -\dot{\phi}\dot{\psi}\cos \theta + \frac{\cos \phi}{I_{yy}} \left[ \sum M - pr(I_{xx} - I_{zz}) \right] + \frac{\sin \psi}{I_{zz}} \left[ -\sum N - pq(I_{xx} - I_{yy}) \right]
$$
\n
$$
\ddot{\phi} = \frac{\dot{\theta}\dot{\psi}}{\cos \theta} + \frac{\dot{\theta}\dot{\phi}\sin \theta}{\cos \theta} + \frac{1}{I_{xx}} \left[ \sum L + qr(I_{yy} - I_{zz}) \right] + \frac{\cos \phi \sin \theta}{\cos \theta I_{zz}} \left[ \sum N + pq(I_{xx} - I_{yy}) \right]
$$
\n
$$
+ \frac{\sin \phi \sin \theta}{\cos \theta I_{yy}} \left[ \sum M + pr(I_{xx} - I_{zz}) \right]
$$
\n(4.1)

con:

$$
F_x = T_c - D
$$
  
\n
$$
F_y = Y
$$
  
\n
$$
F_z = L
$$
  
\n
$$
\sum L = \tau_{\phi} + L
$$
  
\n
$$
\sum M = \tau_{\theta} + rI_r \omega_r + M
$$
  
\n
$$
\sum M = \tau_{\psi} + qI_r \omega_r + N
$$
 (4.2)

Donde  $T_c$  es la fuerza de empuje.  $L, Y, y, D$  son las fuerzas aerodinámicas: levantamiento, fuerza lateral y arrastre. respectivamente. El momento giroscópico producido por la rotación del marco aéreo y el sistema de propulsión está definido como  $rI_r\omega_r$  y  $qI_r\omega_r$  donde  $\omega_r$  es la velocidad angular del rotor y  $I_r$  es el momento inercial de la hélice. Finalmente L, M y N es la aerodinámica de alaveo, cabeceo y guinãda, respectivamente.

Para propósitos de control, los momentos de cabeceo y alaveo son tomados de acuerdo al

modelo no lineal, del cual podemos escribir las siguiente ecuaciones.

$$
\ddot{\theta} = \frac{\tau_{\theta}}{I_{yy}} + \frac{rI_r\omega_r}{I_{yy}} + \frac{M}{I_{yy}}
$$
\n(4.3)

$$
\ddot{\phi} = \frac{\tau_{\phi}}{I_{xx}} + \frac{L}{I_{xx}} \tag{4.4}
$$

Simplificando el sistema de las ecuaciones de movimiento [\(4.1\)](#page-57-0) las separaremos en dos subsistemas, el modelo longitudinal y el modelo lateral.

# 4.2 Modelo longitudinal linealizado

<span id="page-58-0"></span>Tomando un análisis en el plano  $xz$  del sistema, se considerará que el subsistema lateral es estable, con la siguiente condición  $\psi \approx 0$ , y  $\phi \approx 0$ , el subsistema longitudinal queda descrito como [\[14\]](#page-127-0):

$$
\begin{aligned}\n\ddot{x} &= -\frac{L}{m}\cos\theta + \frac{T_c}{m}\sin\theta - \frac{D}{m}\sin\theta\\ \n\ddot{z} &= -\frac{L}{m}\sin\theta + \frac{T_c}{m}\cos\theta - \frac{D}{m}\cos\theta - g\\ \n\ddot{\theta} &= \frac{\tau_\theta + \bar{M}}{I_{yy}}\n\end{aligned} \tag{4.5}
$$

Linealizando la ecuación [\(4.5\)](#page-58-0) y considerando que  $\theta$  es muy pequeño entonces: sin  $\theta \approx \theta$ y  $\cos \theta \approx 1$ , el modelo longitudinal se puede considerar como:

<span id="page-58-1"></span>
$$
\begin{aligned}\n\ddot{x} &= -\frac{L}{m} + \frac{\theta(T_c - D)}{m} \\
\ddot{z} &= -\frac{L}{m}\theta + \frac{T_c - D}{m} - g \\
\ddot{\theta} &= \frac{\tau_{\theta} + \bar{M}}{I_{yy}}\n\end{aligned} \tag{4.6}
$$

### 4.2.1 Control de altura usando Slinding Mode

Para el control de altura se implementará un controlador "Sliding Mode" (Anexo [B.3\)](#page-120-0), se considera únicamente la dinámica en z del subsistema longitudinal del modelo dada por:

<span id="page-59-0"></span>
$$
\ddot{z} = -\frac{L}{m}\theta + \frac{T_c - D}{m} - g\tag{4.7}
$$

Posteriormente los errores de la trayectoria están definidos por:

$$
e_z = z - z_d; \qquad \dot{e}_z = \dot{z} - \dot{z}_d; \qquad \ddot{z} = \ddot{z} - \ddot{z}_d
$$

donde  $\ddot{z}_d,$   $\dot{z}_d,$   $z_d$  son la aceleración, velocidad y altura deseadas, respectivamente.

Definiendo la superficie de deslizamiento como:

$$
s = \left(\frac{d}{dt} + \lambda\right)^{n-1} e(t)
$$

Para este caso se definirá  $n = 2$ :

$$
s = \dot{e}_z + \lambda e_z \Rightarrow \dot{s} = \ddot{e}_z + \lambda \dot{e} z
$$

Para obtener nuestra ley de control para la altura nos auxiliaremos del teorema de estabilidad de Lyapunov, para lo cual proponemos la siguiente función candidata de Lyapunov (FCL),

$$
V = \frac{1}{2}s^2 \Rightarrow \dot{V} = s\dot{s}
$$
\n(4.8)

Realizando las operaciones correspondientes tenemos,

$$
\dot{V} = s(\ddot{e}_z + \lambda \dot{e}_z) \Rightarrow \dot{V} = s(\ddot{z} - \ddot{z}_d + \lambda(\dot{z} - \dot{z}_d))
$$
\n(4.9)

Sustituyendo los valores para  $\dot{V}$  para una altura deseada  $z_d$  constante, se considerará que:  $\dot{z}_d = \ddot{z}_d = 0$ , por lo tanto:

$$
\dot{V} = s(\ddot{z} + \lambda \dot{z})\tag{4.10}
$$

Considerando la ecuación [\(4.7\)](#page-59-0),  $\dot{V}$  queda:

$$
\dot{V} = s(-\frac{L}{m}\theta + \frac{T_c - D}{m} - g + \lambda \dot{z})\tag{4.11}
$$

#### 4.2. MODELO LONGITUDINAL LINEALIZADO 43

Asimismo, del resultado anterior podemos considerar la presencia de perturbaciones acotadas  $f(z, \dot{z})$  dentro de la dinámica del sistema como:

<span id="page-60-1"></span>
$$
\dot{V} = s(-\frac{L}{m}\theta + \frac{T_c - D}{m} - g + \lambda \dot{z} + f(z, \dot{z}))
$$
\n(4.12)

Por lo consiguiente, proponemos la siguiente ley de control:

$$
\theta = -\frac{1}{L} \left[ (\nu - \lambda \dot{z} + g)m + D - T_c \right]
$$
 (4.13)

Se asume la superficie acotada:

<span id="page-60-2"></span><span id="page-60-0"></span>
$$
|f(z,\dot{z})| \le L > 0
$$

Sustituyendo  $(4.13)$  en  $(4.12)$  tenemos:

$$
\dot{V} = s(f(z, \dot{z}) + \nu) = sf(z, \dot{z}) + s\nu \le |s| L + |s| \nu \tag{4.14}
$$

Seleccionando  $\nu = -\rho \text{sign}(s)$  donde:

$$
sign(s) = \begin{cases} 1 & \text{si } s > 0 \\ -1 & \text{si } s < 0 \end{cases}
$$

y

$$
sign(0) \in [-1, 1]
$$

con  $\rho > 0$  en  $(4.14)$  corregimos.

$$
\dot{V} \le |s| \, L - |s| \, \rho = - \, |s| \, (\rho - L) \tag{4.15}
$$

<span id="page-60-3"></span>Finalmente, la ley de control que estabiliza al avión a una altura deseada, está dada por:

$$
\theta_d = \frac{1}{L} \left[ (c_1 - g)m - D + T_c \right] \tag{4.16}
$$

donde  $c_1$  incluye la acción del control por Sliding Mode.

$$
c_1 = \lambda \dot{z} - \rho \text{sign}(s) \quad \therefore \quad \ddot{z} = \lambda \dot{z} - \rho \text{sign}(s) \text{ siendo } (\lambda, \rho) > 0 \tag{4.17}
$$

Definiendo un control PD para la ecuación [4.16:](#page-60-3)

$$
\ddot{\theta} = -k_{\theta_1}(\theta - \theta_d) - k_{\theta_2}(\dot{\theta} - \dot{\theta}_d)
$$
\n(4.18)

Por lo tanto  $\tau_{\theta}$  de la ecuación [\(4.6\)](#page-58-1) queda:

$$
\tau_{\theta} = I_{yy}\ddot{\theta} - \bar{M} = I_{yy}(-k_{\theta_1}(\theta - \theta_d) - k_{\theta_2}(\dot{\theta} - \dot{\theta}_d)) - \bar{M}
$$
\n(4.19)

## 4.2.2 Simulación del control de altura usando Sliding Mode

A continuación en la Figura  $4.1$  se ilustra la dinámica en  $z$  del aeroplano así como su movimiento angular en  $\theta$  (pitch) (Figura [4.2\)](#page-62-0) simulado, el control de altura utiliza la técnica de control Sliding Mode con parámetros:  $\rho = 0.1$ ,  $\lambda = 0.2$ , se observa también su diagrama en la Figura [4.3](#page-62-1) del programa Matlab Simulink.

Los parámetros aerodinámicos del avión dentro de la simulación fueron los siguientes:

- $D = 8 kg \frac{m}{s^2}$
- $L = 9 kg \frac{m}{s^2}$
- $T_c = 12 kg \frac{m}{s^2}$
- $m \approx 1$  kg
- $g = 9.81 \frac{m}{s^2}$

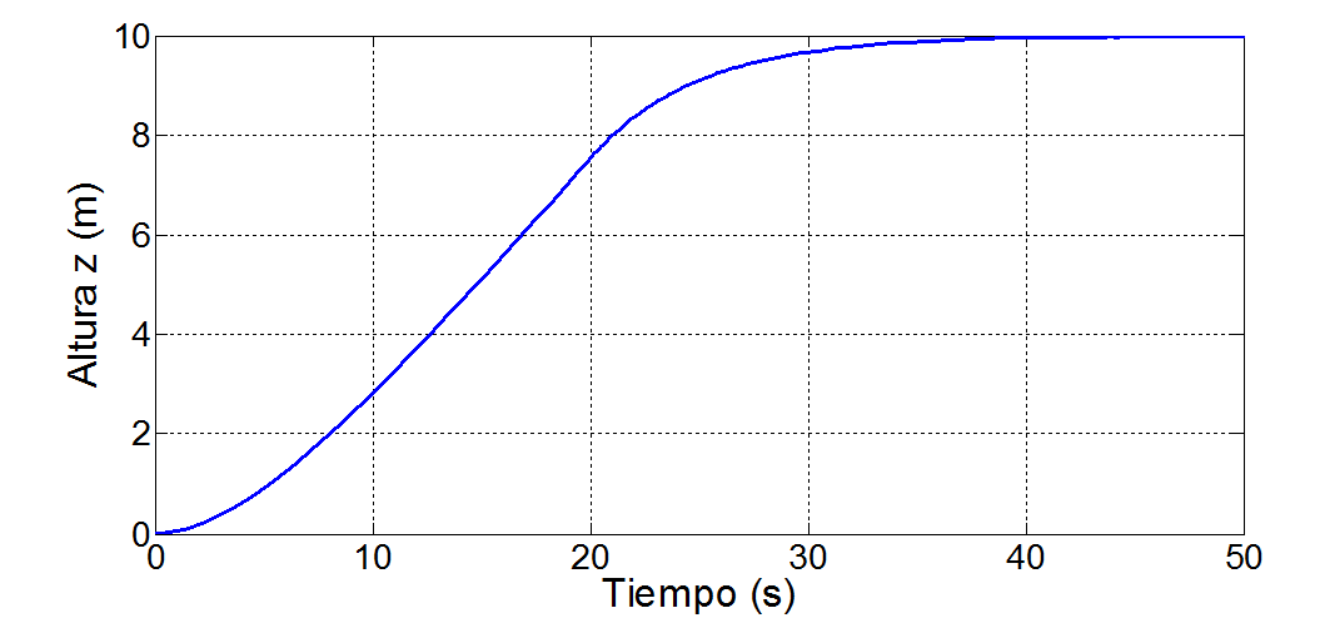

<span id="page-61-0"></span>Figura 4.1: Simulación en  $z$  usando Sliding Mode

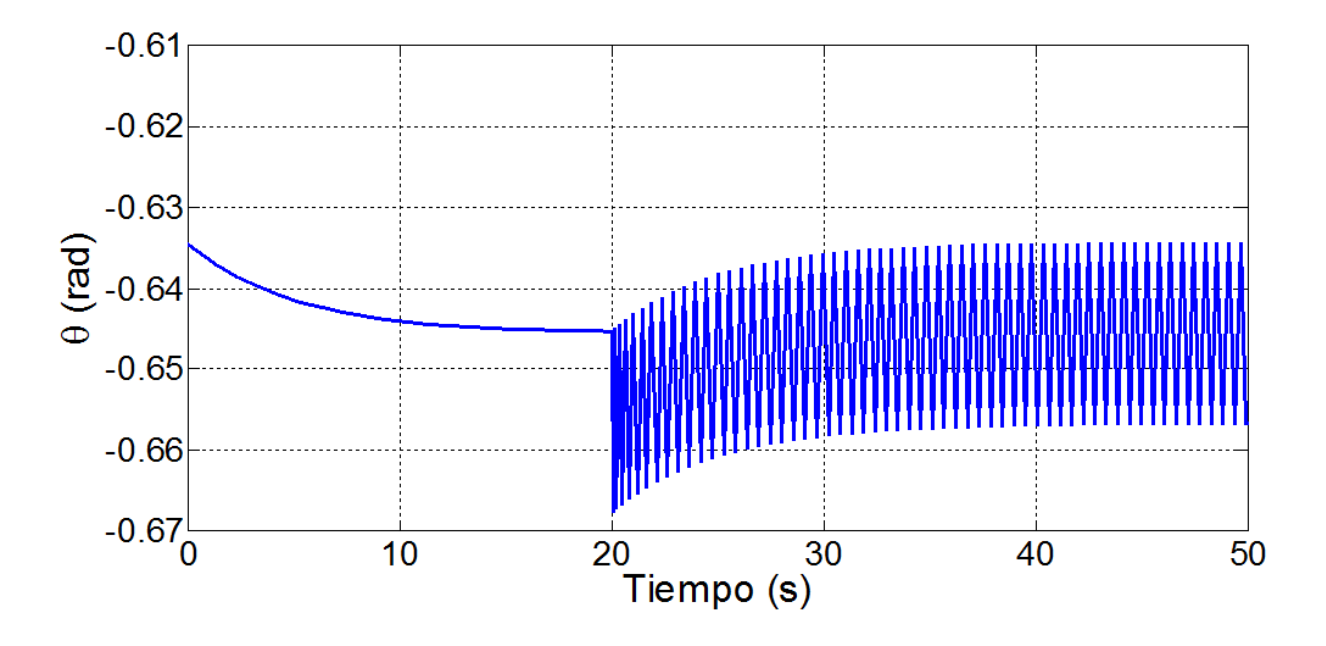

<span id="page-62-0"></span>Figura 4.2: Simulación en pitch usando Sliding Mode

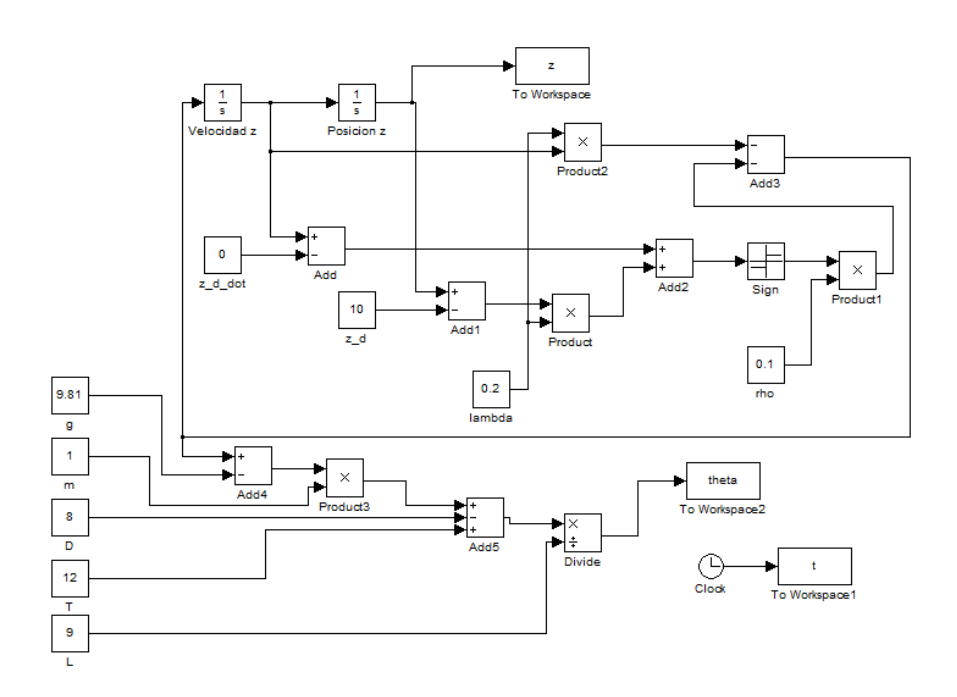

<span id="page-62-1"></span>Figura 4.3: Diagrama Simulink del control de altura usando Sliding Mode

#### 4.2.3 Control de altura usando un PD

<span id="page-63-0"></span>Para estabilizar el modelo del avión en altitud, se utilizará la dinámica en z linealizado de la ecuación [\(4.7\)](#page-59-0). Se pretende imponer una dinámica lineal para z con un control PD (Anexo [B.2\)](#page-119-0):

$$
\ddot{z} = -k_{z_1}(z - z_d) - k_{z_2}(\dot{z} - \dot{z}_d) \tag{4.20}
$$

Donde  $k_{z_1}$  corresponde al controlador proporcional P y  $k_{z_2}$  al controlador derivativo D, ambos positivos  $(k_{z_1}, k_{z_2} > 0)$ . Donde  $z_d$  será la altura deseada en z y  $\dot{z}_d$  corresponderá a su velocidad en z, en este caso se pretende estabilizar en  $\dot{z}_d = 0$ .

De la ecuación  $(4.7)$  y la ecuación  $(4.20)$  queda:

$$
-\frac{L}{m}\theta + \frac{T_c - D}{m} - g = -k_{z_1}(z - z_d) - k_{z_2}(\dot{z} - \dot{z}_d)
$$
\n(4.21)

despejando la entrada de control  $\theta$  de la ecuación anterior se tiene,

$$
\theta_d = \frac{m}{L} \left[ k_{z_1}(z - z_d) + k_{z_2}(\dot{z} - \dot{z}_d) - g \right] + \frac{T_c - D}{L} \tag{4.22}
$$

Definiendo un control PD para la ecuación [4.16:](#page-60-3)

$$
\ddot{\theta} = -k_{\theta_1}(\theta - \theta_d) - k_{\theta_2}(\dot{\theta} - \dot{\theta}_d)
$$
\n(4.23)

Por lo tanto  $\tau_{\theta}$  de la ecuación [\(4.6\)](#page-58-1) queda:

$$
\tau_{\theta} = I_{yy}\ddot{\theta} - \bar{M} = I_{yy}(-k_{\theta_1}(\theta - \theta_d) - k_{\theta_2}(\dot{\theta} - \dot{\theta}_d)) - \bar{M}
$$
(4.24)

A continuación se muestran los diagramas y las simulaciones en Matlab Simulink.

#### 4.2.4 Simulación del control de altura usando un PD

A continuación en la Figura [4.4](#page-64-0) se ilustra la dinámica en  $z$  del aeroplano así como su movimiento angular en  $\theta$  (pitch) (Figura [4.5\)](#page-64-1) simulado, el control de altura utiliza la técnica de control PD con parámetros:  $k_{z_1} = 1.2, k_{z_2} = 2$ , se observa también su diagrama en la Figura [4.6](#page-64-2) del programa Matlab Simulink con los mismos parámetros aerodinámicos de la simulación de la sección anterior.

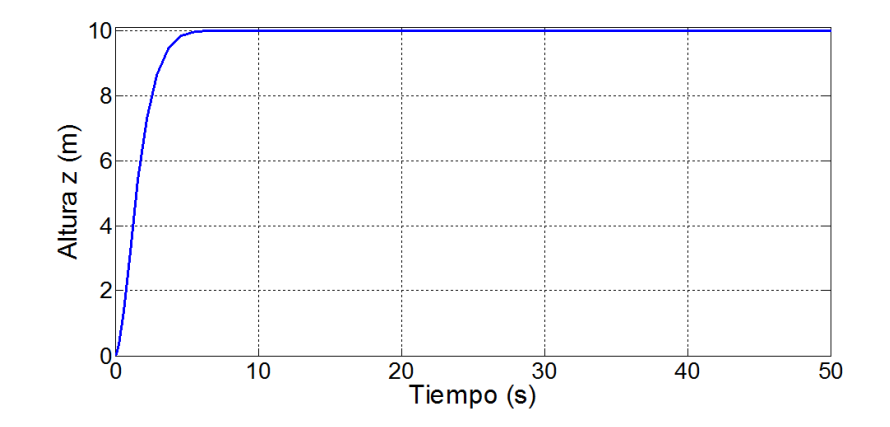

<span id="page-64-0"></span>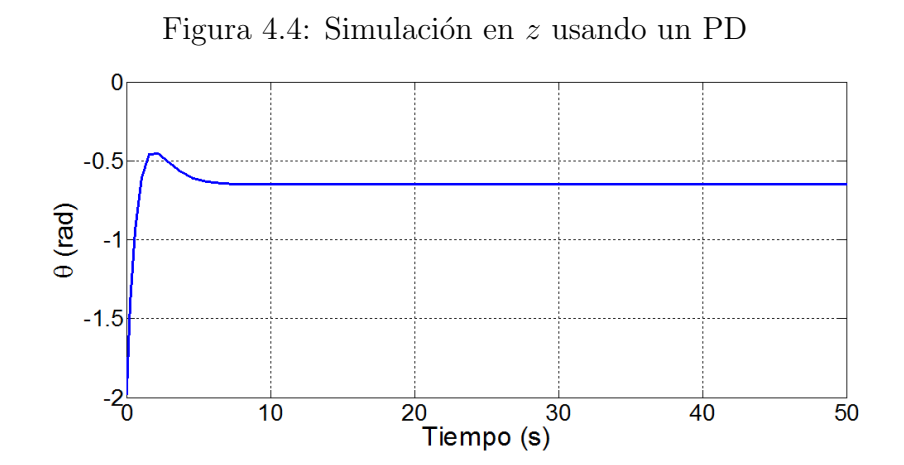

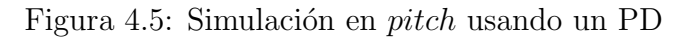

<span id="page-64-1"></span>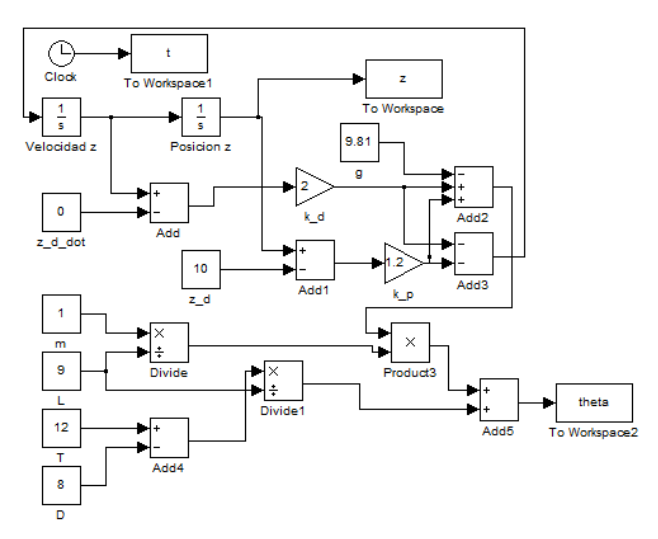

<span id="page-64-2"></span>Figura 4.6: Diagrama Simulink del control de altura usando un PD

# 4.3 Modelo lateral linealizado

En el control del subsistema lateral se asumirá que el modelo longitudinal se encuentra estabilizado, lo cual se considera las siguientes condiciones  $\theta \approx 0$  y  $\psi \approx 0$ , como [\[14\]](#page-127-0):

<span id="page-65-0"></span>
$$
\ddot{y} = \frac{Y}{m}\cos\phi - \frac{T_c - D}{m}\sin\phi
$$
\n
$$
\ddot{\phi} = \frac{\tau_{\phi} + L}{I_{xx}}\tag{4.25}
$$

Linealizando la ecuación [\(4.25\)](#page-65-0) y considerando que  $\phi$  es muy pequeño entonces: sin  $\phi \approx \phi$ y  $\cos \phi \approx 1$ , el modelo longitudinal se puede considerar como:

<span id="page-65-1"></span>
$$
\ddot{y} = \frac{Y}{m} - \frac{T_c - D}{m} \phi
$$
\n
$$
\ddot{\phi} = \frac{\tau_{\phi} + L}{I_{xx}} \tag{4.26}
$$

## 4.3.1 Control de roll usando Backstepping

Para el control de *roll* se implementará un controlador "Backstepping" (Anexo [B.4\)](#page-122-0), se considera únicamente la dinámica en  $y$  del subsistema longitudinal del model dado por:

<span id="page-65-2"></span>
$$
\ddot{y} = \frac{Y}{m} - \frac{T_c - D}{m}\phi\tag{4.27}
$$

Se define el espacio de estado del sistema:

$$
y_1 = y \Rightarrow \dot{y}_1 = y_2
$$
  
\n
$$
y_2 = \dot{y} \Rightarrow \dot{y}_2 = \frac{1}{m} \left[ Y - (T_c - D)\phi \right]
$$
\n(4.28)

Se definen los errores de la trayectoria:

$$
e_1 = y_1 - y_1^d; \qquad \dot{e_1} = \dot{y}_1 - \dot{y}_1^d \tag{4.29}
$$

Para obtener la ley de control en y, utilizando el teorema de estabilidad de Lyapunov, se definirá la siguiente función candidata de Lypaunov (FCL).

$$
V_1 = \frac{1}{2}e_1^2 \implies \dot{V}_1 = e_1 \dot{e}_1 \tag{4.30}
$$

Sustituyendo la ecuación anterior con el error de la trayectoria  $\dot{e}_1$ ,

$$
\dot{V}_1 = e_1 \dot{e}_1 = e_1 \left\{ \dot{y}_1 - \dot{y}_1^d \right\} = e_2 \left\{ y_2 - y_2^d \right\} \tag{4.31}
$$

Se define ahora un estado virtual en el sistema  $y_2^v$ :

<span id="page-66-1"></span><span id="page-66-0"></span>
$$
y_2^v = y_2^d - e_1 \implies y_2^d = y_2^v + e_1 \tag{4.32}
$$

Considerando la ecuación  $(4.32)$ ,  $\dot{V}_1$  queda:

$$
\dot{V}_1 = e_1 \{ y_2 - y_2^v - e_1 \} = -e_1^2 + e_1 \underbrace{\{ y_2 - y_2^v \}}_{e_2}
$$
\n(4.33)

Utilizando el teorema de estabilidad de Lypunov, se propone una segunda función candidata de Lyapunov (FCL).

$$
V_2 = \frac{1}{2}e_2^2 \implies \dot{V}_2 = e_2 \dot{e}_2 \tag{4.34}
$$

Sustituyendo la ecuación anterior con el error  $e_2$  de la trayectoria de la ecuación [\(4.33\)](#page-66-1),

<span id="page-66-4"></span>
$$
\dot{V}_2 = e_2 \dot{e}_2 = e_2 \left\{ \dot{y}_2 - \dot{y}_2^v \right\} \tag{4.35}
$$

como  $\dot{y}_2 = \frac{1}{m}$  $\frac{1}{m}[Y-(T_c-D)\phi]$  entonces,

$$
\dot{V}_2 = e_2 \left\{ \frac{1}{m} \left[ Y - (T_c - D)\phi \right] - \dot{y}_2^v \right\} \tag{4.36}
$$

por lo tanto utilizando herramientas matemáticas se requiere que:

<span id="page-66-2"></span>
$$
\frac{1}{m}[Y - (T_c - D)\phi] - \dot{y}_2^v = -e_1 - e_2 \tag{4.37}
$$

elaborando algo de álgebra la ecuación anterior queda:

$$
Y - (T_c - D)\phi = m \left[ -(e_1 + e_2) + \dot{y}_2^v \right]
$$
  
-(T\_c - D)\phi = m [y\_2^v - (e\_1 + e\_2)] - Y (4.38)

Despejando la ecuación [\(4.38\)](#page-66-2), la entrada de control  $\phi$  finalmente resulta como  $\phi_d$ :

<span id="page-66-3"></span>
$$
\phi_d = \frac{Y + m [(e_1 + e_2) - y_2^v]}{(T_c - D)}
$$
\n(4.39)

donde  $T_c - D \neq 0,$ aplicando un control PD en la dinámica de $\phi$ :

$$
\ddot{\phi} = -k_{\phi_1}(\phi - \phi_d) - k_{\phi_2}(\dot{\phi} - \dot{\phi_d})
$$
\n(4.40)

la ecuación  $(4.26)$  queda:

$$
\tau_{\phi} = \ddot{\phi} I_{xx} - L = (-k_{\phi_1}(\phi - \phi_d) - k_{\phi_2}(\dot{\phi} - \dot{\phi_d}))I_{xx} - L \tag{4.41}
$$

Considerando  $\phi_d$  de la ecuación [\(4.39\)](#page-66-3), la ecuación [\(4.36\)](#page-66-4) en  $\dot{V}_2$  es,

$$
\dot{V}_2 = e_2 \left[ -e_1 - e_2 \right] = -e_1 e_2 - e_2^2 \tag{4.42}
$$

Aplicando nuevamente una función candidata de Lyapunov (FCL), se definirá una FCL que englobe a las dos FCL previamente propuestas,

<span id="page-67-1"></span><span id="page-67-0"></span>
$$
V = V_1 + V_2 \tag{4.43}
$$

derivando la ecuación anterior la FCL queda:

$$
\dot{V} = \dot{V}_1 + \dot{V}_2 \tag{4.44}
$$

Sustituyendo los valores de  $\dot{V}_1$  y  $\dot{V}_2$  en las ecuaciones [\(4.33\)](#page-66-1) y [\(4.42\)](#page-67-0) respectivamente en la ecuación  $(4.44)$ se tiene:

$$
\dot{V} = -e_1^2 + e_1 e_2 - e_1 e_2 - e_2^2 = -e_1^2 - e_2^2 \tag{4.45}
$$

del cual es definida negativa y el sistema es estable. La dinámica en  $y$  queda de la siguiente forma:

$$
\ddot{y} = \frac{1}{m} \left[ Y - (T_c - D) \left\{ \frac{Y + m \left[ (e_1 + e_2) - x_2^v \right]}{T_c - D} \right\} \right]
$$
\n(4.46)

realizando álgebra, la ecuación dinámica en  $\gamma$  queda:

$$
\ddot{y} = x_2^v - e_1 - e_2 \tag{4.47}
$$

### 4.3.2 Simulación del control de roll usando Backstepping

A continuación en la Figura [4.7](#page-68-0) se ilustra la dinámica en  $y$  del aeroplano así como su movimiento angular en  $\phi$  (*roll*) (Figura [4.8\)](#page-68-1) simulado, el control de altura utiliza la técnica de control Backstepping con parámetros:  $\dot{y}_d = y_d = 0$  y una condición inicial  $y_o = 2$  m, se observa también su diagrama en la Figura [4.9](#page-69-0) del programa Matlab Simulink. Los parámetros aerodinámicos del avión de la simulación fueron los siguientes:

- $D = 8 \ kg_{s^2}^m$
- $Y = 2 kg \frac{m}{s^2}$
- $T_c = 12 kg \frac{m}{s^2}$
- $m \approx 1$  kg

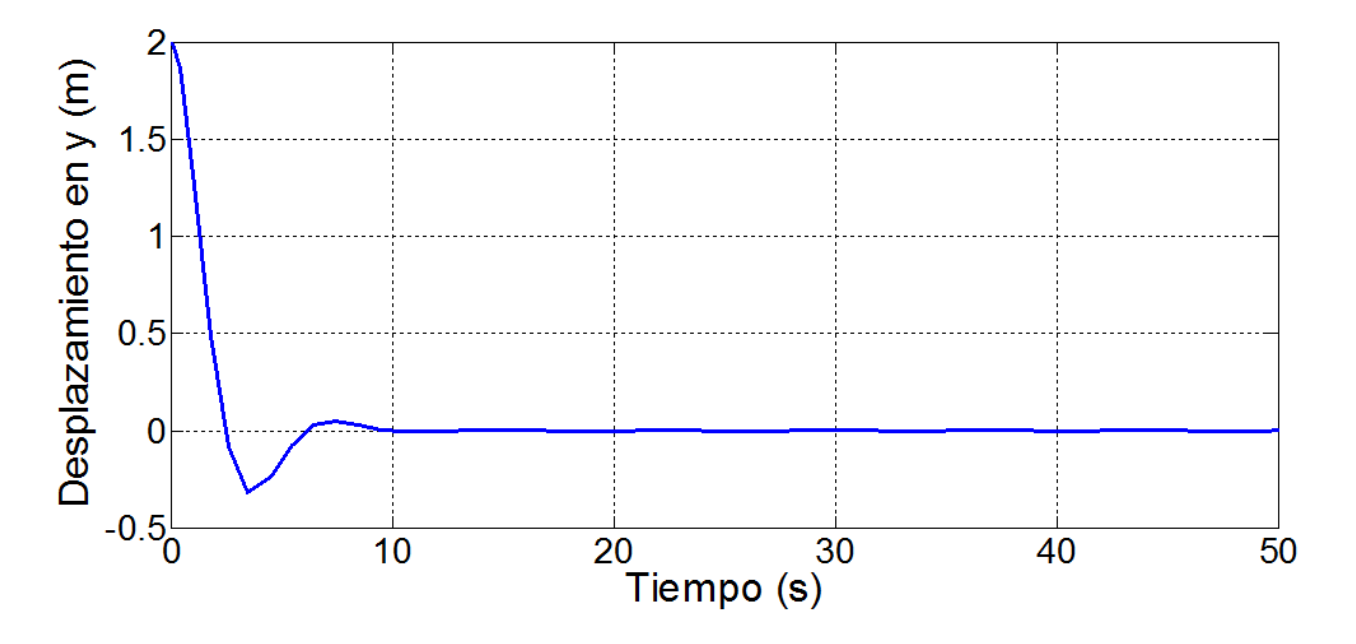

<span id="page-68-0"></span>Figura 4.7: Simulación en  $y$  usando  $Backstepping$ 

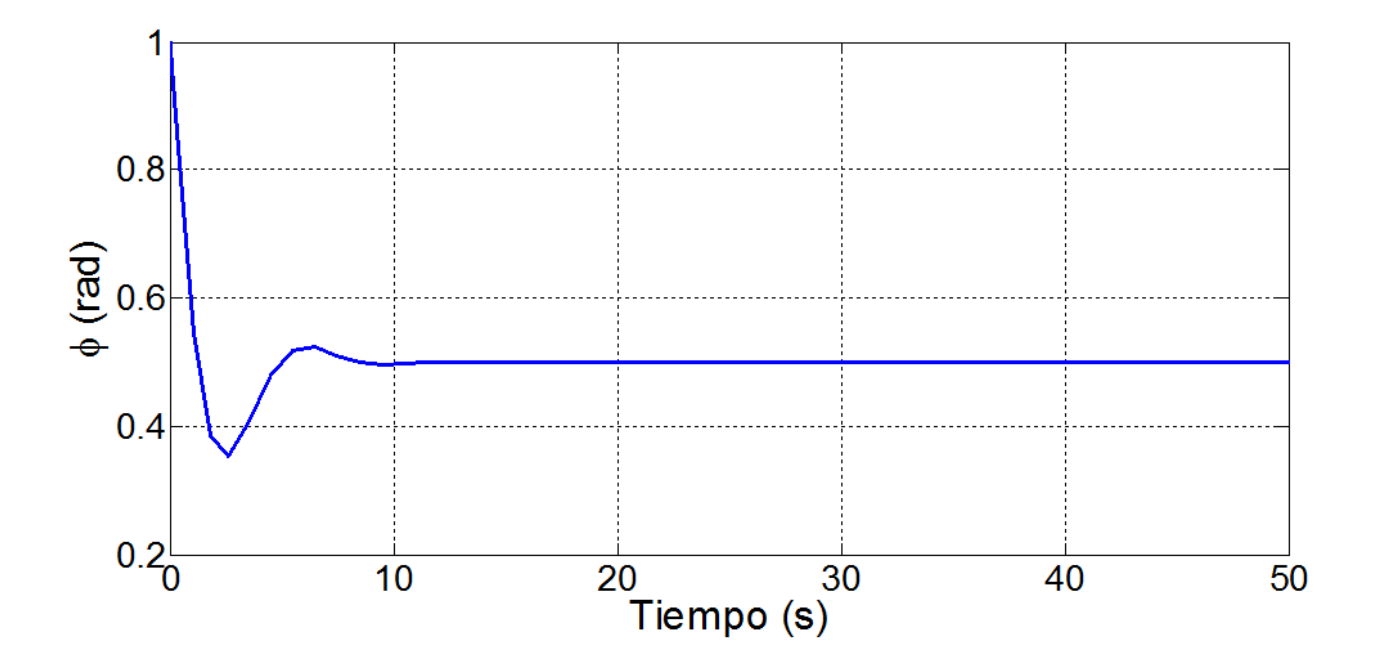

<span id="page-68-1"></span>Figura 4.8: Simulación en roll usando Backstepping

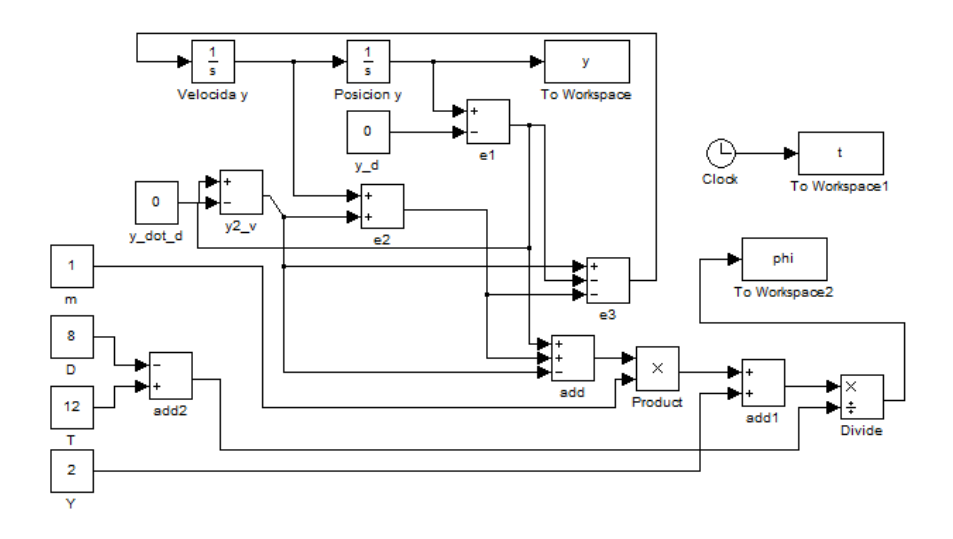

<span id="page-69-0"></span>Figura 4.9: Diagrama Simulink del control de altura usando un PD

### 4.3.3 Control de roll usando un PD

Dentro de la dinámica en y linealizada de la ecuación  $(4.27)$ , se pretenderá estabilizar en roll el avión con un control lineal PD (Anexo  $B.2$ ).

<span id="page-69-1"></span>
$$
\ddot{y} = -k_{y_1}(y - y_d) - k_{y_2}(\dot{y} - \dot{y}_d) \tag{4.48}
$$

Donde  $k_{y_1}, k_{y_2} > 0$ ;  $k_{y_1}$  corresponde al control proporcional P, en su posición y, mientras que  $k_{y_2}$  será el control derivativo D, en su velocidad  $\dot{y}$ , los valores para  $y_d = 0$  y  $\dot{y}_d = 0$ .

Igualando la ecuación  $(4.27)$  con la ecuación  $(4.48)$  queda:

$$
\frac{Y}{m} - \frac{T_c - D}{m}\phi = -k_{y_1}(y - y_d) - k_{y_2}(\dot{y} - \dot{y}_d)
$$
\n(4.49)

despejando la entrada de control  $\phi$  el resultado anterior se define como,

$$
\phi_d = \frac{m}{D - T_c} \left[ -k_{y_1} (y - y_d) - k_{y_2} (\dot{y} - \dot{y}_d) \right] - \frac{Y}{D - T_c}
$$
(4.50)

donde  $D - T_c \neq 0$ , aplicando un control PD en la dinámica de  $\phi$ :

$$
\ddot{\phi} = -k_{\phi_1}(\phi - \phi_d) - k_{\phi_2}(\dot{\phi} - \dot{\phi_d})
$$
\n(4.51)

la ecuación  $(4.26)$  queda:

$$
\tau_{\phi} = \ddot{\phi} I_{xx} - L = (-k_{\phi_1}(\phi - \phi_d) - k_{\phi_2}(\dot{\phi} - \dot{\phi_d}))I_{xx} - L \tag{4.52}
$$

A continuación se muestran los diagramas y las simulaciones en Matlab Simulink.

## 4.3.4 Simulación del control de roll usando un PD

A continuación en la Figura  $4.10$  se ilustra la dinámica en y del aeroplano así como su movimiento angular en  $\phi$  (roll) (Figura [4.11\)](#page-70-1) simulado, el control de altura utiliza la técnica de control PD con parámetros:  $\dot{y}_d = y_d = 0$ , una condición inical  $y_o = 2 \; m$  y unas ganacias  $k_{y_1} = 3, \, k_{y_2} = 5$ se observa también su diagrama en la Figura [4.12](#page-71-0) del programa Matlab Simulink con los mismos parámetros aerodinámicos de la simulación de la sección pasada.

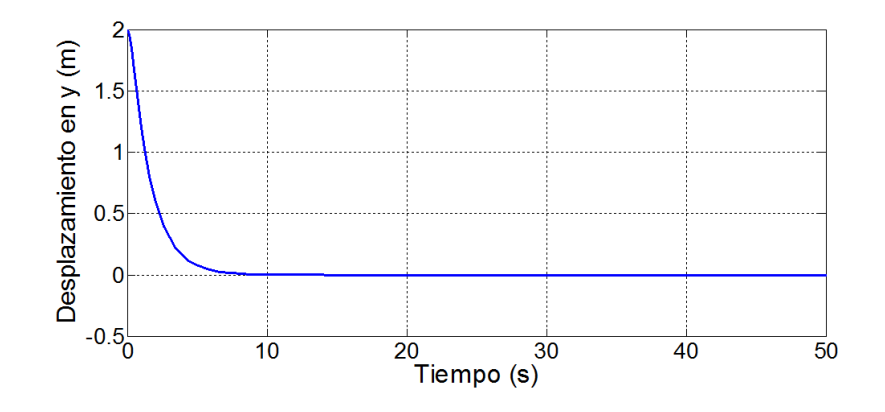

<span id="page-70-0"></span>Figura 4.10: Simulación en  $y$  usando un PD

![](_page_70_Figure_5.jpeg)

<span id="page-70-1"></span>Figura 4.11: Simulación en roll usando un PD

![](_page_71_Figure_1.jpeg)

<span id="page-71-0"></span>Figura 4.12: Diagrama Simulink del control de roll usando un PD

## 4.4 Simulación de la dinámica con control

En la Figura [4.13](#page-72-0) se puede observar la dinámica en  $(x, y, z)$  del avión con los controladores PD, mientras que en la Figura [4.14](#page-73-0) se ilustra los controladores de altura (Sliding Mode) y dinámica en y (Backstepping) de la dinámica del aeroplano  $(x, y, z)$ , en la segunda figura alcanza la altura deseada mas lentamente en comparación con la primera gráfica, en el UAV de ala fija es mas conveniente utilizar controladores lentos o suaves, ya que, un controlador rápido provoca que el momento del avión en la elevación sea mas brusco y entre en pérdida, en comparación que con un controlador que mani-pulará el elevador mas suave, no provocará que el aeroplano entre en su punto crítico, de igual forma el *Backstepping* estabiliza al UAV , cuidando, en este caso, que no sea afectado por el cambio de altura en comparación con un PD que es aun más rápido, un control Backstepping es robusto en comparación a un PD que no lo es, una ventaja del control *Sliding Mode* es que el control actuará en una zona de acotamiento y se matendrá en esa superficie.

## 4.5 Modelo cinématico

En está sección se hablará del modelo cinemático del aeroplano para el control de velocidad y el seguimiento de trayectorias, considerando que la estabilidad del aeroplano será un problema dinámico y asumiendo que los controles anteriores están en operación, en este apartado se trabajará con los desplazamientos lineales del avión. El viraje es un movimiento del aeronave subactuado que relaciona el levantamiento y el alaveo, este influirá en su traslación,
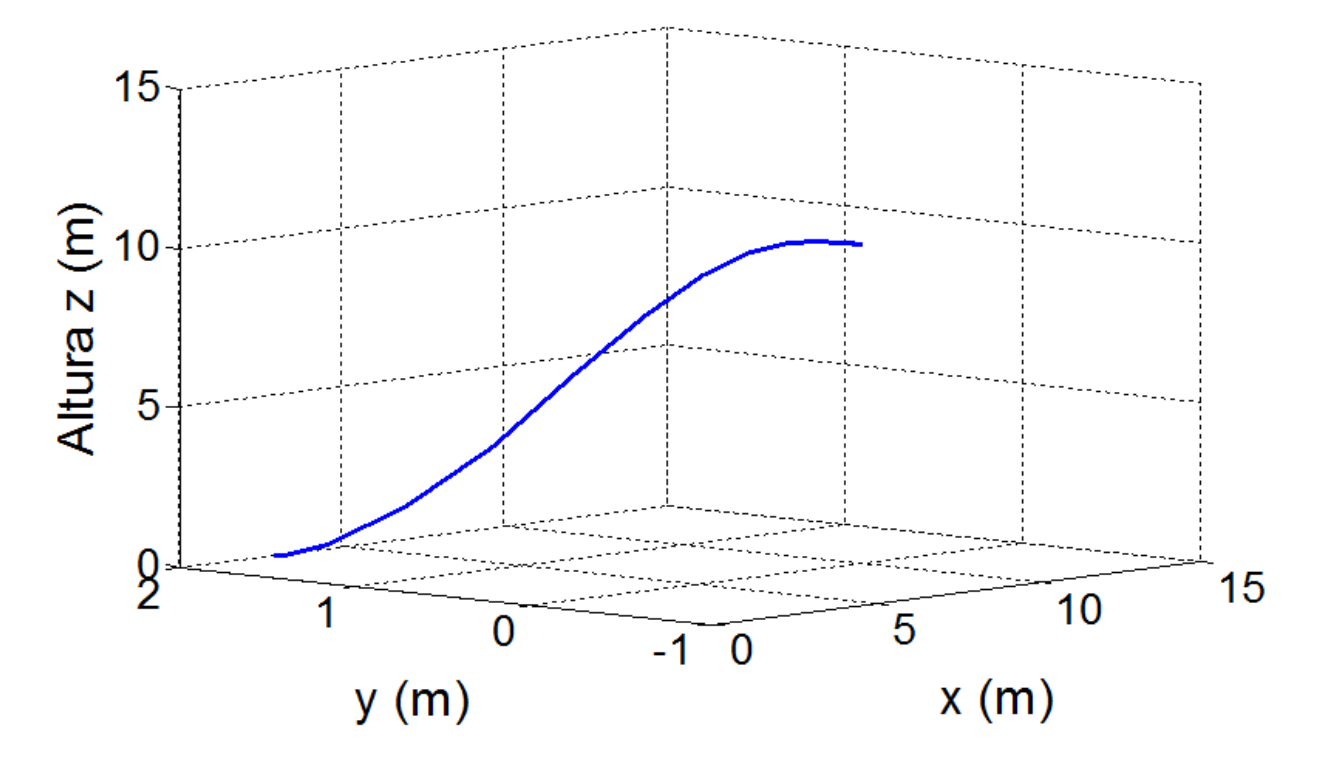

Figura 4.13: Simulación de la dinámica usando un PD

se explicará el funcionamiento y su importancia en el seguimiento de trayectorias.

# 4.6 Control de velocidad

Para el control de velocidad y el seguimiento de trayectorias se tomará en cuenta que se utilizará la técnica de trajectory tracking. Sea  $(x, y)$  la posición inercial del UAV,  $\psi$  representa el ángulo en yaw inicial,  $X_b$  y  $Y_b$  los ejes del cuerpo del aeroplano, y  $v_a$  la velocidad del UAV.  $(x_r, y_r)$  será el punto de referencia de la trayectoria,  $v_r$  la velocidad de referencia,  $\psi_r$  será el ángulo de referencia y  $\omega_r$  la velocidad angular en yaw.

La ecuaciones cinemáticas de movimiento del UAV son,

<span id="page-72-0"></span>
$$
\begin{aligned}\n\dot{x} &= v_a \cos \psi \\
\dot{y} &= v_a \sin \psi\n\end{aligned} \tag{4.53}
$$

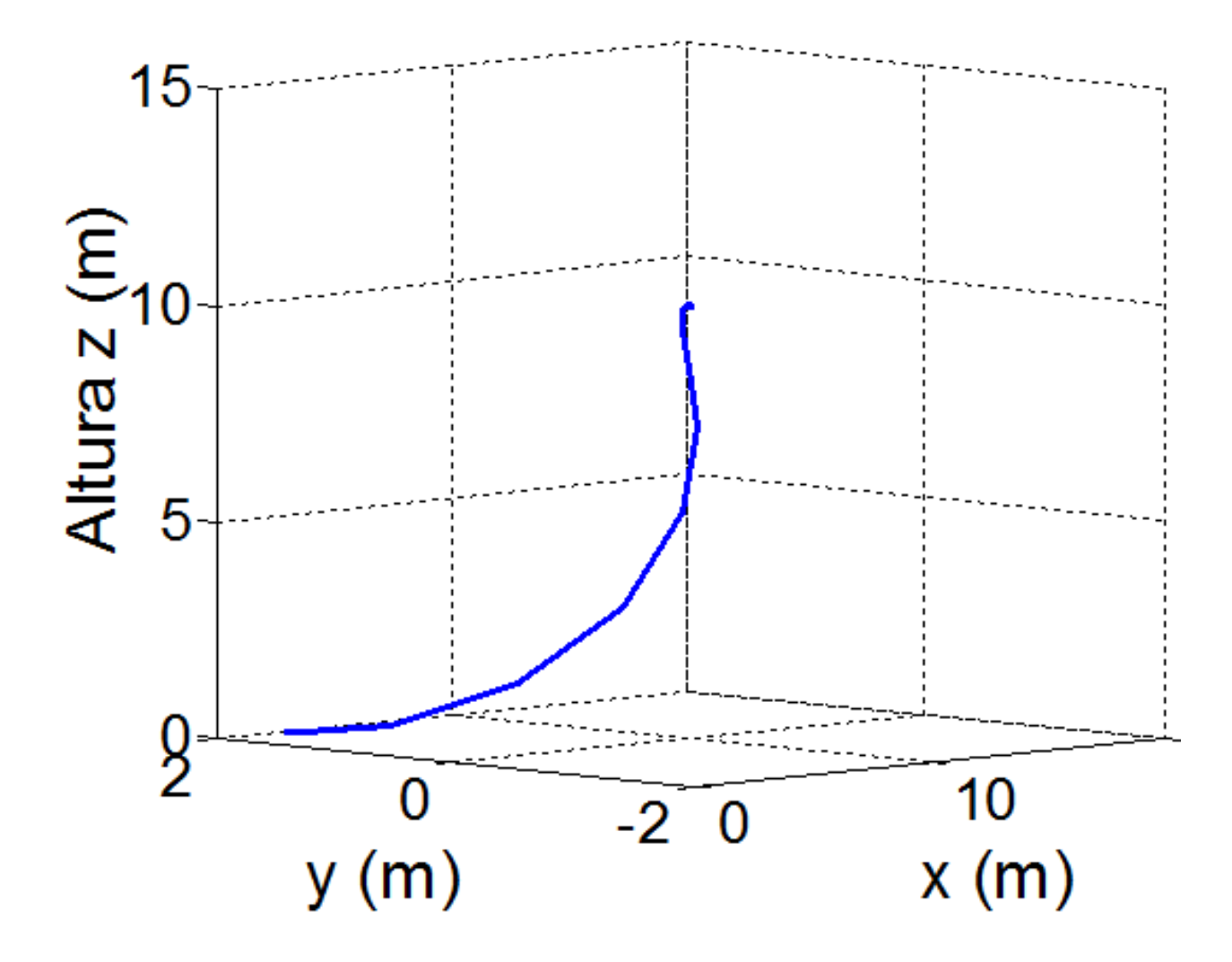

Figura 4.14: Simulación de la dinámica usando Backstepping y Sliding Mode

Considerando que la trayectoria satisface las siguientes ecuaciones cinemáticas:

<span id="page-73-0"></span>
$$
\begin{aligned}\n\dot{x}_r &= v_r \cos \psi_r \\
\dot{y}_r &= v_r \sin \psi_r \\
\dot{\psi}_r &= \omega_r\n\end{aligned} \tag{4.54}
$$

Para el problema considerado en este trabajo de trajectory tracking, se define un error de cross − track como:

$$
\begin{bmatrix} x_e \\ y_e \\ \psi_e \end{bmatrix} = \begin{bmatrix} \cos \psi & \sin \psi & 0 \\ -\sin \psi & \cos \psi & 0 \\ 0 & 0 & 1 \end{bmatrix} \begin{bmatrix} x_r - x \\ y_r - y \\ \psi_r - \psi \end{bmatrix}
$$
(4.55)

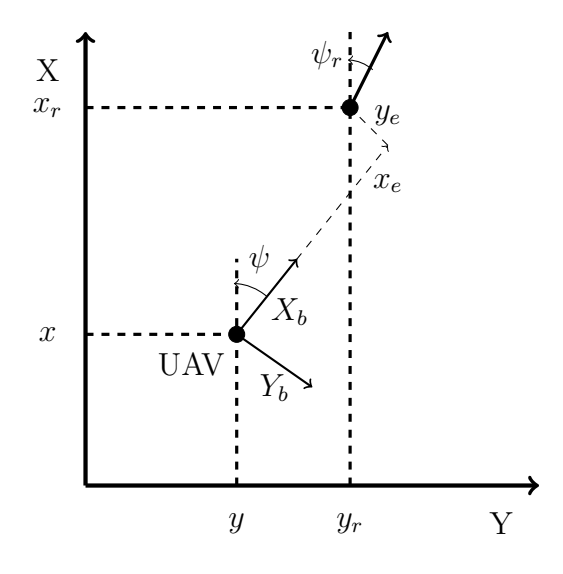

Figura 4.15: Formulación del control.

expandiendo la ecuación,

$$
x_e = (x_r - x)\cos\phi + (y_r - y)\sin\phi
$$
  
\n
$$
y_e = -(x_r - x)\sin\phi + (y_r - y)\cos\phi
$$
  
\n
$$
\psi_e = \psi_r - \psi
$$
\n(4.56)

derivando el modelo de la ecuación anterior ,  $\;$ 

$$
\begin{aligned}\n\dot{x}_e &= (\dot{x}_r - \dot{x}) \cos \psi + (\dot{y}_r - \dot{y}) \sin \psi + y_e \cos \psi - x_e \sin \psi \\
\dot{y}_e &= -(\dot{y}_r - \dot{y}) \sin \psi + (\dot{x}_r - \dot{x}) \cos \psi - y_e \sin \psi - x_e \cos \psi \\
\dot{\psi}_e &= \omega_r - \omega\n\end{aligned} \tag{4.57}
$$

considerando las definiciones de la ecuaciones [\(4.53\)](#page-72-0) y [\(4.54\)](#page-73-0) se tiene,

$$
\dot{x}_e = v_r(\cos\psi_r\cos\psi + \sin\psi_r\sin\psi) - v_a(\cos^2\psi + \sin^2\psi) + -x_e\sin\psi + y_e\cos\psi
$$
  
\n
$$
\dot{y}_e = v_r(\sin\psi_r\cos\psi - \cos\psi_r\sin\psi) + v_a(\cos\psi\sin\psi - \sin\psi\cos\psi) - x_e\sin\psi - y_e\cos\psi
$$
  
\n
$$
\dot{\psi}_e = \omega_r - \omega
$$
\n(4.58)

aplicando las propiedades trigonométricas:  $cos(a - b) = cos a cos b + sin a sin b$ ,  $sin(a - b) =$  $\sin a \cos b - \cos a \sin b$  y  $\sin^2 a + \cos^2 a = 1$ , considerando que  $\psi_e = \psi_r - \psi$  entonces:

$$
\begin{aligned}\n\dot{x}_e &= v_r \cos \psi_e - v_a - x_e \sin \psi + y_e \cos \psi \\
\dot{y}_e &= v_r \sin \psi_e - x_e \sin \psi - y_e \cos \psi\n\end{aligned} \tag{4.59}
$$

utilizando algebra se tiene que  $-x_e \sin \psi + y_e \cos \psi = \omega y_e$ , y , $-x_e \sin \psi - y_e \cos \psi = -\omega x_e$ [\[28\]](#page-128-0), el resultado anterior ahora es:

<span id="page-75-0"></span>
$$
\begin{aligned}\n\dot{x}_e &= v_r \cos \psi_e - v_a + \omega y_e \\
\dot{y}_e &= v_r \sin \psi_e - \omega x_e\n\end{aligned} \tag{4.60}
$$

Se propone una función candidate de Lyapunov (FCL) de la siguiente forma  $V_L = \frac{1}{2}$  $\frac{1}{2}x_e^2 +$ 1  $\frac{1}{2}y_e^2$ . Se deriva con respecto a los valores de la ecuación [\(4.60\)](#page-75-0).

<span id="page-75-1"></span>
$$
\dot{V}_L = x_e \{ \omega y_e - v_a + v_r \cos \psi_e \} + y_e \{ -\omega x_e + v_r \sin \psi_e \}
$$
(4.61)

escogiendo:

$$
v_a = k_x x_e + v_r \cos \psi_e
$$
  

$$
\psi_e = \sin^{-1} \left( \frac{-k_y y_e^2}{v_r} \right)
$$
 (4.62)

donde  $k_x > 0$  y  $k_y > 0$ , por lo tanto  $\dot{V}_L$ :

$$
\dot{V}_L = -k_x x_e^2 - k_y y_e^2 \tag{4.63}
$$

del cual es definida negativa.

#### 4.6.1 Simulación del control de velocidad

En la Figura [4.16](#page-76-0) se observa la gráfica del modelo del control de velocidad de la ecuación [\(4.62\)](#page-75-1), con los siguientes parámteros:  $v_r = 25 \frac{m}{s}$ ,  $(x_r, y_x) = (100, 200)$ ,  $k_x = 0.23$ ,  $k_y = 0.1$ con  $\psi_r = 0.2$  rad. La Figura [4.17](#page-76-1) ilustra el digrama a bloques de la ecuación [\(4.53\)](#page-72-0) con el control de velocidad en Matlab Simulink.

## 4.7 Seguimiento de trayectorias

Dada una trayectoria con posición inicial de un vehículo aéreo  $p(x, y)$ , y ángulo de partida  $\psi$ . El seguimiento de trayectoria tiene la problemática de determinar el ángulo de partida exacto para la ruta de la trayectoria. Las rutas lineales pueden ser definidas como un conjunto de *waypoints*  $W_i$  y  $W_{i+1}$  (Figura [4.18\)](#page-77-0). El ángulo  $\sigma$  formado por la ruta lineal con respecto a las coordenadas  $x - y$  es el ángulo de línea de vista (LOS).

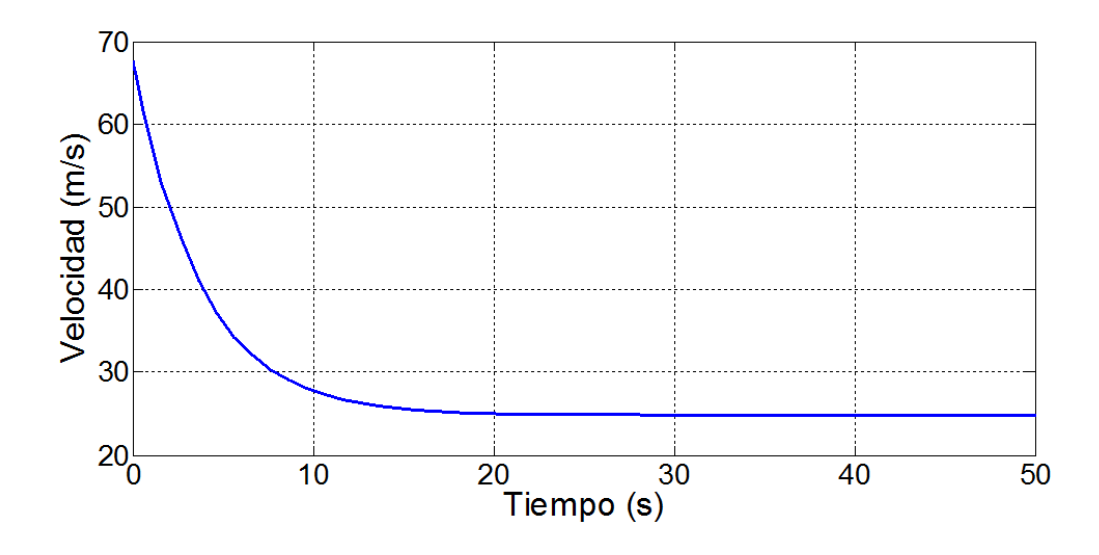

<span id="page-76-0"></span>Figura 4.16: Simulación del control de velocidad

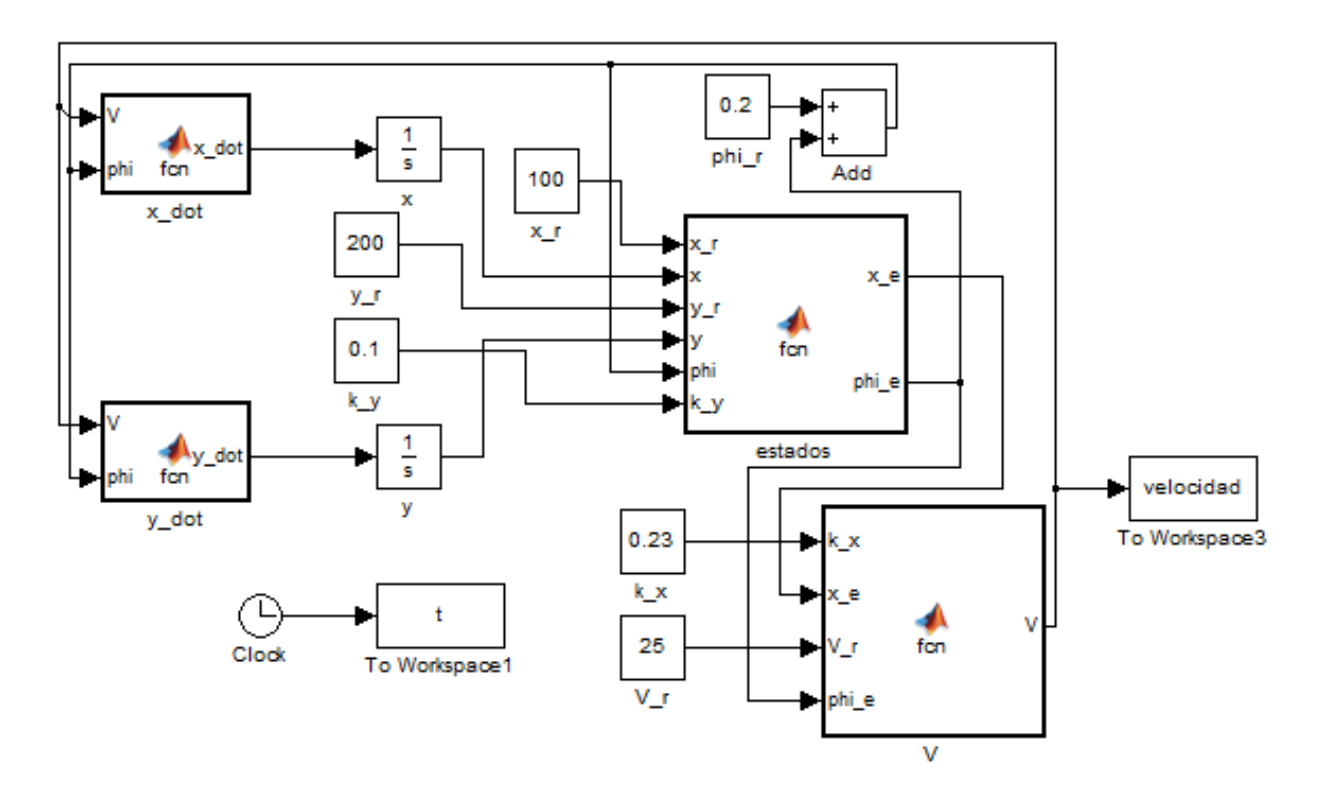

<span id="page-76-1"></span>Figura 4.17: Diagrama Simulink del control de velocidad

La Figura [4.19](#page-77-1) muestra la geometría inicial para una órbita circular, también llamada loiter following. La distancia d del UAV a la ruta es llamada como el error de *cross-track*. Sea  $\psi_d$  el ángulo deseado de la trayectoria. En el caso de la ruta lineal  $\psi_d = \sigma$ , y en el caso de una trayectoria loiter,  $\psi_d = \psi_p$ . El UAV minimiza el error de partida  $|\psi_d - \psi|$ . El objetivo del algoritmo de seguimiento de trayectorias es tener  $d \to 0$  y  $|\psi - \sigma| \to 0$ , en  $t \to \infty$ .

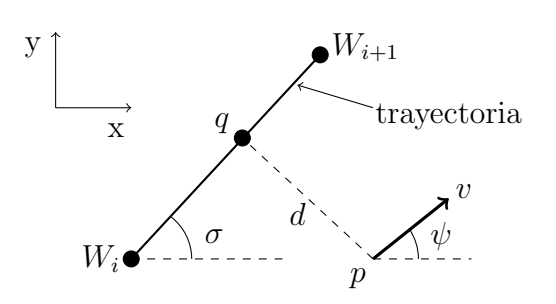

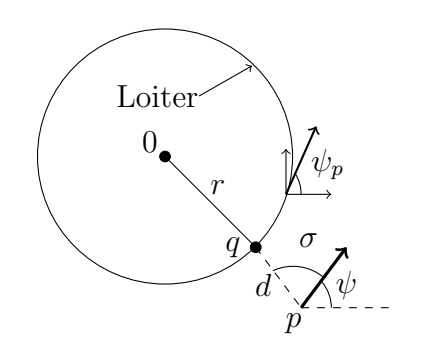

<span id="page-77-0"></span>Figura 4.18: Trayectoria lineal definida por waypoints.

<span id="page-77-1"></span>Figura 4.19: Seguimiento del loiter

La trayectoria lineal en la Figura [4.18](#page-77-0) es definida por waypoints  $W_i$  y  $W_{i+1}$  que serán seguidos por el UAV localizado desde p. En la Figura [4.19](#page-77-1) el UAV localizado desde p necesita seguir el círculo *loiter* dado por el radio r desde O.

La solución para el problema de seguimiento de trayectorias puede ser por geometría o teoría de control | 13|.

### 4.8 Algoritmo de seguimiento de trayectorias

Los dos algoritmos comunes usados para UAV son las rutas lineales y las trayectorias *loiter* definidos en el plano  $x, y$ , con velocidad y altitud constante. La cinematica del UAV es:

$$
\begin{aligned}\n\dot{x} &= v_g \cos \gamma = v_a \cos \psi + v_w \cos \psi_w \\
\dot{y} &= v_g \sin \gamma = v_a \sin \psi + v_w \sin \psi_w \\
\dot{\gamma} &= k(\gamma_d - \gamma)\n\end{aligned} \tag{4.64}
$$

donde  $v_a$  es la velocidad del UAV,  $\psi$  es el ángulo de partida,  $v_w$  es la velocidad del viento,  $\psi_w$  es la dirección del viento,  $\gamma_d$  es la dirección deseada hacia la meta,  $\gamma = \frac{atan2(\dot{y}, \dot{x})}{\sigma}$  es el ángulo en curso,  $\dot{\gamma}$  es la velocidad del ángulo en curso, y la velocidad desde el marco inercial del UAV es  $v_d = \sqrt{v_{gx}^2 + v_{gy}^2}$ , donde  $v_{gx} = v_a cos \psi + v_w cos \psi_w$  y  $v_{gy} = v_a sen \psi + v_w sen \psi_w$ .

Por simplicidad el modelo cinem´atico de movimiento del UAV sin considerar el viento puede ser de la siguiente forma [\[13\]](#page-127-0):

$$
\begin{aligned}\n\dot{x} &= v_a \cos \psi \\
\dot{y} &= v_a \sin \psi \\
\dot{\psi} &= k(\psi_d - \psi)\n\end{aligned} \tag{4.65}
$$

# 4.9 Algoritmo Carrot-Chasing

El algoritmo Carrot-Chasing consiste en el segumiento de una trayectoria deseada, el objetivo es introducir un punto objetivo virtual, el UAV comenzará en una posición y una orientación inicial hacia el objetivo viertual, mientras el tiempo progresa, el UAV se moverá hacia la trayectoriía y asintóticamente seguirá la ruta. En esta aproximación, el punto objetivo virtual es llamado carrot, el UAV persigue el carrot, del cual explica su nombre [\[13\]](#page-127-0).

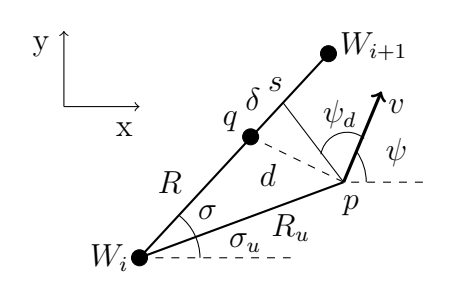

<span id="page-78-0"></span>Figura 4.20: Trayectoria lineal definida por waypoints.

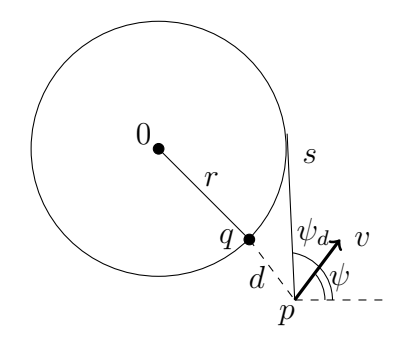

<span id="page-78-1"></span>Figura 4.21: Loiter following

#### 4.9.1 Seguimiento de ruta lineal

Una trayectoria de ruta lineal es indicada por dos *waypoints*  $W_i$  y  $W_{i+1}$  como se puede observar en la Figura [4.20.](#page-78-0) Para seguir una l´ınea derecha, se deben considerar tres pasos:

- 1. Determinar el error de "cross-track".
- 2. Determinar la localización del VTP.
- 3. Determinar  $\psi_d$ .

Suponemos que el UAV se encuentra en una posición p con una condición inicial  $\psi$  (ver Figura [4.20\)](#page-78-0). La proyección de  $p$  dentro del LOS es el punto  $q$  desde una distancia  $R$  de  $W_i$ . La distancia de error del "cross-track" es d. El punto virtual  $(s = (x, y))$  esta localizado a una distancia  $\delta$  como se muestra en la Figura [4.20.](#page-78-0) El ángulo inicial deseado  $\psi_d$  es determinado por la posición de s. El procedimiento determina la localización del punto virtual y  $\psi_d$  está dado en el algoritmo de la Tabla [4.1.](#page-79-0)

> Algoritmo para seguimiento de ruta lineal usando "Carrot-Chasing". 1. Inicialización:  $W_i = (x_i, y_i), W_{(x_{i+1}, y_{i+1})}, p = (x, y), \psi, \delta, v_a, k$ 2.  $R_u = ||W_i - p||$ ,  $\sigma = \frac{atan2(y_{i+1} - y_1, x_{i+1} - x_i)}{2}$ 3.  $\sigma_u = \frac{atan2(y - y_i)}{\beta}$ ,  $\beta = \sigma - \sigma_u$ 4.  $R = \sqrt{R_u^2 - (R_u \sin \beta)^2}$ 5.  $(x_i, y_i) \rightarrow ((R + \delta)cos\theta, (R + \delta)sin\ \sigma); s = (x_t, y_t)$ 6.  $\psi_d = \frac{atan2(y_t - y, x_t - x)}{}$

<span id="page-79-0"></span>Tabla 4.1: Algoritmo Carrot-Chasing

Se tiene un *waypoint* en la posición  $(0, 100)$ . La Figura [4.22](#page-79-1) muestra que el UAV sigue la ruta de referencia del ángulo en la condición inicial de  $\psi = 0$ . En la simulación los parámetros son  $k = 0.3$  y  $\delta = 50$ . En la Figura [4.23](#page-80-0) se observa la simulación del seguimiento de trayectorias con el *waypoint* en la posición (0, 100) y con parámetros  $k = 0.3$  y  $\delta = 2$ . Una trayectoria con valores muy grandes de  $\delta$  provoca que el error de *cross-track* incremente porque el UAV es lento en la aproximación asintótica a la ruta.

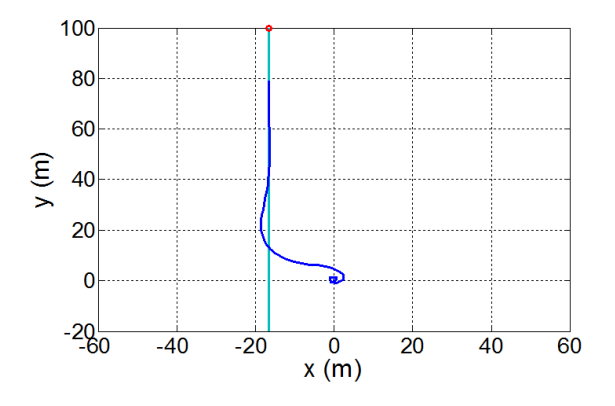

<span id="page-79-1"></span>Figura 4.22: Chasing-Carrot  $k = 0.3$ ,  $\delta = 50$ 

![](_page_80_Figure_1.jpeg)

<span id="page-80-0"></span>Figura 4.23: Chasing-Carrot  $k = 0.3$ ,  $\delta = 2$ 

#### 4.9.2 Loiter

Se denomina *loiter* cuando un UAV se mueve en circulos alrededor de un punto  $(O)$  con una distacia constante a  $r$  como se ve en la Figura [4.21.](#page-78-1) El UAV desempeña un movimiento levógiro o extrógiro. El *loiter* en el UAV debe ser localizado en un círculo cuya dirección inicial deberá ser ortogonal a r. Suponemos al UAV que está localizado desde  $p$ . El error de cross-track es  $d = ||O-p|| - r$ . Usando la información del error de cross-track y la dirección del loiter, la localización del punto virtual podrá ser generada (s en la Figura  $4.21$ ). El procedi-miento para generar la ruta entre el UAV y el punto virtual está dado por el Algoritmo [4.2](#page-80-1) [\[13\]](#page-127-0).

![](_page_80_Picture_292.jpeg)

<span id="page-80-1"></span>Tabla 4.2: Algoritmo loiter Carrot-Chasing

El la Figura [4.24](#page-81-0) se muestra el seguimiento del UAV al loiter. El UAV sigue al loiter desde diferentes ángulos iniciales. El desempeño del algoritmo depende del valor de  $\lambda$ , donde  $\lambda$  es un ángulo de correción para disminuir las oscilaciones de la ruta. Cuando  $\lambda = 0$ , el UAV es habilitado a seguir la ruta como el punto virtual deseado y todos los puntos ortogonales a la posición del UAV causa un desempeño a la ruta de tipo sinusoidal a lo largo del *loiter*.

![](_page_81_Figure_2.jpeg)

<span id="page-81-0"></span>Figura 4.24: Chasing-Carrot loiter

En la figura  $4.24$  se ilustra el seguimiento de trayectoria hacia el loiter (línea mas obscura), el loiter tiene un radio  $r = 150$  m (línea ténue), cuando el seguimiento tiene un  $\psi_d = \psi$  el UAV comienza a realizar la circunferencia. Si se incrementa  $\lambda$  a  $\lambda = 1$  radianes, el ángulo LOS entre el UAV y el VTP es significante en conjunto con el ángulo inicial deseado por los puntos del vehículo dentro del *loiter* [\[13\]](#page-127-0).

## 4.10 Simulación del modelo cinemático

En las Figuras  $4.25$  y  $4.26$  se observan las velocidades en x y y del sistema cinemático con control de velocidad y seguimiento de trayectorias, se observa de igual forma que cuando la velocidad es igual a cero, el UAV a alcanzado su objetivo asintóticamente. En la Figura [4.27](#page-82-2) se ilustra la velocidad del aeroplano  $v_a$ .

![](_page_82_Figure_3.jpeg)

<span id="page-82-0"></span>Figura 4.25: Velocidad en x

![](_page_82_Figure_5.jpeg)

<span id="page-82-1"></span>Figura 4.26: Velocidad en y

![](_page_82_Figure_7.jpeg)

<span id="page-82-2"></span>Figura 4.27: Velocidad con seguimiento de trayectorias

En la Figura [4.28](#page-83-0) se observa el diagrama en Simulink del sistema cinemático del aeroplano con los controles de velocidad y seguimiento de trayectorias. En la Figura [4.29](#page-83-1) se ilustra la ruta con parámetros:  $waypoint = (0, 50), k = 0.5, \delta = 50.$ 

![](_page_83_Figure_2.jpeg)

<span id="page-83-0"></span>Figura 4.28: Diagrama Simulink de la cinemática del aeroplano con control de velocidad y seguimiento de trayectoria

![](_page_83_Figure_4.jpeg)

<span id="page-83-1"></span>Figura 4.29: Seguimiento de trayectoria con control de velocidad

# <span id="page-84-0"></span>4.11 Viraje

El viraje es una maniobra básica para cambiar la dirección del avión en vuelo. Se incorporan casi todas las otras maniobras y requieren una estrecha coordinación de los factores de control: alerones y elevadores.

Analizando las fuerzas verticales se ve que hay una tendencia del avión a perder altura en un viraje. Esto se debe a que la sustentación se descompone en dos fuerzas durante el viraje, una horizontal que es la que origina el viraje y otra vertical que es la que equilibra el peso. Es decir, que la sustentación debe vencer el peso y virar el avión a la vez. Luego debe ser mayor que en el vuelo recto y nivelado.

Cuanto mayor sea la inclinación alar, mayor será la tendencia a perder altura y la sustentación adicional requerida, si el ángulo de inclinación llega a 90°, el viraje normal es imposible, pues no hay sustentación para equilibrar el peso [\[5\]](#page-126-0).

![](_page_84_Figure_5.jpeg)

Figura 4.30: Fuerzas que influyen en el viraje.

Las ecuaciones de equilibrio son:

$$
W = L\cos\phi\tag{4.66}
$$

$$
\frac{Wv_a^2}{gR} = L\sin\phi\tag{4.67}
$$

donde:

 $\phi = \text{angular de inclinación}.$  $g = \text{acceleración}$  de la gravedad.  $v_a$  = velocidad del avión.  $R =$  radio del viraje.  $W = \text{Peso}.$ 

Realizando un poco de algebra, con las ecuaciones anteriores se obtiene:

$$
\tan \phi = \frac{v_a^2}{Rg} \tag{4.68}
$$

Cuando un avión efectúa un viraje, hay una fuerza constante dirigida hacia el centro del viraje, lo que produce la aceleración centrípeta necesaria para que el avión describa la trayectoria curvilínea. Esta indica que durante el viraje el avión no esta en equilibrio estático como cuando mantiene vuelo recto y nivelado, montado o en descenso. Hay una fuerza que le acelera constantemente hacia el centro del viraje, sacándolo de la trayectoria rectilínea que llevaba el avión antes de inclinar las alas.

De aquí nace el concepto de "factor de carga" en el viraje. El factor de carga  $(n)$  corresponde a la relación entre la componente de la fuerza aerodinámica perpendicular al eje longitudinal de la aeronave o sustentación  $(L)$  y el peso de la aeronave  $(W)$ .

$$
n = \text{Sustentación/Peso} = \frac{L}{W}
$$

Cuando el factor de carga es positivo  $(n > 0)$  la fuerza sustentadora del aeronave actúa hacia arriba mientras que cuando el factor de carga es negativo  $(n < 0)$  la fuerza sustentadora del aeronave actúa hacia abajo.

En vuelo recto y nivelado, una aeronave tiene un factor de carga  $(n)$  igual a la unidad o 1 g. Esto significa que la sustentación es igual al peso  $(L = W)$ .

Durante una maniobra, el factor de carga de la aeronave puede modificar la velocidad de pérdida del avión, con relación a la velocidad de pérdida de la aeronave en vuelo recto y nivelado.

$$
n = \frac{L}{W} = \frac{1}{\cos \phi} \tag{4.69}
$$

#### 4.11. VIRAJE 69

Considerando la velocidad del avión como:

$$
v_x = v_a \cos \psi \tag{4.70}
$$

Despejando la ecuación anterior  $v_a$  queda:

$$
v_a = \frac{v_x}{\cos \psi} \tag{4.71}
$$

Sabiendo que el GPS nos otorga posiciones  $x$  y  $y$  se podrá descomponer el ángulo  $\psi$  de la siguiente forma:

$$
\psi = \tan^{-1}\left(\frac{y}{x}\right) \tag{4.72}
$$

De tal forma R queda de la siguiente manera:

$$
R = \frac{v_a^2}{g \tan \phi} = \left[\frac{v_x}{\cos \psi}\right]^2 \frac{1}{g \tan \phi}
$$
 (4.73)

Realizando algo de álgebra en la ecuación anterior,

$$
Rg \tan \phi = \left[\frac{v_x}{\cos \psi}\right]^2 \implies \cos \psi \sqrt{Rg \tan \phi} = v_x \tag{4.74}
$$

Despejando  $\psi$  de la ecuación anterior:

$$
\psi = \cos^{-1}\left[\frac{v_x}{\sqrt{Rg \tan \phi}}\right]
$$
\n(4.75)

<span id="page-86-0"></span>Para este control se ejecutará en un movimiento que es elaborado por el control de altura y *roll*, trabajando en conjunto y siguiendo la siguiente ecuación para el ángulo de viraje Sección [4.11,](#page-84-0) el cual solo se determinará esta inclinación y recaerá como un ángulo deseado en *roll*  $\phi$ .

$$
\psi = \cos^{-1}\left(\frac{v_x}{\sqrt{Rg \tan \phi}}\right) \tag{4.76}
$$

Dada la ecuación anterior, se podrá definir el ángulo de viraje, siendo mismo este dato  $\psi_d$ arrojado por el seguimiento de trayectorias, se determinará ahora el ángulo en roll de dicho sistema.

Despejando ahora de la ecuación [\(4.76\)](#page-86-0)  $\phi_d$  será, Siendo de igual forma  $\psi_d$  el empleado y extraído de la ecuación de la Tabla [4.1.](#page-79-0):

$$
\phi_d = \tan^{-1} \left[ gR \left( \frac{\cos \psi_d}{v_x} \right)^2 \right] \tag{4.77}
$$

Nótese que ya se tiene anteriormente asignado un  $\psi_d$  en el control dinámico, pero este nuevo servirá para la cinemática del sistema manteniendo el control de altura z en funcionamiento, una vez alcanzada la altura deseada con se ejecutará este nuevo algoritmo para el seguimiento de la ruta.

# CAPÍTULO 5

# Resultados

En este capítulo se presentan los resultados obtenidos en base al modelado del vehículo, se exponen los sensores utilizados y algunos criterios de comunicación para mejorar las lecturas de estos dispositivos, los sensores a utilizar fueron: el barómetro, el GPS, el tubo de Pitot y la IMU, esta se encuentra embebida en la computadora para vuelo  $Pixhawk$ .

El  $Pixhawk$  (ver Figura [5.1\)](#page-88-0) es un autopiloto de alto desempeño, es una herramienta útil para la manipulación de vehículos de ala fija, multirotores, helicópteros, autos, lanchas u otras plataformas, su código es basado en  $C/C++y$  se puede utilizar en Eclipse como programa editor, es codificado mediante un programa llamado *Mission Planner* y los programas son cargados por interfaz USB.

![](_page_88_Picture_4.jpeg)

<span id="page-88-0"></span>Figura 5.1:  $Pixhawk$ 

# 5.1 Diagrama de conexión

A continuación se presenta el diagrama de conexión que se utilizó para el avión, usando la computadora embebida  $Pixhawk$  y todos los sensores que se implementaron.

![](_page_89_Figure_3.jpeg)

Figura 5.2: Diagrama de conexión del autopiloto

El  $Pixhawk$  tiene las siguientes características:

| Características del Pixhawk |                           |                                        |
|-----------------------------|---------------------------|----------------------------------------|
| Cortex M4 de 32 bits.       | Giroscopio L3GD20H.       | 5 UART, PPM, PWM 12C, SPI.             |
| 160 Mhz.                    | Acel./Mag. LSM303D.       | 2 CAN.                                 |
| 256 KB de RAM.              | Acel./Giros. MPU $6000$ . | Entrada FUTABA, Spektrum.              |
| 2 MB Flash.                 | Barómetro MS5611.         | ADC de $3.3 \text{ y } 6.6 \text{V}$ . |

Tabla 5.1:  $Pixhawk$ 

# 5.2 Dise˜no de un filtro pasa bajas para el sensor de altura

El sensor contenido en la computadora  $Pixhawk$ , muestra una resolución de error de  $\pm 0.2m$ , con el dise˜no de un filtro pasa bajas tipo FIR de segundo orden, se puede mejorar esa lectura, se presentará a continuación el desarrollo óptimo de dicho filtro.

#### 5.2.1 Normalización de frecuencias críticas

Debido a que las funciones trabajan con frecuencia normalizada en radianes W en vez de hacerlo con frecuencia f en Hz necesitaremos hacer un cambio de variables y el modo de presentarlas en la fórmula.

Para normalizar estas frencuencias  $f_p$  y  $f_s$  (frecuencias de paso y corte en  $Hz$ ).

$$
W_p = \frac{f_p}{F_s/2}
$$
  

$$
W_s = \frac{2 * f_s}{F_s}
$$
 (5.1)

donde  $F_s$  es la frecuencia de muestreo y  $T_s$  su recíproco, es decir el periodo de muestreo.

$$
T_s = \frac{1}{F_s} \tag{5.2}
$$

Se diseñará a continuación un filtro pasa bajas:

Se pretende diseñar un filtro pasa bajas para extraer el ruido blanco que ha contaminado una se˜nal de 10 Hz.

Los datos se obtendrán de 200 muestras, se les sacará la transformada de Fourier y la frecuencia de corte en bajas se tomará de la caída de 3  $dB$  en la gráfica obtenida.

Para comenzar el diseño comenzaremos con un filtro de Buttterwhort, hay que tener en cuenta que se debe de considerar la armónica específica para no degradar la señal original, se probará con una frecuencia de corte de  $\omega = 0.033$ . Las frecuencias normali-zadas las calcularemos fácilmente teniendo en cuenta que  $\frac{F_s}{2}$ sería nuestro valor de 1.

En la Figura [5.3](#page-91-0) se observa el comportamiento de los datos de la señal y su transformada de Fourier para determinar la frecuencia de corte.

![](_page_91_Figure_2.jpeg)

<span id="page-91-0"></span>Figura 5.3: Diseño de filtro pasa bajas

En la Figura  $5.4$  se observa las lecturas del sensor barométrico de la señal original y la señal filtrada.

![](_page_91_Figure_5.jpeg)

<span id="page-91-1"></span>Figura 5.4: Diseño de filtro pasa bajas

Se observa la resolución del error del sensor barométrico embarcado en la computadora de viaje Pixhawk, esta ha sido reducida con el filtro, de este modo las mediciones podrán ser más precisas en las pruebas de implementación práctica.

La línea roja muestra la señal filtrada y su resolución es de 0.08 m máximo, se ha usado un filtro pasa bajas de segundo orden, tomando la frecuencia de muestreo de 10 Hz.

### 5.3 Tubo de Pitot

El tubo pitot es un aparato que sirve para medir la velocidad local a lo largo de una l´ınea de corriente. El principio del mismo se indica en la Figura [5.5.](#page-92-0) La abertura del tubo de impacto  $a$  es perpendicular a la dirección de flujo. La abertura del tubo estático  $b$  es en cambio paralela a la dirección de flujo. Los dos tubos están conectados a las ramas de un manómetro u otro sistema equivalente de medida de pequeñas diferencias de presión. El tubo estático mide la presión estática  $p_0$  puesto que no existe componente de la velocidad perpendicular a la abertura. La abertura de impacto contiene un punto de estancamiento B. La l´ınea de corriente AB termina en el punto de estancamiento B.

![](_page_92_Figure_4.jpeg)

<span id="page-92-0"></span>Figura 5.5: Fundamento del tubo Pitot

La presión  $p_i$  medida en el tubo de impacto, es la presión de estancamiento del fluido, dada para el caso de gases ideales. La velocidad medida por un tubo de pitot ideal debe cumplir la siguiente ecuación:

$$
u_0 = \left[\frac{2g_c(p_i - p_0)}{p_0}\right]^{\frac{1}{2}}
$$
\n(5.3)

Puesto que el manómetro del tubo pitot, mide la diferencia de presión  $p_i - p_0$ , la ecuación da la velocidad local en el punto de impacto. Normalmente en la ecuación anterior sólo se considera el primer término, que contiene el número de Mach.

Para fluidos no compresibles, el factor de corrección del número de Mach, es igual a la unidad y la ecuación se transforma sencillamente en:

$$
u_0 = \frac{2g_c(p_i - p_0)}{\rho} \tag{5.4}
$$

En los aparatos bien diseñados, el valor concuerda con el teórico con un error no superior al 1%, pero cuando han de realizarse medidas precisas el tubo de pitot debe calibrarse y aplicar un factor de corrección adecuado. Es preciso tener en cuenta que, el tubo de pitot mide solamente la velocidad en un punto [\[4\]](#page-126-1).

#### 5.3.1 Tubo de Pitot MS4525DO

El MS4525DO (Figura [5.6\)](#page-93-0)es elaborado con tecnología CMOS de bajo costo con un desempeño de tecnología digital de presión de 14 bits y un transductor de temperatura de 11 bits. El sensor opera con una alimentación externa de 3.3 a 5.5Vdc, mide presiones de 1 a 150 psi y tiene un protocolo de comunicación I2C y SPI.

<span id="page-93-0"></span>![](_page_93_Picture_7.jpeg)

Figura 5.6: MS4525DO

En la Figura [5.7](#page-94-0) se puede observar las variaciones de velocidad que se hicieron con los datos del tubo de Pitot utilizando el algoritmo del Anexo [A.1.](#page-108-0) En el experimento se puso la entrada de viento del tubo de Pitot a un ventilador variando la rapidez del flujo, el cual nos arrojo la siguiente gráfica.

#### 5.4 GPS

Global Positioning System (GPS). El GPS consiste de 24 satélites: 4 satélites en cada uno de los 6 diferentes planos inclinados que están a 55<sup>°</sup> del plano ecuatorial de la Tierra. Los

![](_page_94_Figure_1.jpeg)

<span id="page-94-0"></span>Figura 5.7: Lectura del viento en el tubo de Pitot

satélites estan posicionados dentro de estos planos, en al menos en algún lugar de la Tierra y de los cuales 4 se encuentran en el horizonte, orbitando alrededor de 20,000 km sobre la superficie de la Tierra todos los satélites tienen un periodo de 11 horas y 58 minutos. Cada satélite lleva uno o más relojes atómicos, y los cuales puede transmitir señales en un tiempo síncrono. Las señales llevan información codificada acerca del tiempo de transmisión y posición del satélite.

El principio fundamental en el cual el sistema de navegación GPS trabaja es una aparente aplicación simple del segundo postulado de la relatividad especial, nombrando como la constante c, la velocidad de la luz. Suponemos que un receptor se encuentra cerca de la superficie de la Tierra, simultáneamente recibe señales de pulso desde los 4 satélites, transmitidos desde tiempos  $t_i$  de los satélites a las posiciones  $r_i$ . Donde la posición r y el tiempo t pertenecen al reloj del receptor, cuando las 4 señales llegan pueden ser determinadas por 4 ecuaciones simultáneas.

$$
|r - r_i| = c(t - t_i); \ i = 1, 2, 3, 4
$$
\n
$$
(5.5)
$$

Estas ecuaciones de retardo de propagación, estrictamente son válidas en el plano de la Tierra, estas son las bases para la determinación de posición y tiempo del GPS receptor  $[9]$ .

#### 5.4.1 3DR UBlox GPS

El 3DR UBlox (Figura [5.8\)](#page-95-0) tiene integrado un módulo compás, este es el GPS recomendado por Pixhawk para controlar el vuelo, tiene integrado el módulo NEO-7 GPS, contiene una configuración EEPROM y protocolo de comunicación 12C, opera a un rango de 5 Hz con alimentación de 3.3V. Se conecta el conector del GPS de 6 pines DF13 al puerto "GPS" del Pixhawk y el conector de 4 pines del compás al puerto I2C, como se muestra en la Figura [5.9.](#page-95-1)

![](_page_95_Figure_3.jpeg)

<span id="page-95-0"></span>Figura 5.8: 3DR UBlox GPS Figura 5.9: Conexión del GPS

<span id="page-95-1"></span>

Se realizó un experimento en el cual consistió en trazar una trayectoria sobre una pista en vuelo manual para verificar la eficiencia del GPS, el algoritmo de programación se puede verificar en el Anexo [A.5.](#page-113-0) En la Figura  $5.10$  se mantiene el sensor en una posición horizontal casi constante, nótese que la figura tiene líneas suaves. En la Figura  $5.11$  se hizo la misma prueba con viento , se observa el gr´afico poco suave y con movimientos circulares.

## 5.5 Resultados del control dinámico del aeroplano

En esta sección se abordarán los controles dinámicos del aeroplano, para el cual se utilizaron los modelos linealizados, longitudinal y lateral de las ecuaciones [\(4.7\)](#page-59-0) y [\(4.27\)](#page-65-0) para las dinámicas en  $z \vee y$  respectivamente.

![](_page_96_Figure_1.jpeg)

<span id="page-96-0"></span>Figura 5.10: Vuelo manual GPS

![](_page_96_Figure_3.jpeg)

<span id="page-96-1"></span>Figura 5.11: Vuelo manual GPS con viento

Dentro del modelo lateral linealizado, la dinámica en z a considerar para el control de altura fué:

$$
\ddot{z} = -\frac{L}{m}\theta + \frac{T_c - D}{m} - g
$$

Dentro del modelo longitudinal linealizado, para el control roll de la dinámica en y a utilizar fué el siguiente:

$$
\ddot{y} = \frac{Y}{m} - \frac{T_c - D}{m} \phi
$$

Considerando la ecuación [\(4.19\)](#page-60-0) y  $\theta_d$  de la ecuación [\(4.22\)](#page-63-0), el control para  $\tau_\theta$  es:

$$
\tau_{\theta} = I_{yy}(-k_{\theta_1}(\theta - \theta_d) - k_{\theta_2}(\dot{\theta} - \dot{\theta}_d)) - \bar{M}
$$

Considerando la ecuación [\(4.41\)](#page-66-0) y  $\phi_d$  de la ecuación [\(4.39\)](#page-66-1), el control para  $\tau_\phi$  es:

$$
\tau_{\phi} = (-k_{\phi_1}(\phi - \phi_d) - k_{\phi_2}(\dot{\phi} - \dot{\phi_d}))I_{xx} - L
$$

Dentro de las ecuaciones reescritas anteriormente se obtuvo la estabilidad dinámica del avión, vaciando la información para la dinámica en roll (φ) y pitch (θ) en el Pixhawk, obteniendo estos datos de los sensores de la computadora como lo son: el barómetro para la altura en z, el giroscopio para las velocidades angulares en  $\theta$  y  $\phi$ , el barómetro para determinar la velocidad del viento par obtener las fuerzas aerodinámicas. A continuación se exponen los resultados de la dinámica.

#### 5.5.1 Resultados del control dinámico en  $z$

Utilizando la ecuación dinámica en z, manteniendo como altura deseada  $z_d = 18$  m,  $\lambda = 1.2$ ,  $\rho = 1, I_{yy} = 6.020 \times 10^{-4}, \dot{\theta} = 0, k_{\theta_1} = 8 \text{ y } k_{\theta_2} = 32.$  En la Figura [5.12](#page-97-0) se puede observar los datos extraídos del sensor barométrico del  $Pixhawk$  con el control de altura z con la técnica de Sliding Mode.

La ecuación que se utilizó para la dinámica en  $z$  fué:

![](_page_97_Figure_5.jpeg)

<span id="page-97-0"></span>Figura 5.12: Control dinámico en altura  $z$ 

Para el control  $\tau_{\theta}$  se utilizó:

$$
\tau_{\theta} = I_{yy}(-k_{\theta_1}(\theta - \theta_d) - k_{\theta_2}(\dot{\theta} - \dot{\theta}_d)) - \bar{M}
$$

Una vez alcanzada la altura deseada  $z_d$  el control en la cinemática fué activado para su seguimiento de trayectorias. Los resultados en esta gráfica fueron para ilustrar el levantamiento controlado, este proceso es de la misma forma para un descenso en altura.

$$
\ddot{z} = -\lambda \dot{z} - \rho \text{sign}(s)
$$

#### 5.5.2 Resultados del control dinámico en roll

En la Figura [5.13](#page-98-0) se ilustran los resultados y las mediciones del control de roll, esta prueba se elaboró para verificar su estabilidad al momento de su elevación y su altura deseada con una aceleración  $\ddot{y} = 0$ .

La entrada de control  $\phi$  que se utilizó fué:

![](_page_98_Figure_4.jpeg)

$$
\phi = \frac{Y + m [(e_1 + e_2) - y_2^v]}{(T_c - D)}
$$

<span id="page-98-0"></span>Figura 5.13: Control dinámico en roll

La figura anterior tiene como ángulo deseado en la entrada de control como  $\phi_d = 0$ . La ecuación que se utilizó para la dinámica en y para determinar la entrada fué:

$$
\ddot{y} = x_2^v - e_1 - e_2
$$

### 5.6 Resultados del control cinemático del aeroplano

En esta sección se implementan los controles cinemáticos del sistema del aeroplano, las ecuaciones cinemáticas que describen el movimiento del vehículo son las siguientes:

$$
\dot{x} = v_a \cos \psi
$$
  

$$
\dot{y} = v_a \sin \psi
$$
  

$$
\dot{\psi} = \omega_a
$$

La ecuación para el control de velocidad que se utilizó en la cinemática en el avión fué:

$$
v_a = k_x x_e + v_r \cos \psi_e
$$

donde  $k_x$  y  $v_r$  son variables aleatorias de la ecuación anterior.

Laas siguientes tablas muestran los algoritmos para el seguimiento de trayectorias en ruta lineal y loiter usando "Carrot-Chasing":

> Algoritmo para seguimiento de ruta lineal usando "Carrot-Chasing". 1. Inicialización:  $W_i = (x_i, y_i), W_{(x_{i+1}, y_{i+1})}, p = (x, y), \psi, \delta, v_a, k$ 2.  $R_u = ||W_i - p||$ ,  $\sigma = \frac{atan2(y_{i+1} - y_1, x_{i+1} - x_i)}{2}$ 3.  $\sigma_u = \frac{atan2(y - y_i)}{9}$ ,  $\beta = \sigma - \sigma_u$ 4.  $R = \sqrt{R_u^2 - (R_u \sin \beta)^2}$ 5.  $(x_i, y_i) \rightarrow ((R + \delta)cos\theta, (R + \delta)sin \sigma); s = (x_t, y_t)$ 6.  $\psi_d = \frac{atan2(y_t - y, x_t - x)}{}$

![](_page_99_Figure_9.jpeg)

Algoritmo del loiter usando "Carrot-Chasing". 1. Inicialización:  $O = (x_i, y_i), r, p, \psi, \lambda, v_a, k$ 2.  $d = ||O - p|| - r$ 3.  $\psi = \frac{atan2(y - y_i, x - x_i)}{}$ 4.  $(x_t, y_t) \rightarrow (r\cos(\sigma + \lambda), r\sin(\sigma + \lambda)); s = (x_t, y_t)$ 5.  $\psi_d = \frac{atan2(y_t - y, x_t - x)}{}$ 

Tabla 5.3: Loiter

A continuación se presentarán los controles cinemáticos implementados para el control de velocidad y el seguimiento de trayectorias en ruta lineal y loiter.

#### 5.6.1 Resultados del control cinemático en velocidad

En las siguientes figuras se mostrará el control de velocidad con los parámetros de  $k_x = 1.5$ y una velocidad de referencia  $v_r = 20 \frac{m}{s}$ .

![](_page_100_Figure_3.jpeg)

<span id="page-100-0"></span>Figura 5.14: Control cinemático en velocidad en  $x$ 

![](_page_100_Figure_5.jpeg)

<span id="page-100-1"></span>Figura 5.15: Control cinemático en velocidad en  $y$ 

![](_page_100_Figure_7.jpeg)

<span id="page-100-2"></span>Figura 5.16: Control cinemático en velocidad  $v_a$ 

La Figura  $5.14$  muestra la velocidad en x, la Figura  $5.15$  muestra velocidad en y, se

puede observar que ambas figuras son parecidas, eso es debido a que disminuye el error de  $cross - tracking$ . La Figura [5.16](#page-100-2) muestra la velocidad del UAV  $v_a$ .

#### 5.6.2 Resultados del control cinemático en trayectorias

En la Figura [5.17](#page-101-0) se observa el seguimiento de trayectorias lineal usando el algoritmo "Carrot-Chasing", estos datos fueron arrojados por las mediciones del GPS, en la gráfica se ilustra que llega a una posición del *waypoint*  $(0, 100)$ .

En la Figura [5.18](#page-101-1) se ilustra el seguimiento de trayectorias loiter usando el algoritmo "Carrot-Chasing", estos datos fueron de igual forma que la ruta lineal arrojados por las lecturas del GPS, en el gráfico se observa un radio  $r = 100$  m en la ruta.

![](_page_101_Figure_5.jpeg)

<span id="page-101-1"></span><span id="page-101-0"></span>Figura 5.17: Seguimiento de trayectorias Figura 5.18: Seguimiento de trayectorias lineal loiter

Los movimientos realizados en el seguimiento de trayectorias están definidos por un  $\phi_d$ sin perder la altitud, esto se logra gracias a la estabilidad en la dinámica y su ángulo deseado en el viraje.

# CAPÍTULO 6

# CONCLUSIONES Y TRABAJO FUTURO

En este apartado del trabajo de investigación se expondrán seccionamente los resultados obtenidos, concluyendo con las consideraciones y efectos f´ısicos que se produjeron en la parte pr´actica. Posteriormente de haber descrito cada una de las sentencias o problemas din´amicos a los cuales se les aplicó un control ideal que cumplierá con las condiciones de operamiento eficiente en vuelo, se presentar´an los esfuerzos a cumplir o metas para un trabajo a futuro y un seguimiento contínuo para proyectos nuevos a partir de esta investigación previa.

En el capítulo 1 se habló de los antecendetes en la materia, concluyendo del mismo modo que en este escrito, se tomó un seguimiento de trayectorias:  $Trajectory$  Following mediante el uso de *waypoints*, se implementó esta técnica ya que este seguimiento depende de la cinemática del vehículo, previa a una estabilidad dinámica controlada, el  $Pixhawk$  contiene los sensores suficientes para obtener estos datos y controlar el modelo en su navegación.

En el capítulo 2 expone la matemática del vehículo, su análisis físico y se presentan las ecuaciones no lineales del modelo, en referencia al marco del cuerpo y al inercial, con y sin viento, como el objetivo del trabajo fue controlar la altura y su movimiento lateral, se opto por tomar como ecuaciones din´amicas, un modelo con referencia al marco inercial sin viento de la cual se utilizó la siguiente ecuación:

$$
m\ddot{x}_E = X\cos\theta\cos\psi + Y(\sin\phi\sin\theta\cos\psi - \cos\phi\sin\psi) + Z(\cos\phi\sin\theta\cos\psi + \sin\phi\sin\psi)
$$
  
\n
$$
m\ddot{y}_E = X\cos\theta\sin\psi + Y(\sin\phi\sin\theta\sin\psi + \cos\phi\cos\psi) + Z(\cos\phi\sin\theta\sin\psi - \sin\phi\cos\psi)
$$
  
\n
$$
m\ddot{z}_E = mg - X\sin\theta + Y\sin\phi\cos\theta + Z\cos\phi\cos\theta
$$
  
\n
$$
L = I_y(\dot{\theta}\sin\phi - \dot{\psi}\cos\theta\cos\phi)(\dot{\theta}\cos\phi + \dot{\psi}\cos\theta\sin\phi) + I_z(\dot{\theta}\cos\phi + \dot{\psi}\cos\theta\sin\phi)
$$
  
\n
$$
(-\dot{\theta}\sin\phi + \dot{\psi}\cos\theta\cos\phi) + I_z(\ddot{\phi} - \ddot{\psi}\sin\theta - \dot{\psi}\dot{\theta}\cos\theta)
$$
  
\n
$$
M = I_x(-\dot{\theta}\sin\phi + \dot{\psi}\cos\theta\cos\phi)(\dot{\phi} - \dot{\psi}\sin\theta) + I_z(\dot{\psi}\sin\theta - \dot{\phi})(-\dot{\theta}\sin\phi + \dot{\psi}\cos\theta\cos\phi)
$$
  
\n
$$
+ I_y(\ddot{\theta}\cos\phi + \ddot{\psi}\cos\theta\sin\phi - \dot{\phi}\dot{\theta}\sin\phi + \dot{\psi}(\dot{\phi}\cos\theta\cos\phi - \dot{\theta}\sin\theta\sin\phi))
$$
  
\n
$$
N = I_x(-\dot{\theta}\cos\phi - \dot{\psi}\cos\theta\sin\phi)(\dot{\phi} - \dot{\psi}\sin\theta) + I_y(\dot{\phi} - \dot{\psi}\sin\theta)(\dot{\theta}\cos\phi + \dot{\psi}\cos\theta\sin\phi)
$$
  
\n
$$
I_z(-\ddot{\theta}\sin\phi + \ddot{\psi}\cos\theta\cos\phi - \dot{\phi}\dot{\theta}\cos\phi - \dot{\psi}(\dot{\phi}\cos\theta\sin\phi + \dot{\theta}\sin\theta\cos\phi))
$$

Siendo  $\dot{V}_E=[\ddot{x}_E~\ddot{y}_E~\ddot{z}_E]^T,$  se toma este modelo ya que se utilizará un avión planeador del cual no variará su movimiento en  $\theta$ , este aeroplano posee el beneficio de tener mayor superficie de sustentación en comparación con otro aviones convencionales, el sistema de ecuaciones antes descrito es analizado por los movimientos angulares del modelo Newton-Euler  $(\theta, \phi, \psi)$ .

<span id="page-103-0"></span>Investigaciones utilizan otro modelo para vehículos de ala fija que toman como referencia el vector del viento: La ecuación  $(6.1)$  muestra el modelo longitudinal mientras que la ecuación [\(6.2\)](#page-104-0)

$$
\dot{V} = \frac{1}{m}(-D + T\cos\alpha - mg\sin\gamma)
$$
  
\n
$$
\dot{\gamma} = \frac{1}{mV}(L + T\sin\alpha - mg\sin\gamma)
$$
  
\n
$$
\dot{\theta} = q
$$
  
\n
$$
\dot{q} = \frac{M}{I_y y}
$$
  
\n
$$
\dot{h} = V\sin\theta
$$
\n(6.1)

$$
\begin{aligned}\n\dot{\psi} &= r\\ \n\dot{r} &= \frac{N}{I_{zz}}\\
\dot{V}_y &= \frac{F_y}{m} - rV_x\\
\dot{V}_x &= \frac{F_x}{m} + rV_y\n\end{aligned} \tag{6.2}
$$

<span id="page-104-0"></span>Se puede observar que el sistema de ecuaciones anterior trabaja con las velocidades angulares del cuerpo  $[p \ q \ r]^T$  y con el ángulo de ataque  $\alpha$  este modelo es eficiente cuando se toma en consideración el vector de viento, este análisis es utilizado en aviones rápidos como jets o configuración ala delta, ya que en este tipo de aeroplanos la variación del ángulo  $\delta$ del elevador afectará al momento del móvil llevándolo rápidamente a su punto crítico, en conclusión, se utiliza el sistema de ecuaciones Newton-Euler específicamente para aviones sónicos lentos como los planeadores, aunque también se puede usar este segundo modelo pero necesita mas sensores para su parte experimental.

En el capítulo 3 se describe el protipo experimental, se toman medidas completas del fuselaje y las aproximaciones de las superficies del ala y el elevador, esto se realizó para determinar la inercias que influyen en el veh´ıculo y del mismo modo poder hacer un control mas robusto, analizar la torsión en los ánugulos de Euler y sobre todo tener gráficas de los coeficientes aerodinámicos así como una simulación virtual del túneal de viento auxiliado por el software XFLR5,

![](_page_104_Figure_3.jpeg)

<span id="page-104-1"></span>Figura 6.1: Gráfica del  $c_L$  contra  $c_D$ 

La Figura [6.1](#page-104-1) remarca la condición del comportamiento de un planeador, se observa que el coeficiente de *lift* se mantiene casi constante en diversos valores del arrastre  $drag$ , eso asegura el modelo Newton-Euler como un sistema estable para el avión.

En el capítulo 4 se expusieron los controles de los modelos longitudinal y lateral lineal-izados del avión la ecuación [\(6.3\)](#page-105-0) describe la dinámica en z mientras que en la ecuación [\(6.4\)](#page-105-1) describe la dinámica en  $y$ .

<span id="page-105-0"></span>
$$
\ddot{z} = -\frac{L}{m}\theta + \frac{T_c - D}{m} - g\tag{6.3}
$$

$$
\ddot{y} = \frac{Y}{m} - \frac{T_c - D}{m}\phi\tag{6.4}
$$

<span id="page-105-1"></span>Para la dinámica en z se controló con la técnica de Slinding Mode, mientras que para la dinámica en y se implementó la técnica Backstepping, ambas métodos se compararon con un control tipo PD del cual se obtuvieron las siguientes gráficas simuladas:

![](_page_105_Figure_6.jpeg)

Figura 6.2: Simulación de la dinámica usando un PD

<span id="page-105-2"></span>![](_page_105_Figure_8.jpeg)

<span id="page-105-3"></span>Figura 6.3: Simulación de la dinámica usando Backstepping y Sliding Mode

Las gráficas anteriores fueron trazadas en una proyección en 3D simulada, se observa que la Figura  $6.2$  se tienen los controles PD y en la Figura  $6.3$  se ilustra la dinámica con controles en z y y con Sliding Mode y Backstepping respectivamente, en la segunda figura se puede apreciar un ascenso mas suave y lento en comparación con la primera, el control de esta segunda gráfica beneficia, en este proyecto, a mantener momentos lentos y restringe al aeroplano a no entrar en pérdida con un ángulo en *pitch* y en roll no elevados o con una reacción rápida como lo haría un PD.

Se incorporón un control de velocidad en su cinemática del sistema del aeroplano siguiendo la siguiente ecuación:

<span id="page-106-1"></span>
$$
v_a = k_x x_e + v_r \cos \psi_e
$$

Mantiendo la velocidad constante provoca un vuelo estable, en conjunto con una altura deseada, igual constante, provoca que el ángulo de ataque  $\alpha$  será constante y esto vuelve a remarcar el modelo dinámico Newton-Euler como eficiente.

![](_page_106_Figure_4.jpeg)

<span id="page-106-0"></span>Figura 6.4: Chasing-Carrot  $k = 0.3$ ,  $\delta = 2$  Figura 6.5: Chasing-Carrot *loiter* 

Se observa en la Figura [6.4](#page-106-0) el seguimiento de trayectorias en ruta lineal, mientras que en la Figura [6.5](#page-106-1) se ilustra el seguimiento de trayectorias loiter, usando el algoritmo "Chasing-Carrot", el algoritmo implementado no es robusto ante perturbaciones como el viento arriba de 3 $\frac{m}{s}$ en velocidad.

En el cap´ıtulo 5 se muestran los resultados experimentales de todas las consideraciones antes propuestas, obteniendo satisfactoriamente la estabilidad en los controles, cabe mencionar que las condiciones ambientales pueden arrojar resultados diversos en cada prueba, las gráficas expuestas en este capítulo fueron las mas suaves y en condiciones casi óptimas, con viento a baja velocidad constante en magnitud y dirección.

Los objetivos del trabajo se lograron, el aeroplano siguió una trayectoria lineal hacia un punto en específico, aumentó y disminuyó la altura con la técnica de *Sliding Mode*, de la entrada de control  $\theta$ , la técnica de *Backstepping* determinó una posición angular deseada  $\phi$ , que, auxiliada por el movimiento del viraje y definiendo los ángulos del algorimo de "Chasing-Carrot", en conjunto con el control de velocidad cinématica, alcanzó el objetivo waypoint. El seguimiento de ruta *loiter* sirve para fijar en un punto en específico la recolección de datos con una trayectoria circular descendente.

# 6.1 Trabajo futuro

Como trabajo a futuro se pretende cubrir los siguientes aspectos:

- Trabajar con un protipo más veloz y utilizar el modelado con respecto al viento de las ecuaciones [\(6.1\)](#page-103-0) como modelo longitudinal y [\(6.2\)](#page-104-0) como modelo lateral.
- Implementar una autonomía en la nevagación en despegue y aterrizaje, ya que en estos dos movimientos el centro dinámico se mueve y la ecuación del modelo Newton-Euler tiene un grado de complejidad mayor.
- Diseñar un control robusto ante el viento para el seguimiento de trayectorias para velocidades del viento arriba de 3 $\frac{m}{s}$ .

Los puntos anteriores se proponen ya que se obtuvieron complicaciones prácticas como el cambio del medio ambiente, y se replantea un nuevo protipo para cubrir superficies que requieren una mayor velocidad del vehículo y una autonomía completa en la navegación para el despegue y el aterrizaje.
## ANEXOS A

### Código de sensores del  $Pixhawk$

#### A.1 Tubo Pitot

A continuación se presenta la inicialización del Tubo de Pitot de comunicación I2C en la computadora Pixhawk.

```
AP_HAL::BetterStream* cliSerial;
const AP_HAL::HAL& hal = AP_HAL_BOARD_DRIVER;
#if CONFIG_HAL_BOARD == HAL_BOARD_APM1
AP_ADC_ADS7844 apm1_adc;
#endif
AP_Airspeed airspeed(aparm);
void setup(void)
{
    hal.console->println("ArduPilot Airspeed library test");
     AP_Param::set_object_value(&airspeed, airspeed.var_info, "_PIN", 65);
     airspeed.init();
     airspeed.calibrate();
```
}

```
void loop(void)
{
     airspeed.read();
     hal.console->printf("airspeed %.2f\n", airspeed.get_airspeed());
     hal.scheduler->delay(1);
}
```
AP\_HAL\_MAIN();

#### A.2 Barómetro

En el código se describe la inicialización y la codificación del sensor barométrico.

```
\\Las siguientes l´ıneas hace la sentencia de los sensores detectados en
\\la tarjeta de operaci´on Pixhawk
#if CONFIG_BARO == HAL_BARO_BMP085
static AP_Baro_BMP085 barometer;
#elif CONFIG_BARO == HAL_BARO_PX4
#elif CONFIG_BARO == HAL_BARO_VRBRAIN
static AP_Baro_VRBRAIN barometer;
#elif CONFIG_BARO == HAL_BARO_HIL
static AP_Baro_HIL barometer;
#elif CONFIG_BARO == HAL_BARO_MS5611
static AP_Baro_MS5611 barometer(&AP_Baro_MS5611::i2c);
#elif CONFIG_BARO == HAL_BARO_MS5611_SPI
static AP_Baro_MS5611 barometer(&AP_Baro_MS5611::spi);
#endif
```

```
\\Las siguientes funciones se colocan en el setup(void), estas inicializan
\\al sensor
barometer.init();
barometer.calibrate();
```

```
sensor_barometro();\\Esta función es colocada en el void(loop)
\\La siguiente funci´on es la mas importante para obtener la altura
void sensor_barometro()
{
    if((hal.scheduler->micros() - timerI) > 100000UL)
    {
          timerI= hal.scheduler->micros();
          barometer.read();
          uint32_t read_time = hal.scheduler->micros() - timerI;altura=barometer.get_altitude();
          if (!barometer.healthy()) {
              hal.console->println("not healthy");
              return;
          }
          barometer.get_pressure();
          barometer.get_temperature();
          barometer.get_climb_rate();
          barometer.get_pressure_samples();
    }
}
```
### A.3 Unidad de medición inercial (IMU)

La unidad de medición inercial es con la que se obtienen los datos angulares del sistema, posiciones, velocidades, aceleraciones y también es la que contiene el compás y el barómetro. El código es el siguiente:

```
\\Las siguientes l´ıneas hace la sentencia de los sensores detectados en
\\la tarjeta de operación Pixhawk
#if CONFIG_HAL_BOARD == HAL_BOARD_APM2
static AP_InertialSensor_MPU6000 imu;
```

```
static AP_Baro_MS5611 barometer(&AP_Baro_MS5611::spi);
#else
static AP_InertialSensor_PX4 sensor;
static AP_Baro_PX4 barometer;
#endif
#if MAIN_LOOP_RATE == 400
static const AP_InertialSensor::Sample_rate ins_sample_rate
= AP_InertialSensor::RATE_400HZ;
#else
static const AP_InertialSensor::Sample_rate ins_sample_rate
= AP_InertialSensor::RATE_100HZ;
#endif
\\Las siguientes funciones se colocan en el setup(void), estas inicializan
\\al sensor
sensor.init_accel(); \frac{1}{2} // Inicialización del acelerómetro
ahrs.init(); // Algoritmo de para mejorar lecturas
ahrs.reset();
ahrs.reset_attitude(0,0,0);
//Estas instrucciones son colocadas en el void loop()
float gyrox, gyroy, gyroz; //Velocidades Angulares
float accelx, accely, accelz; //Aceleraciones Lineales
Vector3f gyro;
Vector3f accel;
//Variables de Estado
```

```
ahrs.update(); // Actualiza o refresca las variables de control
gyro = sensor.get_gyro(); // Obtiene las velocidades angulares en el vector3f
accel =sensor.get_accel();
```

```
gyrox = gyro.x; //Velocidad en Roll
```

```
gyroy = gyro.y; //Velocidad en Pitch
gyroz = gyro.z; //Velocidad en Yaw
```

```
accelx = accel.x; //Aceleración en X
accely = accel.y; //Acelaración en Y
accelz = accel.z; // Acceleración en Z
```
#### <span id="page-112-0"></span>A.4 Radio

El siguiente código muestra como configurar el radio control tipo Spektrum DX7S.

//Se definen los canales en su forma de operación como variables globales static float aileron, elevator, throttle, rudder, safe, switcont, switcont2;

//Estas instrucciones son colocadas en el void loop()

```
//Parámetros del Radio Control DX7S
// radio[0] --> Roll --> 991 (izq) - 2015 (der) 1509 (nom)
// radio[1] --> Pitch --> 1886 (dow) - 991 (up) 1368 (nom)
// radio[2] --> Throttle --> 991 (min) - 1921 (max)
// radio[3] --> Yaw --> 2009(izq) - 991 (der) 1503 (nom)
// radio[4] --> Gear --> 991(0) 2015(1) safe
\frac{1}{2} radio[5] --> Aux 3 --> 991(0) 1504(1) 2015(2) control
uint16_t radio[7]; // vector para los canales de radio
for (uint8_t i = 0; i \le 7; i++){radio[i] = hal.rcin~\text{read}(i);}aileron = radio[0];
elevator = radio[1];
throttle = radio[2];
rudder = radio[3];
```

```
safe = radio[4]; // para armar el radio radio ---> gear
switcont = radio[5]; // Aplicar ley de control radio ---> aux3
switcht2 = radio[6];
```
#### A.5 GPS

Para la programación del GPS en el Pixhawk se utilizará la siguiente linea de comandos.

```
static void GPS(void){
static uint32_t last_msg_ms;
//************************ Posicion ******************************
gps.update();
if (last_msg_ms != gps.last_message_time_ms())
{
last_msg_ms = gps.last_message_time_ms();
const Location &loc = gps.location();
const Vector3f &vel = gps.velocity();
vel_x = vel.y;vel_y = vel.x;altura = loc.alt * 0.01f;
\text{state} = \text{gps.num\_sats}();
preci = gps.get_hdop();
fix = gps.status();
}
uint32_t currtime = hal.scheduler->millis();
dt = (float)(currentime - last\_update) / 1000.0f;last_update = currtime;
inertial_nav.update(dt);
```

```
A.5. GPS 97
velocidad = inertial_nav.get_velocity();
//Adquisicion del home
if(switcont < 1500)//Modo Seguro
{
entra = 0;p_x_m=0;
p_y_m=0;
v_x_m=0;
v_y_m=0;
}
if(switcont > 1500)//Modo Control
{
if(entra == 0){
if ( fix >= AP_GPS::GPS_OK_FIX_3D)
{const Location &loc = gps.location();
ahrs.set_home(loc);
```
compass.set\_initial\_location(loc.lat, loc.lng);

p\_x\_cm = posicion.x; //Posicion-x en cm. p\_y\_cm = posicion.y; //Posicion-y en cm.  $p_x_m = p_x_{cm}*LATLON_T0_M;$  //Posicion-x en m. p\_y\_m = p\_y\_cm\*LATLON\_TO\_M; //Posicion-y en m.

inertial\_nav.setup\_home\_position();

}

}

entra =  $1$ ;

 $v_x_{cm} =$  velocidad.x;  $v_y_c$  = velocidad.y;

 $v_x_m = v_x_{cm}*LATLON_TO_M;$ 

```
v_y_m = v_y_c m * LATION_TO_M;}
}
```
#### A.6 Control roll

En el siguiente programa se muestra la función que se desarrolló para el control en el movimiento en roll:

```
control_roll(float(ahrs.roll), float(gyrox),float(phi_d));
```

```
void control_roll(float roll, float gyrox, float phi_d){
    tau_roll=-520*(roll-phi_d)-300*gyrox;
    aileron=aileron + tau_roll;
    if (aileron>1900)
        aileron=1900;
    if (aileron<1100)
        aileron=1100;
    hal.rcout->write(0,aileron);
}
```
Nótese que se saturaron los rangos de operación según los parámetros arrojados del pro-grama de la Sección [A.4.](#page-112-0)

#### A.7 Control de altura

En el siguiente programa se muestra la función que se desarrolló para el control de altura:

```
control_altura(float(altura), float(accelz));
```

```
void control_altura(float altura, float accelz){
    float m=1.05, D=2.6, L=2.6;
    float altura_d = 1;
    float tau_pitch;
```

```
elevator=tau_pitch*402 + elevator;
if (elevator>1900)
        elevator=1900;
if (elevator<1100)
        elevator=1100;
hal.rcout->write(1,elevator);
```
}

Nótese que se saturaron los rangos de operación según los parámetros arrojados del pro-grama de la Sección [A.4.](#page-112-0)

#### A.8 Algoritmo Carrot-Chasing

El siguiente programa muestra la función para el Algoritmo Carrot-Chasing:

chasing\_carrot(float(ahrs.roll), float (gyrox), float (p\_x\_m), float (p\_y\_m));

```
void chasing_carrot (float roll, float gyrox, float x, float y){
    w_x = 0, w_y = 0, w_x = 10, w_y = 50;
    float delta = 2;
    float R_u = sqrt((w_x-x)*(w_x-x)+(w_y-y)*(w_y-y);
    float theta = atan2((w_y1-w_y), (w_x1-w_x));float theta_u = atan2((y-w_y), (x-w_x));float beta = theta-theta_u;
    float R = sqrt(R_u * R_u - (R_u * sin(beta)) * (R_u * sin(beta)));
    phi_d = \text{atan2}((R+delta)*cos(theta)-y,(R+delta)*sin(theta)-x);control_roll(roll, gyrox, phi_d);
}
```
#### A.9 Control de velocidad

El siguiente código describe el control en el empuje (Thrust) en el Pixhawk:

control\_thrust(float (p\_x\_m), float (p\_y\_m), float (v\_x\_m), float (v\_y\_m));

```
void control_thrust(float x, float y, float vx, float vy)
{
    float x_d = sqrt((w_x-w_x1)*(w_x-w_x1) + (w_y-w_y1)*(w_y-w_y1)) - 0.5;float v=sqrt(vx*vx + vy*vy);
   float v_d = 5;
   float thrust = -1.2*(x-x_d) - 150*(v-v_d);throttle=throttle + thrust;
    if(throttle>1850)
        throttle=1900;
    if(throttle<1100)
        throttle=1099;
   hal.rcout->write(2,throttle);
```

```
}
```
## ANEXOS B

### Demostraciones

#### B.1 Momentos inerciales

Las siguientes figuras se utilizaron para determinar las inercias de la figura del ala.

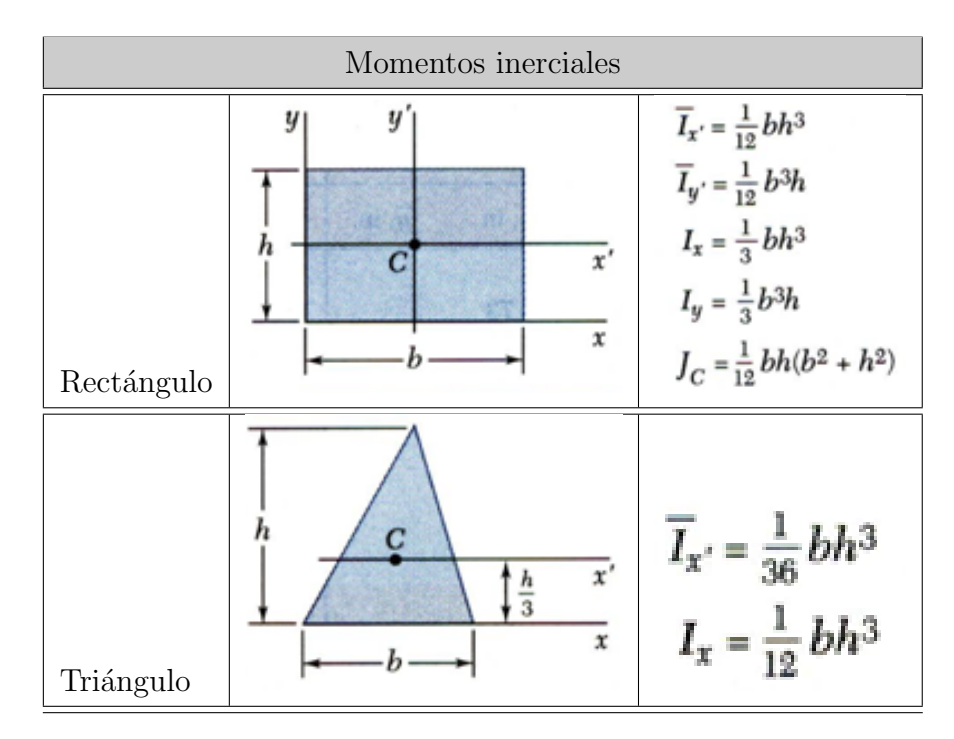

Tabla B.1: Momentos inerciales

#### B.2 Control PD

Para varios procesos industriales una combinación de un control proporcional y un control derivativo es llamado un controlador PD. La señal de control no es proporcional a la señal actuada pero puede cambiar su rango. La acción de un controlador PD es definida como:

$$
e_c(t) = K_C e_a(t) + K_D \frac{d}{dt} e_a(t)
$$
\n(B.1)

En el dominio s:

$$
E_C(s) = K_C E_a(s) + K_D s E_a(s) + K_D s E_a(s)
$$
  
=  $K_C(1 + \frac{K_D}{K_C} s) E_a(s) = K_C(1 + T_D s)$  (B.2)

donde,  $T_D = \frac{K_D}{K_C}$  $\frac{K_D}{K_C}$  es llamado el rango de tiempo de la derivación.

Si se considera una señal rampa unitaria,  $e_a(t) = tu(t)$ , la señal de control es:

$$
e_c(t) = K_C t u(t) + K_D \tag{B.3}
$$

Esas señales se observan en las Figuras [B.1,](#page-119-0) [B.2.](#page-119-1) Donde el rango de tiempo  $T_D$  se observa claramente [\[7\]](#page-126-0).

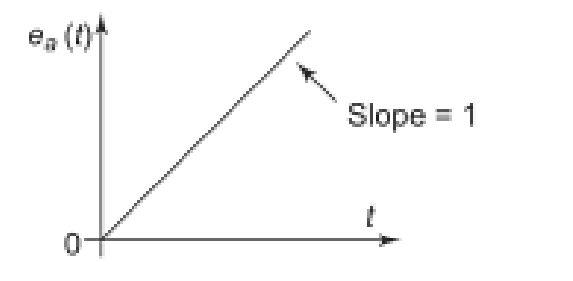

<span id="page-119-0"></span>Figura B.1: Señal rampa unitaria Figura B.2: Señal de control

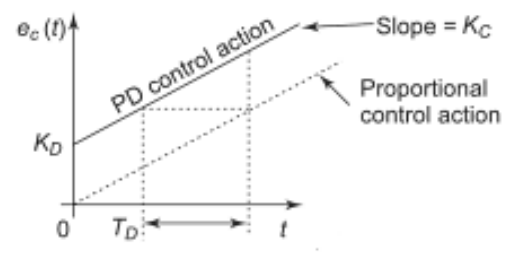

<span id="page-119-1"></span>

#### B.3 Sliding mode "Modo deslizante"

 $Definition.$  Es una técnica de control no lineal gobernado por uno o varios conmutadores que toman valores en conjuntos discretos. Bajo ciertas restricciones y condiciones, el controlador puede evolucionar utilizando una conmutaci´on de frecuencia finita (p.e. control ON-OFF de alta frecuencia).

- Ventajas
	- $-$  Buen comportamiento ante variaciones en los parámetros.
	- Rechazo de perturbaciones.
- Desventajas
	- La existencia del casta˜neo (chatering), el cual es un efecto producido por los retardos (delays) debido a las imperfecciones de los dispositivos y actuadores contenidos en el sistema a controlar.

#### B.3.1 Planteamiento del problema

Considere el siguiente sistema dinámico:

$$
\dot{x} = f(x) + g(x)u \tag{B.4}
$$

donde f y g son funciones no lineales desconocidas.

Con base a lo anterior, se desea diseñar una ley de control para estabilizar el origen y limitar las trayectorias de los estados a una "superficie de deslizamiento" denotada por s y definida por:

$$
s = \left(\frac{d}{dt} + \lambda\right)^{n-1} e(t) \qquad n := \text{ grado de la ecuación} \qquad (B.5)
$$
  

$$
e := \text{error}
$$

Dado un control de la forma:

$$
u = ksign(s) \qquad k := \text{constante} \tag{B.6}
$$

La cual tiene la siguiente interpretación:

$$
u = \begin{cases} k & \text{si } s > 0 \\ -k & \text{si } s < 0 \end{cases}
$$
 (B.7)  
  

$$
k \begin{array}{c} sign(s) \\ \hline \\ -k \end{array}
$$

Figura B.3: Interpretación de  $u$ 

Durante el periodo de retardo de las trayectorias, los estados cruzan una superficie de deslizamiento  $s = 0$  en función del valor actual del error  $e(t)$  creando un movimiento oscilatorio (chattering), como se muestra en la Figura [B.4.](#page-121-0)

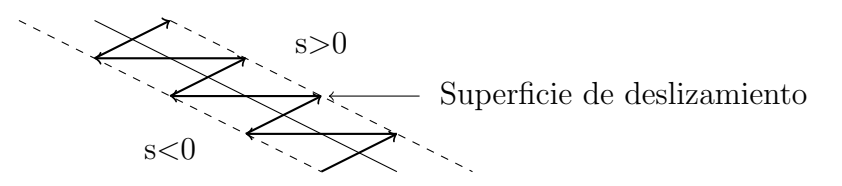

<span id="page-121-0"></span>Figura B.4: Superficie de deslizamiento

#### B.4 Backstepping

Considere un sistema de la siguiente forma:

<span id="page-122-0"></span>
$$
\frac{d\eta}{dt} = f(\eta) + g(\eta)\xi
$$
\n
$$
\frac{d\xi}{dt} = u
$$
\n(B.8)

donde  $\eta, \xi \in R^{n+1}$  es el estado y u es el control de entrada. Las funciones  $f: D \to R^n$  son suaves en el dominio D que contiene  $\eta = 0$  y  $f(0) = 0$ .

El objetivo es diseñar una ley de control por retroalimentación de estado para estabilizar el origen definido por el vector  $(\eta = 0; \xi = 0)$ , donde el subsistema representado por  $\frac{d\eta}{dt}$  tiene por entrada a la variable ξ, donde la componente ξ representa al integrador. Suponiendo que el componente  $\frac{d\eta}{dt}$  puede ser estabilizado por un control por retroalimentación de estado suave  $\xi = \phi(\eta)$  con  $\phi(0) = 0$ . Entonces el siguiente subsistema:

$$
\frac{d\eta}{dt} = f(\eta) + g(\eta)\phi(\eta) \tag{B.9}
$$

es asintóticamente estable en el origen. Ahora, suponiendo que existe una función de Lyapunov  $V(\eta)$ , la cual es definida positiva, satisface la siguiente desigualdad:

$$
\frac{\delta V}{\delta \eta} \left[ f(\eta) + g(\eta)\phi(\eta) \right] \le -W(\eta), \ \forall \eta \in D \tag{B.10}
$$

donde  $W(\eta)$  es definida positiva.

Ahora, con el fin de poder diseñar la ley de control se adiciona y se sustrae el término  $g(\eta)\phi(\eta)$  en el lado derecho de la ecuación del primer subsistema [\(B.8\)](#page-122-0), de tal modo que se obtiene la siguiente representación:

$$
\frac{d\eta}{dt} = f(\eta) + g(\eta)\phi(\eta) + g(\eta)[\xi - \phi(\eta)]
$$
\n
$$
\frac{d\xi}{dt} = u
$$
\n(B.11)

Definiendo el siguinete cambio de variable

$$
z = \xi - \phi(\eta) \tag{B.12}
$$

Resulta que el sistema anterior queda descrito por la siguiente estructura

<span id="page-123-0"></span>
$$
\begin{aligned}\n\frac{d\eta}{dt} &= [f(\eta) + g(\eta)] + g(\eta)z\\
\frac{dz}{dt} &= u - \dot{\phi}(\eta)\n\end{aligned} \tag{B.13}
$$

La derivada de  $\phi(\eta)$  son respecto al tiempo satisface la siguiente expresión:

<span id="page-123-1"></span>
$$
\frac{d\phi(\eta)}{dt} = \frac{\delta\phi}{\delta\eta} [f(\eta) + g(\eta)]\xi
$$
 (B.14)

Definiendo el siguiente control auxiliar  $\nu = u - \dot{\phi}$ , el sistema [\(B.13\)](#page-123-0) resulta ser de la forma:

$$
\begin{aligned}\n\frac{d\eta}{dt} &= [f(\eta) + g(\eta)] + g(\eta)z\\
\frac{dz}{dt} &= \nu\n\end{aligned} \tag{B.15}
$$

el cual es similar al sistema original [\(B.8\)](#page-122-0), con la diferencia que ahora el primer subsistema es asintóticamente estable en el origen cuando  $z$  es igual a cero.

Ahora, considere la siguiente función de Lyapunov para el sistema completo [\(B.15\)](#page-123-1)

$$
V_a(\eta, z) = V(\eta) + \frac{1}{2}z^2
$$
 (B.16)

Para el diseño del controlador se procede de la siguiente manera. Derivando la función candidata de Lyapunov con respecto al tiempo a lo largo de las trayectorias del sistema [\(B.15\)](#page-123-1) se obtiene que:

$$
\frac{dV_a}{dt} = \frac{\delta V}{\delta \eta} [f(\eta) + g(\eta)\phi(\eta)] + \frac{\delta V}{\delta \eta} g(\eta)z + z\nu
$$
  

$$
\leq -W(\eta) + \frac{\delta V}{\delta \eta} g(\eta)z + z\nu
$$
(B.17)

$$
\frac{dV_a}{dt}le - W(\eta) + \frac{\delta V}{\delta \eta}g(\eta)z + z\nu
$$

Selecionando el control  $\nu$  por:

$$
\nu = -\frac{\delta V}{\delta \eta}g(\eta) - kz, \quad \forall k > 0
$$
\n(B.18)

Finalmente, se obtiene:

$$
\frac{dV_a}{dt} = -W(\eta) - kz^2, \quad \forall k > 0
$$
\n(B.19)

lo cual muestra que  $\dot{V}_a$  es definida negativa, lo que implica que el origen de  $(B.15)$   $(\eta =$  $(0, z = 0)$  es asintóticamente estable. Y en consecuencia concluimos que el origen del sistema original [\(B.13\)](#page-123-0) ( $\dot{\eta} = 0, \xi = 0$ ) es asintóticamente estable.

<span id="page-124-0"></span>Como consecuencia de lo anterior, el diseño del control está dado de la siguiente manera,

$$
u = \nu + \frac{d\phi(\eta)}{dt} \tag{B.20}
$$

Sustituyendo en [\(B.20\)](#page-124-0) las expresiones adecuadas se obtiene la ley de control de retroalimentación de estado:

$$
u = \frac{\delta\phi}{\delta\eta}[f(\eta) + g(\eta)\xi] - \frac{\delta V}{\delta\eta}g(\eta) - k[\xi - \phi(\eta)]
$$
 (B.21)

la cual estabiliza el sistema [\(B.15\)](#page-123-1) en el [\[11\]](#page-126-1).

ANEXOS B. DEMOSTRACIONES

# **BIBLIOGRAFÍA**

- [1] Bernard Etkin, Lloyd Reid Dynamics of Flight Stability and Control, John Wiley, 1996
- [2] JOAQUÍN C. ADUSAR Principios de Vuelo, Paraninfo, 2007
- [3] FELIPE GATO GUTIÉRREZ *Sistemas de Aeronaves de Turbina*, Paraninfo, 2007
- [4] McCabe/Smith Operaciones Básicas de Ingeniería Química, Reverté, S.A., 2003
- [5] Osvaldo Verdugo Casanova *Aerodinámica para Pilotos*, Fuerza Aérea de Chile, 2010
- [6] DAVID G. HULL Fundaments of Airplane Flight Mechanics, Springer, 2007
- <span id="page-126-0"></span>[7] K. R. Varmah Control Systems, McGraw Hill, 2010
- [8] ANIBAL OLLERO BATURONE Robótica: manipuladores y robots móviles, Marcombo, 2005
- [9] ASHBY NEIL *Relativity an GPS*, Physics Today, 2002
- [10] R. W. Brocket Asymptotic stability and feedback stabilization, Differential Geom. Control Theory, 1983 pp. 181-191
- <span id="page-126-1"></span>[11] Jing Zhou, Changyun Wen Adaptive Backstepping Control of Uncertain Systems, Springer, 2008
- [12] Enabling Science for Military Systems Uninhabited Air Vehicles, National Academies Press, 2000
- [13] P.B. SUJIT, SRIKANTH SARPALLI AND JOÄO BORGES SOUSA Unmanned Aerial Vehicle Path Following, IEEE Control Systems Magazine, February 2014
- [14] E.S. Espinoza, I. Lugo, O. García, A. Malo and R. Lozano Micro Helicopter-Airplane System: Trajectory Tracking and Attitude Control, International Conference on Unmanned Aircraft System (ICUAS), 2013 pp. 744-753
- [15] Sikha Hota and Debasish Ghose Optimal Transition Trajectory for Waypoint Following, IEEE International Conference on Control Applications, 2013 pp. 1030-1035
- [16] Makoto Kumon, Yuya Udo, Hajime Michinira, Masanobu Nagata, Ikuro MIZUMOTO AND ZETA IWAI Autopilot System for Kiteplane, IEEE/SME Transaction on Mechatronics, 2006 pp.725-731
- [17] Xiaohui Li, Zhenping Sun, Daxue Liu, Qi Zhu and Zhenhua Huang Combining Local Trajectory Planning and Tracking Control for Autonomous Ground Vehicles Navigation along a Reference Path, Intelligent Transportation System (ITSC) International Conference, 2014 pp.625-624
- [18] R. Hindman and J. Hauser Manuever modified trajectory tracking, Symp. Mathematical Theory Networks and Systems, 1996 pp. 1473-1479
- [19] P. Encarcanao and A. Pacoal Combined trajectory tracking and path following: an application to the coordinated control of autonomous marine craft, Decision and Control IEEE Conference, 2001 pp. 964-969
- [20] Xianbo Xiang, Lionel Lapierre, Chao Liu and Bruno Jouvencel Path Tracking: combined path following and trajectory tracking for autonomous underwater vehicles, Intelligent Robots and Systems International Conference, 2014 pp.3558-3563
- [21] Annop Ruangwiset Path Generation for Ground Target Tracking of Airplane-typed UAV, International Conference on Robotics and Biomimetics, 2009 pp.1354-1358
- $[22]$  HÉCTOR ESCAMILLA NÚÑEZ Sequimiento de trayectorias utilizando un avión miniatura, Sistemas Autónomos de Navegación Aérea y Submarina, Cinvestav DF, 2015
- [23] E.P. Anderson, R.W. Beard and T.W. McLain Real-time dynamic trajectory smoothing for unmanned air vehicles, IEEE Trans. on Control Systems Technology, Mayo 2005 pp. 296-304
- [24] I.H. Whang and T.W. Hwang Horizontal waypoint guidance design using optimal control, IEEE Transition on Aerospace and Electronic Systems, 2002 pp. 1116-1120
- [25] A.R. Babei and M. Mortazavi Fast trajectory planning based in flight waypoints for unmanned aerial vehicles, Aircraft Engineering and Aerospace Technology, 2010 pp. 107-115
- [26] Sikha Hota and Debasish Ghose Optimal Transition Trajectory for Waypoint Following, IEEE Multi-Conference on Systems and Control, 2013 pp. 1030-1035
- [27] T. ESPINOZA, R. PARADA, A. DZUL AND R. LOZANO Linear controllers implementation for a fixed-wing MAV, International Conference on Unmanned Aircraft Systems (ICUAS), May 2014 pp. 1081-1090
- [28] Chang Boom Low A Trajectory Tracking Control Design for Fixed-wing Unmanned Aerial Vehicles, International Conference on Control Applications, September 2010 pp. 2118-2123